*République Algérienne Démocratique et Populaire Ministère de l'Enseignement Supérieur et de la Recherche Scientifique*

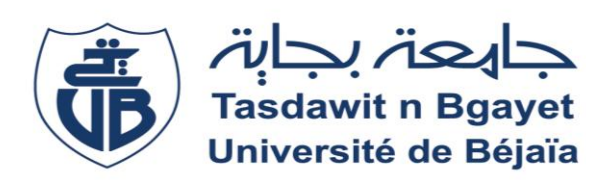

*Université Abderrahmane Mira de Bejaia Faculté de Technologies Département de Génie Electrique*

## *MEMOIRE DE FIN D'ETUDE*

*En vue de l'obtention du diplôme :*

*MASTER en ELECTROMECANIQUE*

*Spécialité : Electromécanique*

**Intitulé du thème**

**Amélioration de la Qualité d'Energie Electrique Produite par une Centrale Eolienne à base d'une MADA**

**Réalisé par :**

 **ABBAS Rabia IKHLEF Bachir** **Encadré par :**

 **M<sup>r</sup> TAMALOUZT Salah M<sup>r</sup> DJOUDI Oualid**

**Promotion : 2019/2020**

## *Remerciements*

*Nous tenons à remercier, tout d'abord, le dieu le plus puissant qui nous a donné la santé, le courage et la patience pour achever ce travail.*

*Nos plus vifs remerciements s'adressent à nos promoteurs M<sup>r</sup> S. Tamalouzt et M<sup>r</sup> O. Djoudi pour leurs patiences, leurs orientations et leurs remarques constructives, pour la confiance et l'intérêt qu'ils ont témoignés tout au long de la réalisation de ce travail* 

*Nos remerciements s'adressent également aux membres de jury pour l'honneur qu'ils nous font en participant au jugement de notre travail.*

*Nous tenons aussi à remercier profondément tous les enseignants du département de génie électriques qui nous ont donné de leurs savoir et nous ont soutenu tout au long de notre parcours universitaire.*

*Rabie & Bachir* 

## *Dédicaces*

## *A ma très chère mère*

*Quoi que je fasse ou que je dise, je ne saurai point te remercier comme il se doit. Ton affection me couvre, ta bienveillance me guide et ta présence à mes côtés a toujours été ma source de force pour affronter les différents obstacles.*

## *A mon très cher père*

*Tu as toujours été à mes côtés pour me soutenir et m'encourager. Que ce travail traduit ma gratitude et mon affection.*

## *A mes très cher frères et sœurs*

*En témoignage de mon affection fraternelle, de ma profonde tendresse et reconnaissance, je vous souhaite une vie pleine de bonheur et de succès et que Dieu, le tout puissant, vous protège et vous garde.*

*A tous mes amis, mes proches et tous ce qui ont collaboré de près ou de loin à la réussite de modeste travail.*

 *Bachir IKHLEF* 

## *Dédicaces*

## *Je dédie ce travail*

*Aux êtres les plus chers à mon cœur, ma mère et mon père qui mon beaucoup soutenu durant mon cursus d'étude et à qui je serais éternellement reconnaissant :*

- *- A mes chères sœurs*
- *- A mes chers frères*
- *- mon binôme Bachir*
- *- A tous les enseignants qui m'ont aidé de prés ou de loin*
- *- A tous mes amis*
- *- Enfin à tous ceux et celles qui m'ont encouragé et soutenu*

*Rabia ABBAS* 

## **Sommaire**

**Liste des figures : Liste des tableaux: Nomenclature :** 

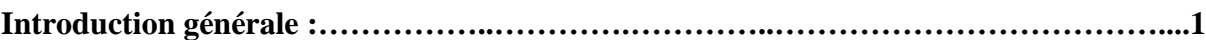

#### **CHAPITRE I :Généralités sur les Systèmes de Conversion d'Energie Eolienne**

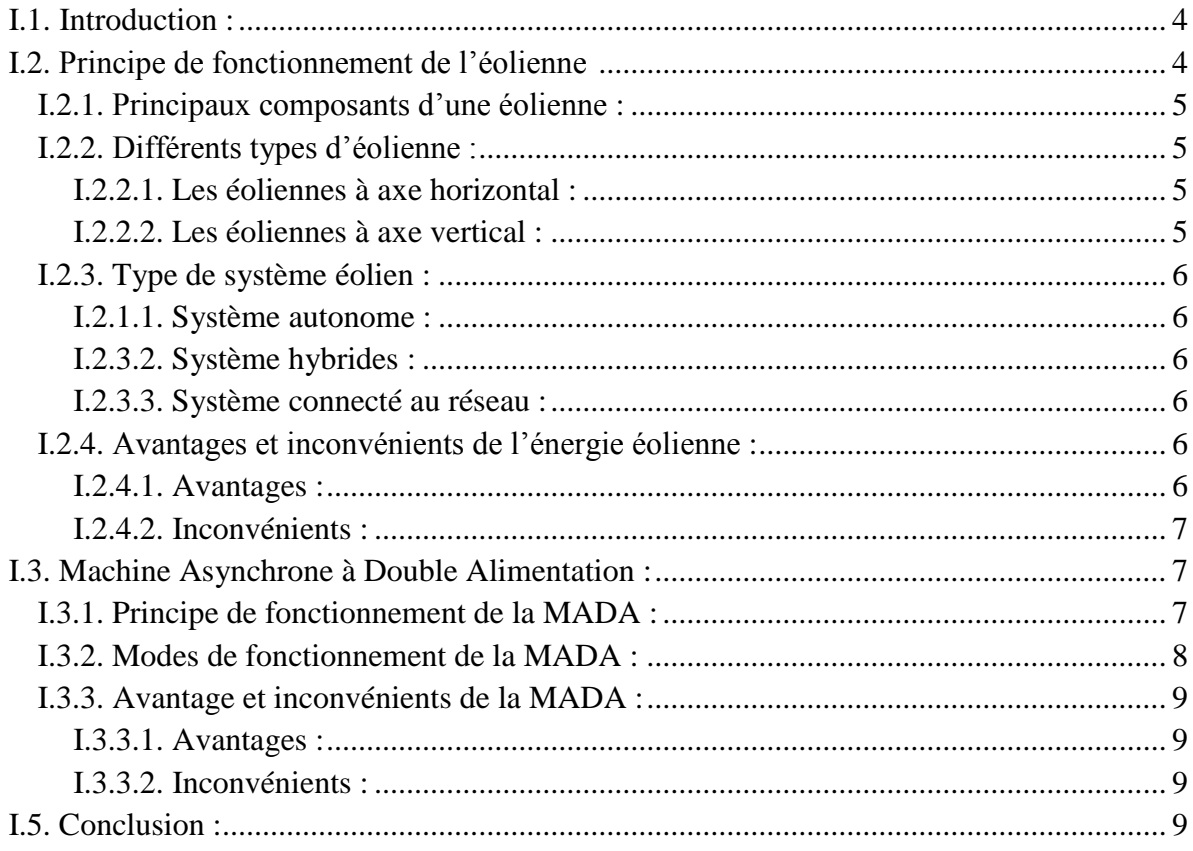

## **CHAPITRE II :Modélisation des Différentes Parties de l'Aérodynamique**

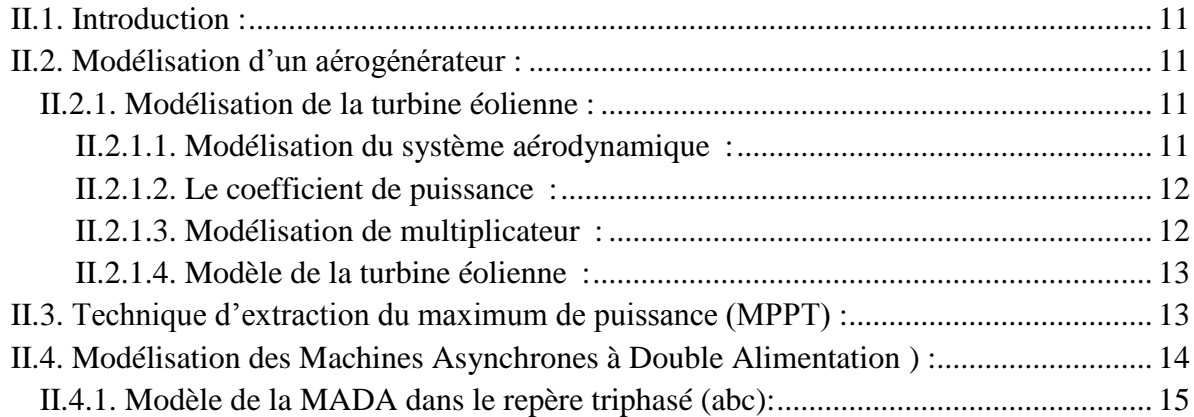

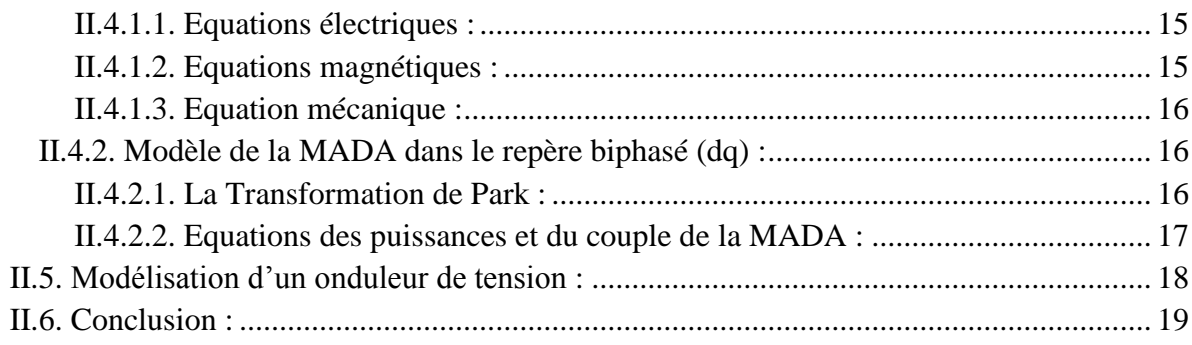

## **CHAPITRE III :Commande DTC appliqué à un aérogénérateur basé sur une MADA**

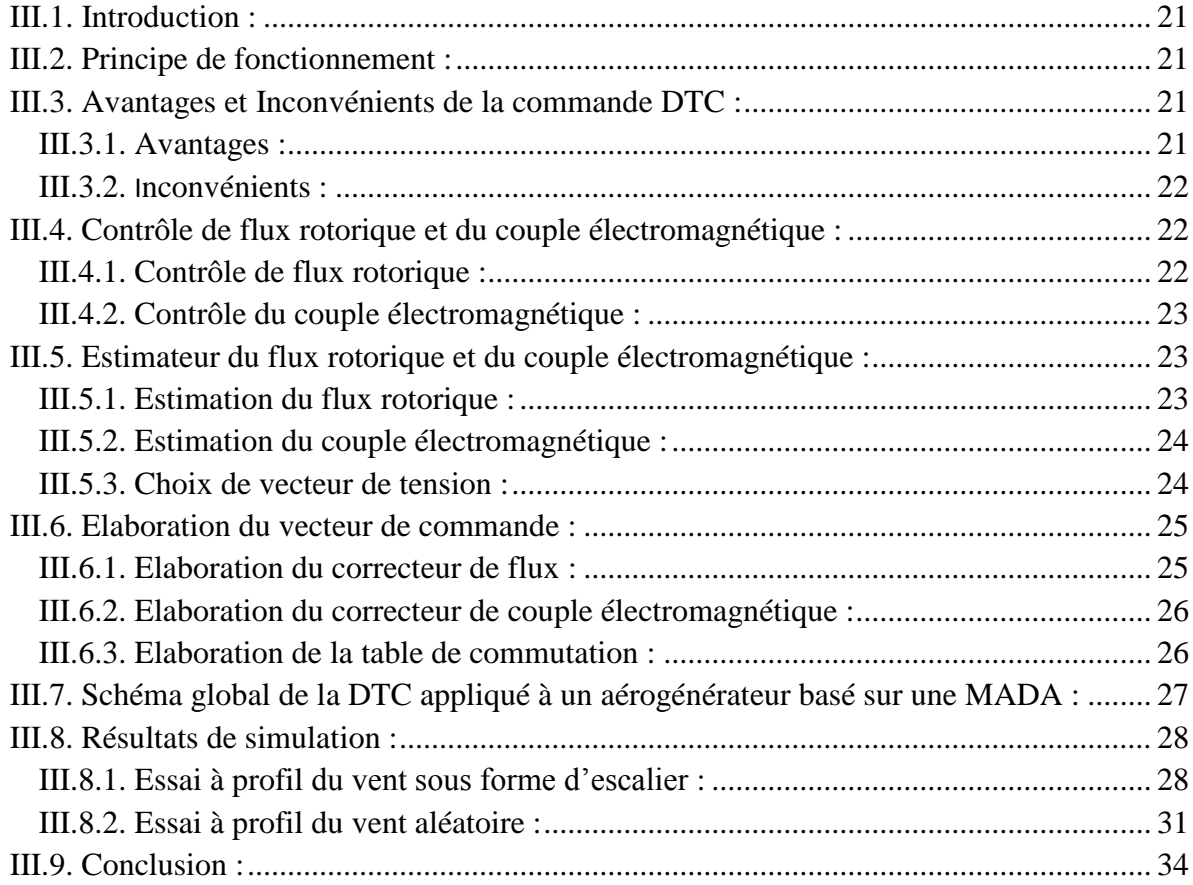

## **CHAPITRE IV : Commande DTC-SVM appliqué à une MADA**

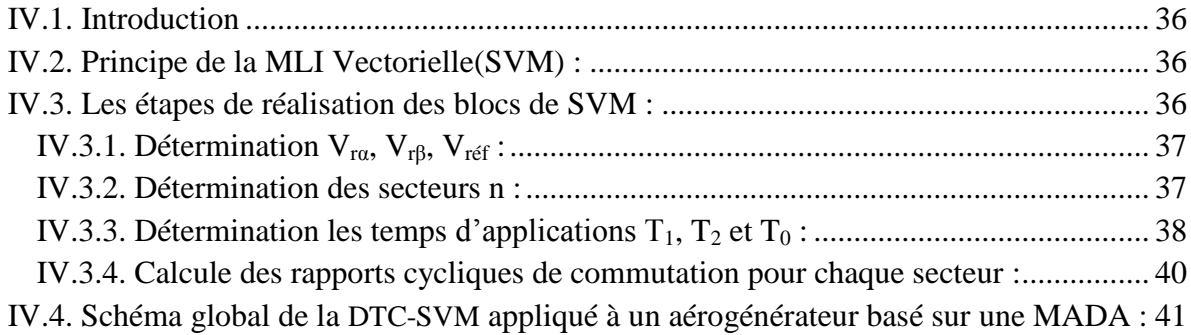

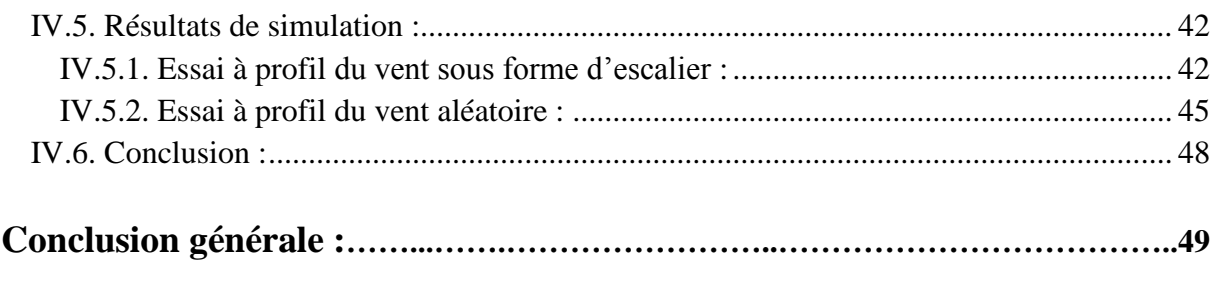

**Bibliographie** Annexe

## *Liste des figures :*

#### **Chapitre I**

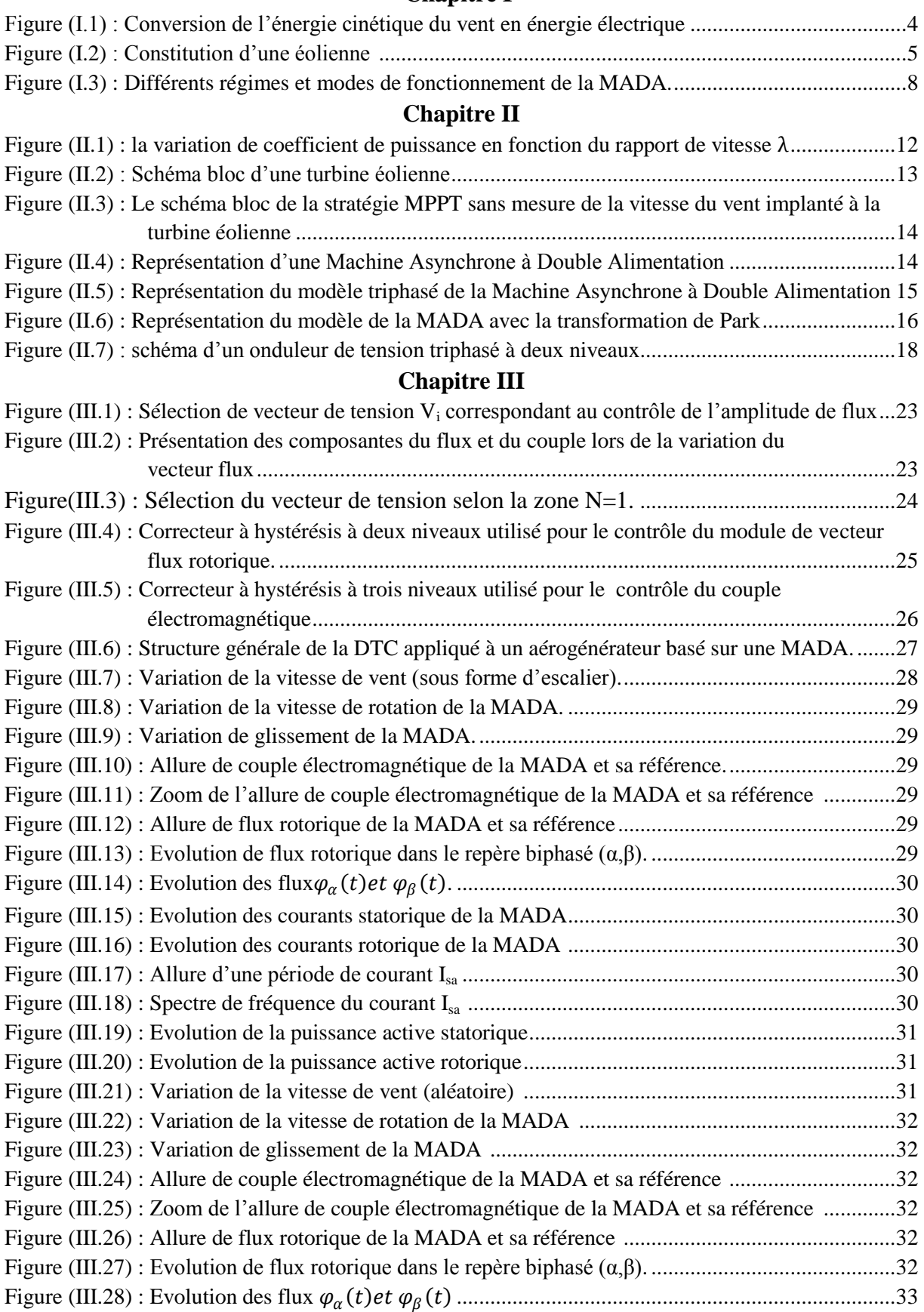

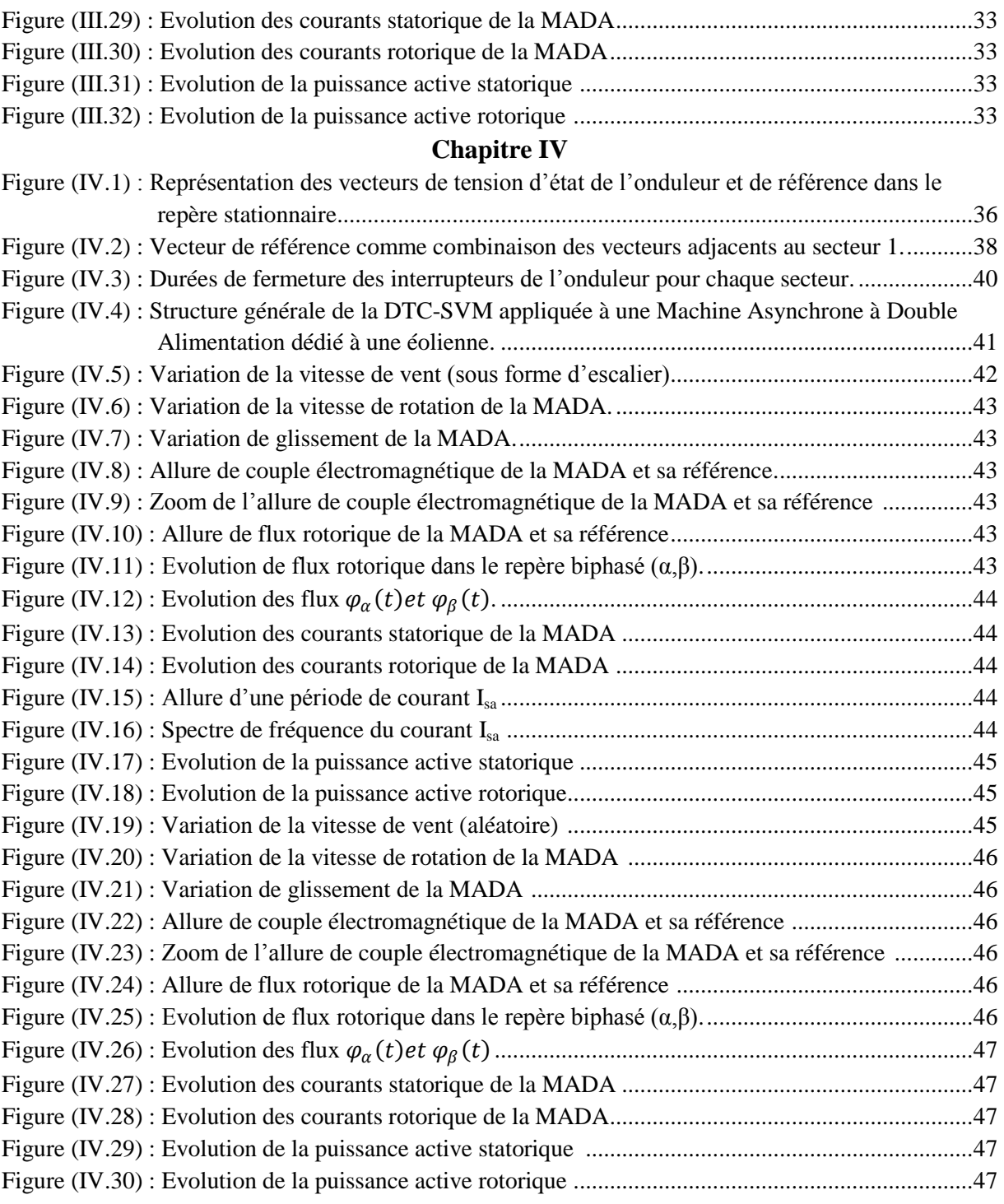

## *Liste des Tableaux :*

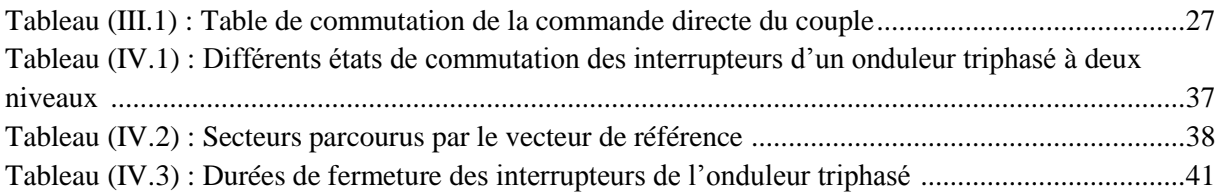

## **Liste des Symboles :**

 $\omega_s$ ,  $\omega$  et  $\omega_r$ : Respectivement pulsation statorique, pulsation rotorique et pulsation de glissement (rad/s).

 $f_s$ ,  $f$  et  $f_r$ : Respectivement fréquence statorique, fréquence rotorique et fréquence de glissement (Hz).

**:** Glissement.

 $P_{res}$ : Puissance du réseau (W).

 $P_m$ : Puissance mécanique (W).

 $P_{\alpha \acute{e}r}$ : La puissance aérodynamique du vent (W).

- $\rho$ : La densité de l'air (W).
- $R_t$ : Le rayon des pales de la turbine (m).
- $v:$  La vitesse du vent (m/s).
- $P_t$ : Puissance de la turbine.
- $C_p$ : Le rendement aérodynamique de la turbine, appelé aussi coefficient de puissance.
- $C_t$ : Le couple de la turbine (N.m).
- $\Omega_t$ : Vitesse de rotation de l'arbre de la turbine (rad/s).
- $\lambda$ : Le rapport de vitesse.
- $\beta$ : L'angle de calage des pales.

 $C_{m\acute{e}c}$ : Couple mécanique transmit à l'arbre de générateur électrique (N.m).

 $\Omega_{m\acute{e}c}$  : Vitesse de rotation de l'arbre de la MADA (rad/s).

: Rapport de multiplication.

 $C_{p\_max}$ : Coefficient de puissance maximal.

- $\lambda_{opt}$ : Rapport de vitesse optimale
- $v_{est}$ : Vitesse du vent estimé (m/s).

 $P_{aer\_ref}$ : La puissance aérodynamique de référence (W).

 $C_{t\_ref}$ : Le couple turbine de référence (N.m).

 $V_{ra}$ ,  $V_{rb}$ et  $V_{rc}$ : Tensions rotoriques dans le référentiel triphasé (V).

 $I_{sa}$ ,  $I_{sb}$ et  $I_{sc}$ : Courants statoriques dans le référentiel triphasé (A)

 $I_{ra}$ ,  $I_{rb}$  et  $I_{rc}$ : Courants rotoriques dans le référentiel triphasé (A)

 $\varphi_{sa}$ ,  $\varphi_{sb}$  et  $\varphi_{sc}$ : Flux statoriques dans le référentiel triphasé (Wb).

 $\varphi_{ra}, \varphi_{rb}$  et  $\varphi_{rc}$ : Flux rotoriques dans le référentiel triphasé (Wb).

 $R_s$ : Résistance d'un enroulement statorique ( $\Omega$ ).

 $R_r$ : Résistance d'un enroulement rotorique ( $\Omega$ ).

 $L_{ss}$ : Matrice d'inductance statorique (H).

 $L_{rr}$ : Matrice d'inductance rotorique (H).

 $M_{sr}$ : Inductance mutuelle entre stator-rotor (H).

 $l_s$ : Inductance propre d'un enroulement statorique (H).

 $l_r$ : Inductance propre d'un enroulement rotoriques (H).

 $m<sub>s</sub>$ : Inductance mutuelle entre deux enroulements statoriques (H).

 $m_r$ : Inductance mutuelle entre deux enroulements rotoriques (H).

 $M_0$ : Maximum d'inductance mutuelle entre la phase du stator et celle du rotor (H).

: Moment d'inertie de la MADA (kg.m²).

 $C_{em}$ : Le couple électromagnétique de la MADA (N.m).

 $C_r$ : Le couple résistant (N.m).

 $f_v$ : Le coefficient de frottement visqueux de la MADA (N.m/s).

: Nombre de paires de pôles de la MADA.

 $P(\theta_{\rho})$ : Matrice de transformation de Park.

 $\theta$ : Position entre le stator et le rotor.

 $\theta_s$ : Position de stator par rapport à l'axe direct.

 $\theta_r$ : Position de rotor par rapport à l'axe direct.

 $V_{sd}$  et  $V_{sq}$ : Tensions statoriques dans le référentiel de Park (V).

 $V_{rd}$  et  $V_{rq}$ : Tensions rotoriques dans le référentiel de Park (V).

 $I_{sd}$  et  $I_{sq}$ : Courants statoriques dans le référentiel de Park (A).

 $I_{rd}$  et  $I_{rq}$ : Courants rotoriques dans le référentiel de Park (A).

 $\varphi_{sd}$  et  $\varphi_{sq}$ : Flux statoriques dans le référentiel de Park (Wb).

 $\varphi_{rd}$  et  $\varphi_{rq}$ : Flux rotoriques dans le référentiel de Park (Wb).

 $L_s$ : Inductance cyclique statorique (H).

 $L_r$ : Inductance cyclique rotorique (H).

 $P_s$ : Puissance active statorique (W).

 $Q_s$ : Puissance réactive statorique (Var).

 $P_r$ : Puissance active rotorique (W).

 $Q_r$  Puissance réactive rotorique (Var).

 $S_a$ ,  $S_b$  et  $S_c$ : Les interrupteurs de bras haut d'un onduleur triphasé à deux niveaux.

 $V_{an}$ ,  $V_{bn}$  et  $V_{cn}$ : Les Tensions de phase d'un onduleur triphasé à deux niveaux (V).

 $I_a$ ,  $I_b$ et  $I_c$ : Les courants de ligne d'un onduleur triphasé à deux niveaux (A).

 $V_{dc}$ : Tension d'alimentation continue d'un onduleur triphasé à deux niveaux (V).

 $\varphi_{r(k+1)}$ : Vecteur du flux rotorique au pas d'échantillonnage suivant.

 $\varphi_{r(k)}$ : Vecteur du flux rotorique au pas d'échantillonnage actuel.

 $\Delta \varphi_r$ : Variation du flux rotorique ( $\varphi_{r(k+1)} - \varphi_{r(k)}$ ).

 $\gamma$ : Angle entre le flux statorique et le flux rotorique.

 $\varphi_{ra}$  et  $\varphi_{r\beta}$ : Flux rotorique dans le repère  $(\alpha, \beta)$  (Wb).

 $V_{r\alpha}$  et  $V_{r\beta}$ : Tensions rotoriques dans le repère  $(\alpha, \beta)$  (V).

 $I_{r\alpha}$  et  $I_{r\beta}$ : Courants rotoriques dans le repère  $(\alpha, \beta)$  (A).

 $\theta_{\varphi}$ : Position de flux rotorique dans le repère  $(\alpha, \beta)$ .

 $\varepsilon_{\omega}$ : Erreur du flux rotorique.

 $\varphi_{r\_ref}$ : Le flux de référence (Wb).

∆: Largeur de la bande d'hystérésis du correcteur de flux.

 $\varepsilon_{Ce}$ : Erreur du couple électromagnétique.

 $C_{em\_ref}$ : Couple électromagnétique de référence (N.m).

∆ : Largeur d'hystérésis du correcteur de couple.

Cflx : Contrôleur du flux.

Ccpl: Contrôleur du couple.

 $V_{\text{ref}}$ : Le module du vecteur de tension de référence (V).

 $\theta_{\nu}$ : Position de la tension rotorique dans le repère  $(\alpha, \beta)$ .

 $T_e$ : La période de commutation de l'onduleur (s).

 $T_1$ : Temps d'application du vecteur V<sub>1</sub>(s).

 $T_2$ : Temps d'application du vecteur V<sub>2</sub> (s).

 $T_0$ : Temps d'application des vecteurs nuls (s).

## **Abréviations :**

MADA : Machine Asynchrone à Double Alimentation.

MSAP : Machine Synchrone à Aiment Permanent.

MPPT : Maximum Power Point Tracking (extraction du maximum de puissance).

DTC : Direct Torque Control (Contrôle direct du couple).

SVM : Space Vector Modulation (modulation vectorielle spatiale)

MLI : Modulation de Largeur d'Impulsion.

## **Introduction générale**

L'intense industrialisation des dernières décennies et la multiplication des appareils domestiques électrique ont conduit à des besoins planétaires considérables en énergie électrique. Face à cette demande, toujours croissante de nos jours, les pays industrialisés ont massivement fait appel aux centrales nucléaires. Cette source d'énergie présente l'avantage indéniable de ne pas engendrer de pollution atmosphérique contrairement aux centrales thermique, mais le risque d'accident nucléaire, le traitement et l'enfouissement des déchets sont des problèmes bien réels qui rendent cette énergie peu attractive pour les générations futures. Pour faire face à ces différents problèmes, les pays se tournent de plus en plus vers l'utilisation de sources d'énergies propres et renouvelable. En effet, ces pays se sont engagés, à moyen terme, à augmenter dans leur production d'énergie électrique la part d'énergie d'origine renouvelable **[1].**

Parmi ces sources d'énergies renouvelables, l'énergie éolienne présente un potentiel énergétique important. La puissance des éoliennes installées dans le monde augment de plus en plus tous les ans. Elle est considérée comme une énergie à développer pour remplacer les énergies fossiles et nucléaires pour la production de l'énergie électrique.

L'accroissement des éoliennes a conduit les chercheurs et les ingénieurs dans le domaine de génie électrique à mener des investigations de façon à améliorer l'efficacité de la conversion électromécanique et la qualité de l'énergie fournie. Pour mieux exploiter les ressources éoliennes pour différentes conditions de vent. Les éoliennes de dernière génération fonctionnent à vitesse variable. Ce type de fonctionnement permet d'augmenter le rendement énergétique, de baisser les charges mécaniques et d'améliorer la qualité de l'énergie électrique produite. Par rapport aux éoliennes à vitesse fixe ce sont les algorithmes de commande qui permettent de contrôler les puissances active et réactive produite par l'éolienne à chaque instant **[2].**

Le sujet de notre étude consiste à concevoir une stratégie de commande simple à implanter au système de conversion éolien à base d'une machine asynchrone à double alimentation. Pour objectif d'améliorer les performances et la qualité de l'énergie produite par ce type de système. Ce mémoire sera devisé en quatre chapitres.

Dans le premier chapitre, nous allons présenter des généralités sur les systèmes de conversion d'énergie éolienne. Nous décrirons les différents composants constituant l'aérogénérateur ainsi que les différents types d'éolienne. Ensuite, nous allons présenter la Machine Asynchrone à double alimentation, en expliquant son principe de fonctionnement, la constitution et les différents types de la MADA. Les régimes et modes de fonctionnement de la MADA seront discutés aussi, à la fin de ce chapitre.

Le second chapitre, sera consacré à la modélisation de la chaîne de conversion électromécanique du système éolien basé sur la machine asynchrone à double alimentation. En premier lieu, nous allons présenter la modélisation la turbine éolienne et la stratégie MPPT (Maximum Power Point Tracking). Cette dernière repose sur le principe de l'extraction du maximum de puissance de l'éolienne pour chaque vitesse du vent. En second lieu, nous allons présenter la modélisation de la machine asynchrone dans le repère de Park et de son convertisseur statique qui alimente le rotor.

Dans le troisième chapitre, nous allons présenter la commande DTC classique (Direct Torque Control), en expliquant son principe de fonctionnement et les étapes à suivre pour élaborer le noyau de cette commande qui est la table de commutation. Dans l'objectif de commander la MADA associé au système de conversion d'énergie éolienne. Des résultats de simulations sous Matlab/Simulink seront présentés et interprété à la fin de ce chapitre.

Le dernier chapitre, nous allons remplacer la commande DTC classique par la commande DTC-SVM (Direct Torque Control with Space Vector Modulation), pour objectif d'améliorer les performances de la commande DTC classique. Des résultats de simulation sous Matlab/Simulink seront présentés et interprété à la fin de ce chapitre

Nous finirons ce travail par une conclusion générale qui résume l'ensemble de notre travail, avec des perspectives pour les recherches futures.

*Chapitre I : Généralités sur les systèmes de conversion d'énergie éolienne*

# **CHAPITRE I:**

## *Généralités sur les Systèmes de Conversion d'Energie Eolienne*

## **I.1. introduction :**

Une éolienne à pour rôle de convertir l'énergie cinétique du vent en énergie électrique. Ses différents éléments sont conçus pour maximiser cette conversion énergique d'une manière générale, une bonne adéquation entre les caractéristiques de la turbine et de la génératrice électrique est indispensable. Les générateurs électriques utilisés dans les éoliennes sont généralement des machines asynchrones à double alimentation (MADA), par ce que ce type de générateurs permets de réglés la vitesse de rotation en fonction de la vitesse du vent, elle permet un fonctionnement en génératrice hyposynchrone, hypersynchrone et synchrone, ce qui permet d'élargir la marge de fonctionnement en vitesse.

Le présent chapitre sera consacré à la présentation des généralités sur les systèmes de conversion d'énergie éolienne. Au début, nous allons présenter le principe de fonctionnements, les principaux composants et les différents types d'éoliennes. A la fin, nous présenterons la machine asynchrone à double alimentation (MADA), tel que le principe de fonctionnement, les différents types, régime et mode de fonctionnement de celle-ci.

## **I.2. Principe de fonctionnement d'une éolienne :**

Un aérogénérateur, plus généralement appelé éolienne, est un dispositif qui transforme une partie de l'énergie cinétique du vent en énergie mécanique disponible sur un arbre de transmission puis en énergie électrique par l'intermédiaire d'une génératrice **(figure I.1) [3]**. Cette conversion se fait en deux étapes :

- Au niveau de la **turbine (rotor),** qui extrait une partie de l'énergie cinétique du vent disponible pour la convertir en énergie mécanique.
- Au niveau de la **génératrice**, qui reçoit l'énergie mécanique et la convertit en énergie électrique, transmise ensuite au réseau électrique.

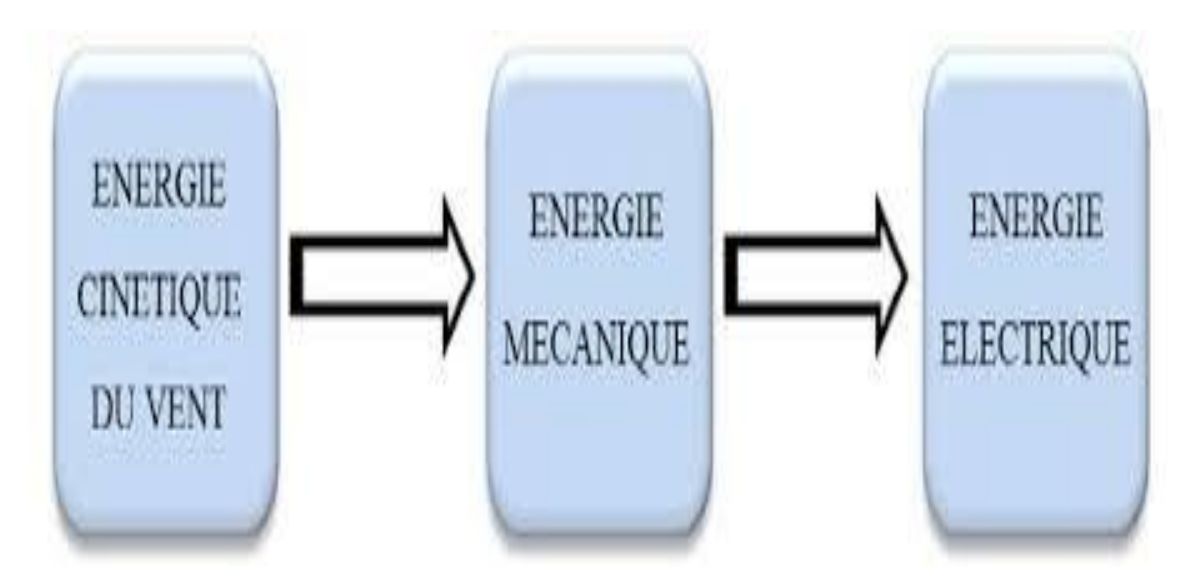

**Figure (I.1)** : Conversion de l'énergie cinétique du vent en énergie électrique.

#### **I.2.1. Principaux composants d'une éolienne :**

Une éolienne est constituée de trois éléments principaux : la Mat (tour), la nacelle et l'ensemble rotor-pales. La figure (I.2) montre les principes composants d'une éolienne.

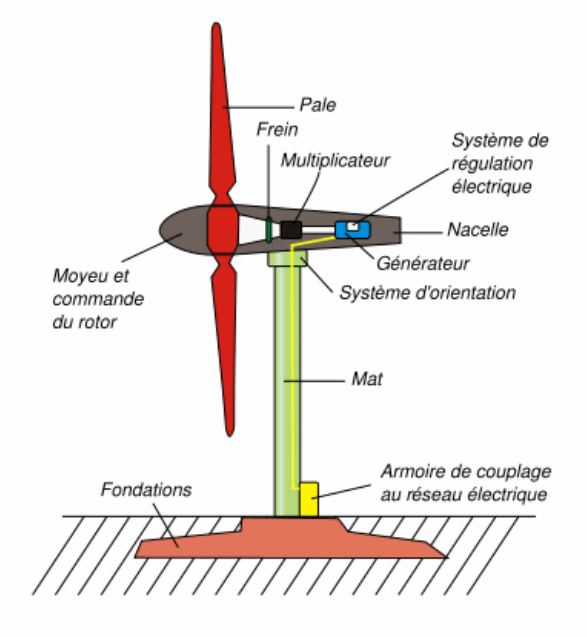

**Figure (I.2)** : Constitution d'une éolienne.

#### **I.2.2. Différents types d'éolienne :**

L'organe capteur transforme l'énergie cinétique du vent en énergie mécanique afin de réaliser la conversion électromécanique tant que le mouvement est rotatif, les capteurs alors seront classés selon deux types, celle a axe vertical et celle a axe horizontal **[4].**

#### **I.2.2.1. Les éoliennes à axe horizontal :**

Les turbines à axe horizontal sont les plus utilisées actuellement comparées à celles à axe vertical puisque elles présentent un coût moins important, en plus elles sont moins exposées aux contraintes mécaniques. Elles sont constituées de plusieurs pales pour générer un couple moteur entraînant la rotation.

#### **I.2.2.2. Les éoliennes à axe vertical :**

Ce type d'éolienne présente l'avantage de ne pas nécessiter de système d'orientation des pales ainsi que les interventions de maintenance sont facile de faite qu'ils posséder sa partie mécanique (multiplicateur et génératrice) au niveau du sol. En revanche, certaines de ces éoliennes doivent être entraînées au démarrage et le mât souvent très lourd, subit de fortes contraintes mécaniques poussant ainsi les constructeurs à pratiquement abandonner ces aérogénérateurs au profit d'éoliennes à axe horizontal **[5].**

Par comparaison à la turbine à axe vertical, pour la même vitesse de vent, les éoliennes à axe horizontal sont capables de produire plus d'énergie grâce à un meilleur coefficient de puissance. Par ailleurs, elles ont un coût moindre et une efficacité accrue due à leur position à plusieurs dizaines de mètres du sol **[6].**

#### **I.2.3. Type de système éolien :**

#### **I.2.3.1. Système autonome :**

C'est un système complètement indépendant d'autre source d'énergie et qui alimente l'utilisateur en électricité sans être connecté au réseau électrique. Dans la majorité des cas, un système autonome exigera des unités de stockage d'énergie. Ils servent habituellement à alimenter les maisons en site isolé. Les machines utilisée sont des machines synchrones et les machine asynchrone à cage d'écureuil **[7].**

#### **I.2.3.2. Systèmes hybrides :**

Les systèmes hybrides sont ceux qui présentent plus d'une source d'énergie. L'utilisation de plusieurs formes de génération d'énergie électrique augmente la complexité du système et exige l'optimisation de l'utilisation de chacune des sources. Dans ces systèmes, il faut réaliser un contrôle de toutes les sources pour maximiser la livraison de l'énergie à l'utilisateur.

#### **I.2.3.3. Système connecté au réseau :**

On distingue deux types d'éoliennes raccordées au réseau.

#### **a) A vitesse fixe :**

Ce mode de fonctionnement concerne principalement les éoliennes dont la vitesse de rotation est régulée par orientation des pales (pitch control). Généralement, ces éoliennes reposent sur l'utilisation d'une machine asynchrone à cage d'écureuil.

#### **b) A vitesse variable :**

Constituées d'une machine asynchrone à double alimentation (MADA) ou d'une machine synchrone à aimants permanents (MSAP).

Ces dernières (MADA et MSAP) sont principalement installées afin d'augmenter la puissance extraite du vent ainsi que pour leurs capacités de réglage.

## **I.2.4. Avantages et inconvénients de l'énergie éolienne :**

L'énergie éolienne a des avantages propres permettant sa croissance et son évolution entre les autres sources d'énergie.

#### **I.2.4.1. Avantage :**

- $\checkmark$  C'est une énergie renouvelable qui respecte l'environnement.
- $\checkmark$  Ne produit pas d'émission de CO<sub>2</sub> et pollution.
- $\checkmark$  C'est une source d'énergie locale qui répond aux besoins locaux en énergie permettant de minimiser les pertes en lignes de transport.
- $\checkmark$  L'énergie éolienne n'est pas non plus une énergie de risque comme l'est l'énergie nucléaire et ne produit évidemment pas de déchets radioactifs.
- $\checkmark$  C'est l'énergie la moins chère des énergies renouvelables.
- Convertit en électricité une ressource abondante, gratuite et illimitée à l'échelle humaine.

#### **I.2.4.2. Inconvénients :**

- $\checkmark$  Le bruit.
- $\checkmark$  La puissance électrique produite par les aérogénérateurs n'est pas constante.
- $\checkmark$  La qualité de la puissance produite n'est pas toujours très bonne.

## **I.3. Machine Asynchrone à Double Alimentation :**

La MADA est une machine asynchrone triphasée à rotor bobiné alimentée par ses deux armatures. Elle présente un stator triphasé identique à celui d'une machine asynchrone classique et un rotor constitué d'un bobinage triphasé accessible par trois bagues munies de contacts glissants (balais) **[8].**

Dans cette machine, les enroulements statoriques sont alimentés par le réseau et les enroulements rotoriques sont alimentés à travers un convertisseur de fréquence, ou bien les deux enroulements sont alimentés par deux onduleurs.

#### **I.3.1. Principe de fonctionnement de la MADA :**

La machine asynchrone à double alimentation que nous allons étudier est une machine asynchrone triphasée à rotor bobiné muni de bagues.

Dans le cas où le nombre de pôles du stator et du rotor sont identique, le rotor tourne à la vitesse de glissement  $(\boldsymbol{\omega}_r)$  par rapport au stator :

$$
\omega_r = \omega_s - \omega \tag{I.1}
$$

Avec :

 $\omega_s$ ,  $\omega$  et  $\omega_r$  sont respectivement, les pulsations des fréquences statorique, rotorique et de glissement.

D'autre part, la relation qui relie la fréquence du stator et celle du rotor, est donnée par :

$$
f_s = f + f_r \tag{I.2}
$$

Avec :

 $f_s$ ,  $f$  et  $f_r$  sont respectivement, les fréquences statorique, rotorique et de glissement.

Dans ce cas, le glissement est défini par la relation suivante :

$$
g = \frac{f_r}{f_s} = \frac{\omega_r}{\omega_s} = \frac{\omega_{s-\omega}}{\omega_s}
$$
 (I.3)

Selon l'équation **(I.3)**, on peut distinguer trois régimes de fonctionnement **[9]** :

*1) Régime hyposynchrone* :  $(\omega < \omega_s \Rightarrow 0 < g < 1)$ , le glissement est positif, cela signifie que le champ tournant créé par les enroulements du rotor tourne dans le même sens que celui créé par les enroulements du stator. Dans ce cas, la fréquence  $f_r$  du rotor commence à décroître et plus la vitesse du rotor s'approche de celle du synchronisme, plus  $f_r$  tend vers 0. De même, la tension induite dans le rotor décroît linéairement et prend une valeur très faible pour une vitesse du synchronisme.

 $\omega = \omega_s - \omega_r = \omega_s (1 - g)$  **(I.4)**

- **2)** *Régime synchrone* :  $(\omega = \omega_s \implies g = 0)$ , lorsque la vitesse mécanique du rotor atteint la vitesse du synchronisme, la fréquence  $f_r$  du rotor s'annule. Dans ce cas, le rotor tourne avec la même vitesse que celle du champ statorique.
- **3)** *Régime hypersynchrone*:  $(\omega > \omega_s \implies g < 0)$ , par davantage d'accélération, le flux rotorique rattrape le flux statorique et le glissement devient négatif, ce que signifie que l'ordre de succession de phase du rotor s'inverse. L'augmentation de la vitesse relative du rotor par rapport à celle du flux statorique mène à une augmentation de la tension induite du rotor**.**

$$
\omega = \omega_s + \omega_r \tag{I.5}
$$

#### **I.3.2. Modes de fonctionnement de la MADA :**

Comme la machine asynchrone classique, la MADA permet de fonctionner en mode moteur ou en générateur mais la grande différence réside dans le fait que pour la MADA, ce n'est plus la vitesse de rotation qui impose le mode de fonctionnement moteur ou générateur.

Effectivement, c'est la commande des tensions rotoriques qui permet de gérer le champ magnétique à l'intérieur de la machine, offrant ainsi la possibilité de fonctionner en hyper ou en hypo synchronisme et même en synchronisme aussi bien en mode moteur qu'en mode générateur **[1].**

Donc, il y a à distinguer quatre modes opérationnels caractéristiques de la machine. Le principe de la commande de la MADA en ces modes peut être compris à travers la figure **(I.3).**  Dans cette dernière  $P_{res}$ ,  $P_S$ ,  $P_r$  et  $P_m$  désigne respectivement les puissance du réseau, du stator, du rotor et mécanique.

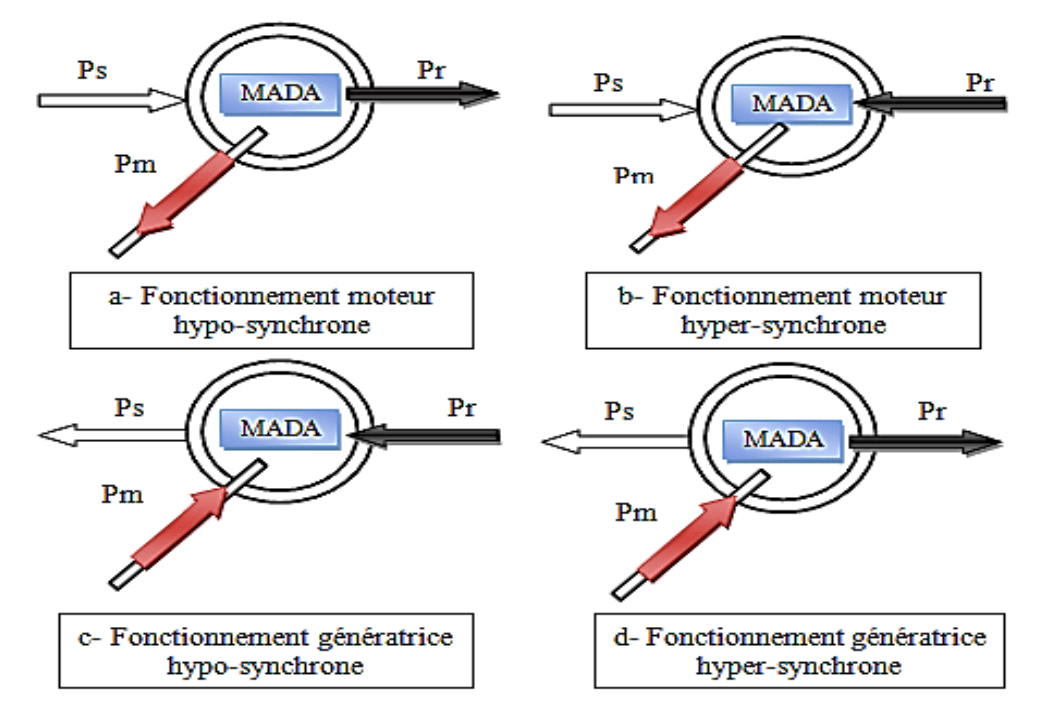

**Figure (I.3) :** Différents régimes et modes de fonctionnement de la MADA

#### **I.3.3. Avantages et inconvénients de la MADA [10] :**

#### **I.3.3.1. Avantages :**

- $\checkmark$  L'accès au rotor offre la possibilité de contrôler les grandeurs électrique du rotor (courant et tension), ce qui donne une grande flexibilité et précision au contrôle du flux et du couple électromagnétique.
- $\checkmark$  La possibilité de fonctionner à couple constant au-delà de la vitesse de synchronisme.
- $\checkmark$  La configuration dont les deux convertisseurs alimentant la machine permettent de fonctionner en régime dégradé (si l'un des deux onduleurs tombe en panne).
- $\checkmark$  En fonctionnement moteur, la solution avec deux convertisseurs alimentant la machine nous permet d'assurer un partage du courant magnétisant entre les deux armatures ainsi que la puissance mécanique fournie à la charge.
- $\checkmark$  La double alimentation permet de réduire les dimensions des convertisseurs statiques, réduisant ainsi les pertes fer de la machine et augmentant son rendement.
- $\checkmark$  Transfert bidirectionnel de la puissance rotorique.

#### **I.3.3.2. Inconvénients :**

- $\checkmark$  Le coût total de la MADA est plus important par rapport aux autres machines électriques.
- $\checkmark$  Machine plus volumineuse que celle de la machine asynchrone classique, généralement elle est plus longue à cause des balais.

## **I.4. Conclusion :**

Dans la première partie de ce chapitre nous avons présenté une vue générale sur l'énergie éolienne, tel que le principe de fonctionnement d'une éolienne, ces éléments constitutifs, ces différents types.

La dernière partie du chapitre est consacrait à la description de la machine asynchrone à double alimentation son constitution, son principe de fonctionnement, ainsi que son intérêt, les régimes et modes de fonctionnement.

# **CHAPITRE II :**

## *Modélisation des Différentes Parties de l'Aérogénérateur*

#### **II.1. Introduction :**

Ce chapitre a pour objectif de présenter la modélisation du système aérogénérateur (Turbine éolienne et MADA) que nous proposons à étudier. Dans la première partie, nous décrirons la modélisation mathématique de la turbine éolienne. D'ou on appliquant à cette dernière la technique d'extraction du maximum de puissance (MPPT).

Dans la seconde partie nous allons présenter la modélisation mathématique de la machine asynchrone à double alimentation basé sur la transformation de Park associée à une alimentation constituée d'un onduleur de tension triphasé à deux niveaux.

## **II.2. Modélisation d'un aérogénérateur :**

#### **II.2.1. Modélisation de la turbine éolienne :**

Une éolienne transforme l'énergie de la masse d'air en mouvement et délivre une puissance mécanique caractérisée par la vitesse de rotation et le couple mécanique. Trois facteurs déterminent le rapport entre l'énergie cinétique du vent et l'énergie mécanique récupérée par le rotor, la densité de l'air, la surface balayée par le rotor et la vitesse du vent.

#### **II.2.1.1. Modélisation du système aérodynamique :**

On suppose que la vitesse du vent qui traverse la surface palier par les pales de la turbine est constante. Donc la puissance aérodynamique *Paér* est donnée par l'expression suivante :

$$
P_{a\acute{e}r} = \frac{1}{2} \cdot \rho \cdot \pi \cdot R_t^2 \cdot \nu^3 \tag{II.1}
$$

Mais il est impossible de récupérer 100% de l'énergie mécanique pour une éolienne, alors la théorie de Betz permet d'expliquer simplement le processus d'extraction de l'énergie cinétique contenue dans le vent. Elle aboutit à l'expression de l'éolienne *P<sup>t</sup>* :

$$
P_t = P_{a\acute{e}r} C_p = \frac{1}{2} \cdot \rho \cdot \pi \cdot R_t^2 \cdot \nu^3 \cdot C_p \tag{II.2}
$$

La puissance aérodynamique extraite du vent est donnée par l'équation **(II.2).** On peut écrire alors le couple produit par la turbine de la manière suivante :

$$
C_t = \frac{P_t}{\Omega_t} = \frac{1}{2} \cdot \frac{\rho \cdot \pi \cdot R_t^2 \cdot \nu^3}{\Omega_t} \cdot C_p \tag{II.3}
$$

Le rapport de vitesse, défini comme le rapport entre la vitesse linéaire des pales  $\Omega_t$  et la vitesse du vent  $\nu$  :

$$
\lambda = \frac{R_t \cdot \Omega_t}{\nu} \tag{II.4}
$$

Donc l'équation du couple devienne :

$$
C_t = \frac{1}{2} \cdot \frac{\rho \cdot \pi \cdot R_t^3 \cdot \nu^2}{\lambda} \cdot C_p \tag{II.5}
$$

#### **II.2.1.2. Coefficient de puissance :**

Le coefficient de puissance  $C_p$  représente le rendement aérodynamique de la turbine éolienne. L'évolution du coefficient de puissance  $C_p$  dépend des caractéristiques aérodynamiques de la turbine éolienne, ainsi que des conditions de fonctionnement **[11].**

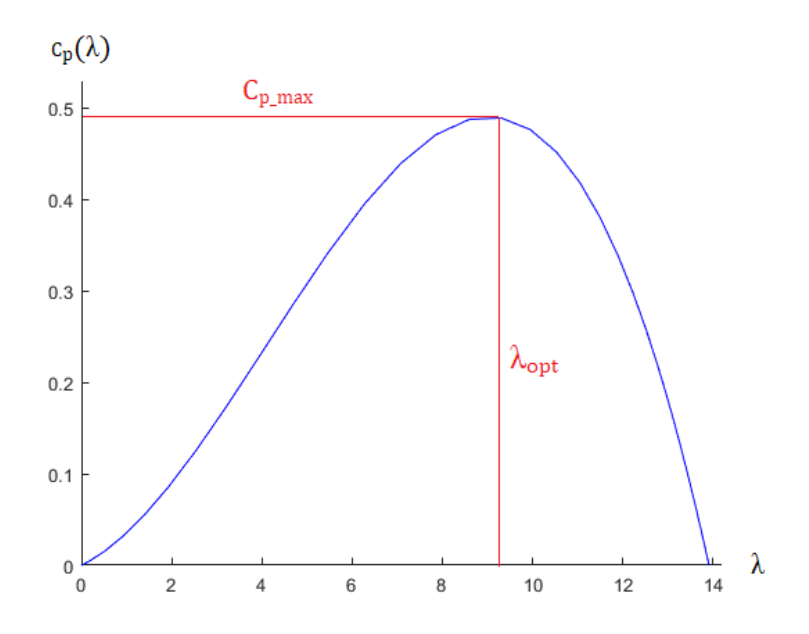

**Figure (II.1) :** Variation de coefficient de puissance en fonction du rapport de vitesse  $\lambda$ 

Nous avons choisi de modéliser une éolienne de 7.5 kW pour notre simulation (voir l'annexe). L'évolution du coefficient de puissance est une donnée spécifique à chaque éolienne.

L'expression du coefficient de puissance de notre turbine est :

$$
C_p(\lambda) = -0.0010441.\lambda^3 + 0.012835.\lambda^2 + 0.0235.\lambda^1
$$
 (II.6)

Comme il est illustré dans la figure (II.2), il est possible de constater que le coefficient de puissance évolue en forme de cloche, le maximum de celle-ci  $C_{p \text{ max}} = 0.49$  pour une valeur optimal du rapport de vitesse  $\lambda_{opt} = 9$ .

#### II.2.1.3. Modélisation de multiplicateur

La turbine éolienne, en général, tourne à une vitesse nominale faible. Le multiplicateur est la liaison entre la turbine et le générateur électrique (MADA). Il adapte la vitesse de la turbine éolienne à celle du générateur électrique (MADA). Ce dernier est modélisé mathématiquement par les équations suivantes :

#### **a) Pour le Couple mécanique :**

$$
C_{m\acute{e}c} = \frac{c_t}{G} \tag{II.7}
$$

**b) Pour la Vitesse de rotation mécanique** :

$$
\Omega_{m\acute{e}c} = \Omega_t. G \tag{II.8}
$$

**II.2.1.4. Modèle de la turbine éolienne :**

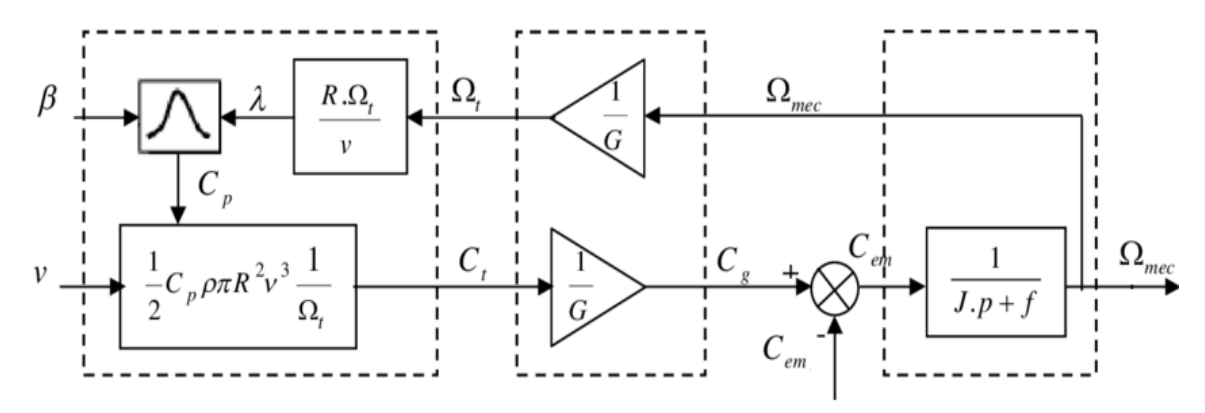

**Figure(II.2) :** Schéma bloc d'une turbine éolienne.

## **II.3. Technique d'extraction du maximum de puissance (MPPT) :**

Les techniques d'extraction du maximum de puissance consiste à déterminer la vitesse de la turbine qui permet d'obtenir le maximum de puissance générer. Plusieurs dispositifs de commande peuvent être imaginés **[12].**

Dans cette section nous présenterons la stratégie de commande MPPT (Maximum Power Point Tracking).

Pour extraire le maximum de la puissance produite par le générateur éolien, nous devons fixer le rapport de vitesse à la valeur optimal  $\lambda_{opt}$  qui correspond au maximum du coefficient de puissance  $C_{p \, max}$ , la mesure de la vitesse du vent est difficile, une estimation de sa valeur peut être obtenus **[13]:**

$$
v_{\text{est}} = \frac{\Omega_t R_t}{\lambda_{opt}} \tag{II.9}
$$

La puissance aérodynamique de référence est donc donnée par :

$$
P_{aer\_ref} = \frac{1}{2} C_{p\_max} \cdot \rho \cdot \pi \cdot R_t^2 \cdot \nu_{est}^3
$$
 (II.10)

Le couple de la turbine de référence peut s'exprimer comme suit :

$$
C_{t-ref} = \frac{P_{aer-ref}}{\Omega_t} = \frac{1}{2} C_{p\_max} \cdot \rho \cdot \pi \cdot \frac{R_t^5 \cdot \Omega_t^2}{\lambda_{opt}^3}
$$
 (II.11)

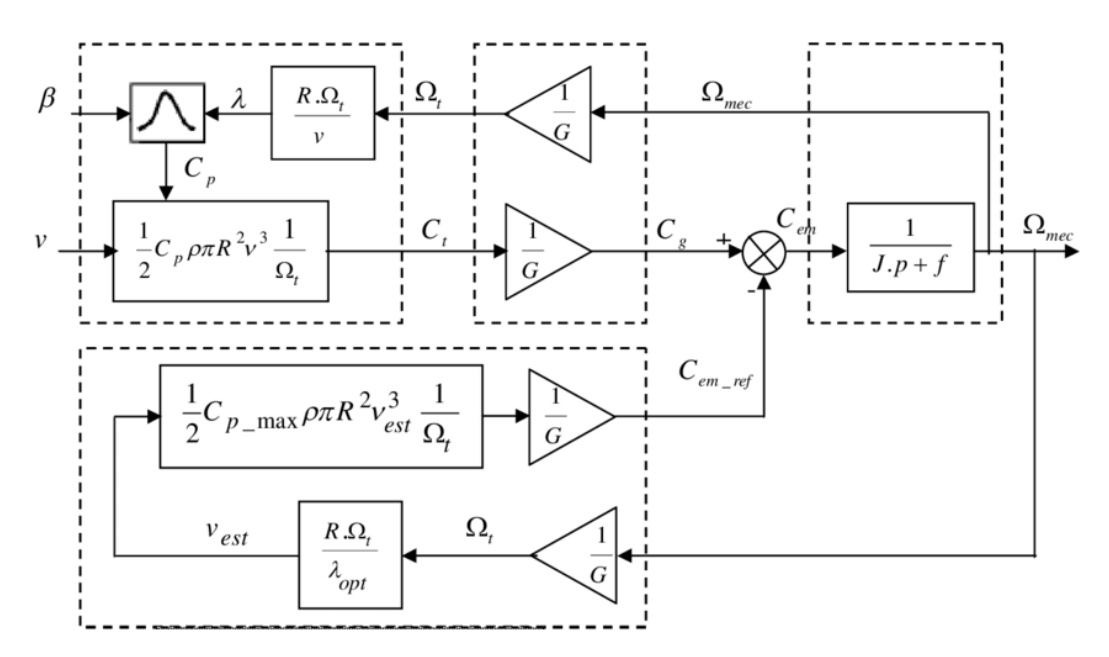

**Figure (II.3) :** Schéma bloc de la stratégie MPPT sans mesure de la vitesse du vent implanté à la turbine éolienne

#### **II.4. Modélisation de la Machines Asynchrone à Double Alimentation:**

Comme tous les systèmes physiques qui nécessitent une modélisation, celle-ci nous permet de simuler le comportement de ce système face à différentes sollicitations et d'appréhender ainsi les mécanismes régissant son fonctionnement. La machine asynchrone à double alimentation (MADA) présente un stator triphasé identique à celui des machines asynchrones classiques et un rotor contenant également un bobinage triphasé accessible via des collecteurs comme la montre la **figure(II.4)** ci-dessous.

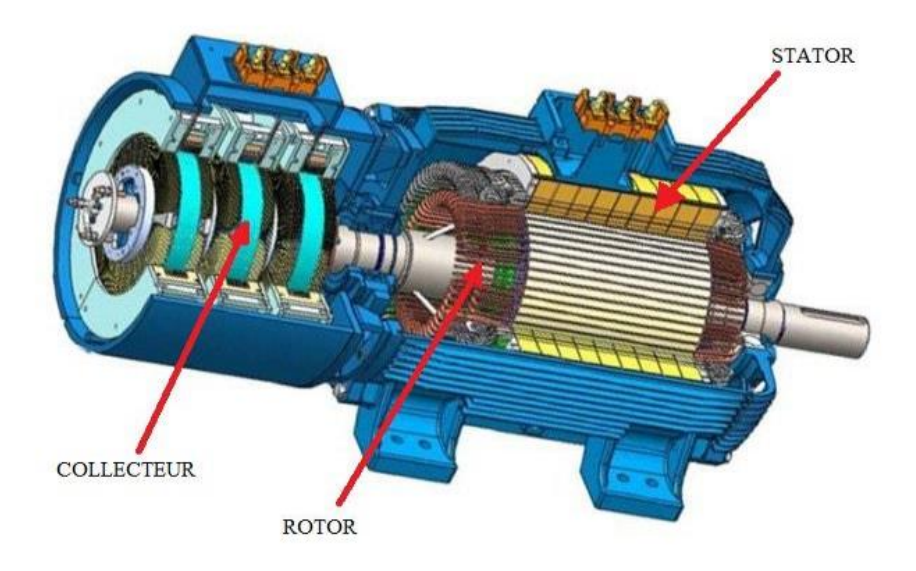

**Figure (II.4) :** Représentation d'une Machine Asynchrone à Double Alimentation

#### **II.4.1. Modèle de la MADA dans le repère triphasé (abc):**

Le modèle de la MADA est équivalent au modèle de la machine asynchrone à cage d'écureuil. A cet effet, lors de cette modélisation, on assimile la cage d'écureuil à un bobinage triphasé **(Figure (II.5)).** La seule différence réside dans le fait que ces enroulements ne sont plus systématiquement en court-circuit, par conséquent les tensions triphasées rotoriques du modèle que l'on rappelle ci-après, ne sont pas nulles.

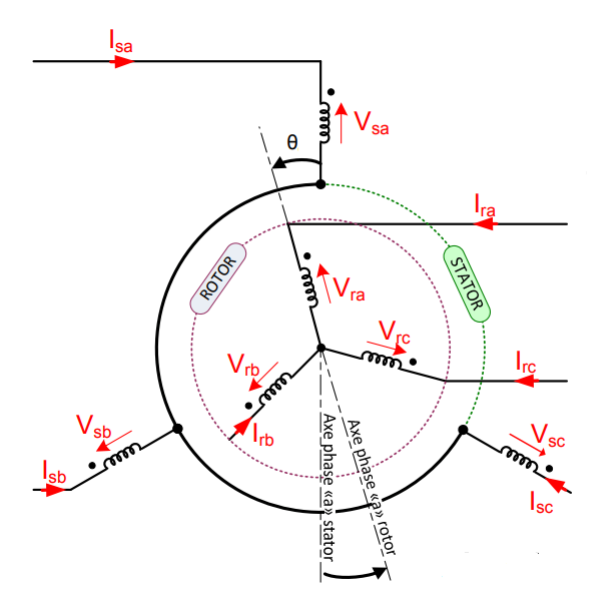

**Figure (II.5) :** Représentation du modèle triphasé de la Machine Asynchrone à Double Alimentation

#### **II.4.1.1. Equations électriques :**

Les équations électriques en notation matricielle sont :

**Pour le stator :**

$$
\begin{bmatrix} V_{sa} \\ V_{sb} \\ V_{sc} \end{bmatrix} = \begin{bmatrix} R_s & 0 & 0 \\ 0 & R_s & 0 \\ 0 & 0 & R_s \end{bmatrix} \begin{bmatrix} I_{sa} \\ I_{sb} \\ I_{sc} \end{bmatrix} + \frac{d}{dt} \begin{bmatrix} \varphi_{sa} \\ \varphi_{sb} \\ \varphi_{sc} \end{bmatrix} \tag{II.12}
$$

**Pour le rotor :**

$$
\begin{bmatrix} V_{ra} \\ V_{rb} \\ V_{rc} \end{bmatrix} = \begin{bmatrix} R_r & 0 & 0 \\ 0 & R_r & 0 \\ 0 & 0 & R_r \end{bmatrix} \begin{bmatrix} I_{ra} \\ I_{rb} \\ I_{rc} \end{bmatrix} + \frac{d}{dt} \begin{bmatrix} \varphi_{ra} \\ \varphi_{rb} \\ \varphi_{rc} \end{bmatrix} \tag{II.13}
$$

#### **II.4.1.2. Equations magnétiques :**

Une matrice des inductances établit la relation entre les flux et les courants. Les équations sous forme matricielle seront représentées comme suite:

Dans le stator :

$$
\begin{bmatrix} \varphi_{sa} \\ \varphi_{sb} \\ \varphi_{sc} \end{bmatrix} = [L_{ss}] \begin{bmatrix} I_{sa} \\ I_{sb} \\ I_{sc} \end{bmatrix} + [M_{sr}] \begin{bmatrix} I_{ra} \\ I_{rb} \\ I_{rc} \end{bmatrix}
$$
 (II.14)

De façon similaire on aura au rotor :

$$
\begin{bmatrix} \varphi_{ra} \\ \varphi_{rb} \\ \varphi_{rc} \end{bmatrix} = [L_{rr}] \begin{bmatrix} I_{ra} \\ I_{rb} \\ I_{rc} \end{bmatrix} + [M_{rs}] \begin{bmatrix} I_{sa} \\ I_{sb} \\ I_{sc} \end{bmatrix}
$$
(II.15)

Avec :

$$
\begin{bmatrix} L_{ss} \end{bmatrix} = \begin{bmatrix} l_s & m_s & m_s \\ m_s & l_s & m_s \\ m_s & m_s & l_s \end{bmatrix} \qquad \qquad \begin{bmatrix} L_{rr} \end{bmatrix} = \begin{bmatrix} l_r & m_r & m_r \\ m_r & l_r & m_r \\ m_r & m_r & l_r \end{bmatrix}
$$

Et :

$$
[M_{sr}] = [M_{rs}]^t = M_0 \begin{bmatrix} cos(\theta) & cos(\theta + 2\pi/3) & cos(\theta - 2\pi/3) \\ cos(\theta - 2\pi/3) & cos(\theta) & cos(\theta + 2\pi/3) \\ cos(\theta + 2\pi/3) & cos(\theta - 2\pi/3) & cos(\theta) \end{bmatrix}
$$

#### **II.4.1.3. Equation mécanique :**

L'équation mécanique de la MADA est donnée comme suit :

$$
J.\frac{d\Omega_{\text{mec}}}{dt} = C_{em} - C_r - f_v.\Omega_{\text{mec}} \tag{II.16}
$$

#### **II.4.2. Modèle de la MADA dans le repère biphasé (d,q) :**

Nous constatons la complexité des équations électriques et l'équation mécanique de la machine asynchrone- qui ne peuvent être facilement exploitées à cause des dimensions des matrices entrant dans les calculs et de la dépendance de la matrice inductance vis à vis de la position de l'axe rotoriques par rapport à l'axe statorique, qui est variable dans le temps.

#### **II.4.2.1. Transformation de Park**

La modélisation de la machine asynchrone s'effectue en partant du système à trois axes dit réel, difficilement identifiable expérimentalement vers celui de Park (à deux axes), (Figure  $(II.6)$ 

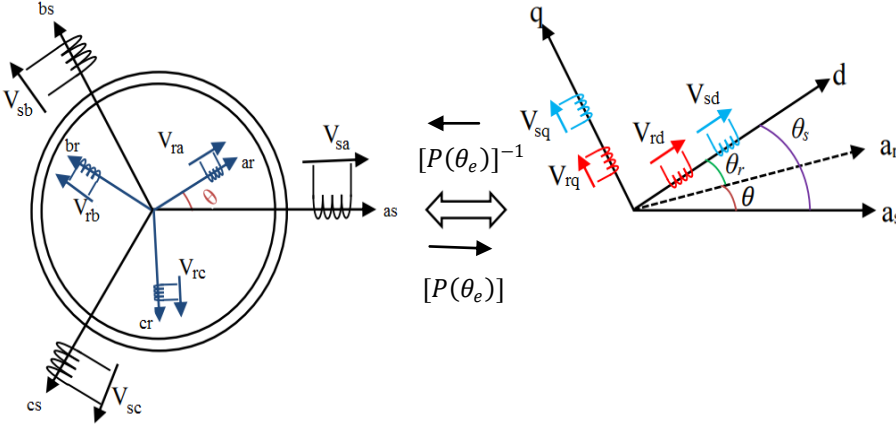

**Figure (II.6) :** Représentation du modèle de la MADA avec la transformation de Park

Les tensions statoriques ( $V_{sa}$ ,  $V_{sb}$  *et*  $V_{sc}$ ) et les tensions rotoriques ( $V_{ra}$ ,  $V_{rb}$  *et*  $V_{rc}$ ) sont transformées en composantes directes et en quadratures (*Vsd, Vsq, Vrd et Vrq*).

**Pour le stator :** 

$$
\begin{bmatrix} V_{sd} \\ V_{sq} \end{bmatrix} = [P(\theta_s)] \cdot \begin{bmatrix} V_{sa} \\ V_{sb} \\ V_{sc} \end{bmatrix}
$$
 (II.17)

**Pour le rotor :**

$$
\begin{bmatrix} V_{rd} \\ V_{rq} \end{bmatrix} = [P(\theta_r)]. \begin{bmatrix} V_{ra} \\ V_{rb} \\ V_{rc} \end{bmatrix}
$$
 (II.18)

 $P(\theta)$  est la matrice de Park définie par :

$$
[P(\theta_e)] = \sqrt{\left(\frac{2}{3}\right)} \begin{bmatrix} \cos(\theta_e) & \cos(\theta_e - \frac{2\pi}{3}) & \cos(\theta_e + \frac{2\pi}{3}) \\ -\sin(\theta_e) & -\sin(\theta_e - \frac{2\pi}{3}) & -\sin(\theta_e + \frac{2\pi}{3}) \\ \frac{1}{\sqrt{2}} & \frac{1}{\sqrt{2}} & \frac{1}{\sqrt{2}} \end{bmatrix}
$$
(II.19)

Les équations électriques et magnétiques de la machine dans le repère de Park sont exprimées par :

$$
\begin{cases}\nV_{sd} = R_s I_{sd} + \frac{d\varphi_{sd}}{dt} - \omega_s \varphi_{sq} \\
V_{sq} = R_s I_{sq} + \frac{d\varphi_{sd}}{dt} + \omega_s \varphi_{sd}\n\end{cases}
$$
\n(II.20)

$$
\begin{cases}\nV_{rd} = R_r I_{rd} + \frac{d\varphi_{rd}}{dt} - \omega_r \varphi_{rq} \\
V_{rq} = R_r I_{rq} + \frac{d\varphi_{rq}}{dt} + \omega_r \varphi_{rd}\n\end{cases}
$$
\n(II.21)

$$
\int \varphi_{sd} = L_s I_{sd} + M_0 I_{rd}
$$
 (II.22)

$$
\phi_{sq} = L_s I_{sq} + M_0 I_{rq}
$$

$$
\begin{cases}\n\varphi_{rd} = L_r I_{rd} + M_0 I_{sd} \\
\varphi_{rq} = L_r I_{rq} + M_0 I_{sq}\n\end{cases}
$$
\n(II.23)

#### **II.4.2.2. Equations des puissances et du couple de la MADA :**

Etant donné que la transformation de PARK « conserve » les puissances, nous déduisons les expressions des puissances actives et réactives :

**Pour le stator :**

$$
\begin{cases}\nP_s = V_{sd}.I_{sd} + V_{sq}.I_{sq} \\
Q_s = V_{sq}.I_{sd} - V_{sd}.I_{sq}\n\end{cases}
$$
\n(II.24)

**Pour le rotor :**

$$
\begin{cases}\nP_r = V_{rd}.I_{rd} + V_{rq}.I_{rq} \\
Q_r = V_{rq}.I_{rd} - V_{rd}.I_{rq}\n\end{cases}
$$
\n(II.25)

Le couple électromagnétique développé par la machine est :

$$
C_{em} = p \frac{M_0}{L_s} (\varphi_{sd} I_{rq} - \varphi_{sq} I_{rd})
$$
 (II.26)

#### **II.5. Modélisation d'un onduleur de tension à deux niveaux :**

L'onduleur de tension est un convertisseur statique d'énergie électrique qui transforme une tension continue à une tension alternative pour alimenter des charges en courant alternatif. La puissance maximale transmise est déterminée par les caractéristiques propres de la machine et de l'onduleur lui-même **[14]**.

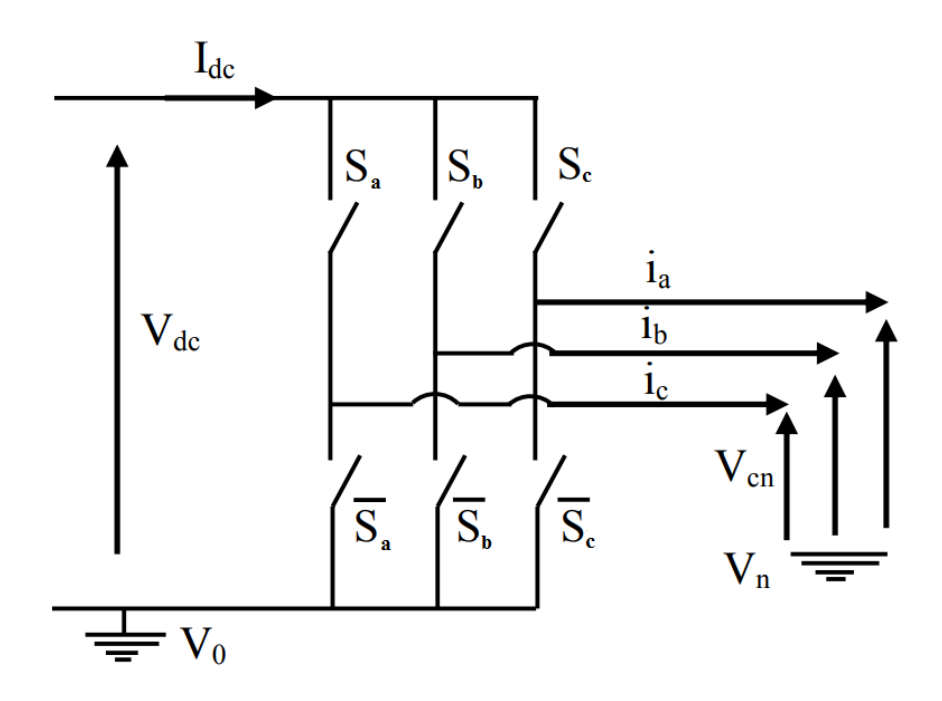

**Figure (II.7) :** schéma d'un onduleur de tension triphasé à deux niveaux.

Pour alimenter le rotor de la MADA nous utilisons un onduleur de tension à deux niveaux. Nous supposons que l'onduleur est sans pertes par conduction et par commutation dans les semi-conducteurs.

On fait l'hypothèse que la charge de l'onduleur est équilibrée, c'est à dire l'équilibre des courants impose alors l'équilibre des tensions simples :

$$
I_a + I_b + I_c = 0 \qquad \Rightarrow \qquad V_{an} + V_{bn} + V_{cn} = 0
$$

Il est alors possible d'exprimer simplement le potentiel de chaque bras par rapport au neutre de la charge en fonction des états de conduction :

$$
V_n = \frac{1}{3} V_{dc} (S_a + S_b + S_c)
$$
 (II.27)

Alors on peut écrire :

$$
\begin{cases}\nV_{an} = S_a. V_{dc} - V_n = \frac{1}{3} V_{dc} (2. S_a - S_b - S_c) \\
V_{bn} = S_b. V_{dc} - V_n = \frac{1}{3} V_{dc} (2. S_b - S_a - S_c) \\
V_{cn} = S_c. V_{dc} - V_n = \frac{1}{3} V_{dc} (2. S_c - S_a - S_b)\n\end{cases}
$$

On peut écrire ces équations sous forme matricielle :

$$
\begin{bmatrix} V_{an} \\ V_{bn} \\ V_{cn} \end{bmatrix} = \frac{1}{3} V_{dc} \begin{bmatrix} 2 & -1 & -1 \\ -1 & 2 & -1 \\ -1 & -1 & 2 \end{bmatrix} \begin{bmatrix} S_a \\ S_b \\ S_c \end{bmatrix}
$$
 (II.30)

## **II.6. Conclusion :**

Dans ce chapitre, nous avons pu établir un modèle mathématique d'un aérogénérateur basé sur une machine asynchrone à double alimentation. Au début, nous avons présenté la modélisation de la partie mécanique de notre turbine éolienne avec l'application de la technique d'extraction du maximum de puissance (MPPT), pour objectif de maintenir le coefficient de puissance de la turbine éolienne à sa valeur maximale.

Puis nous avons présenté les modèles mathématiques de la machine asynchrone à double alimentation et de l'onduleur de tension à deux niveaux. La complexité du modèle a été réduite par l'application de la transformation de Park qui permettait le passage d'un repère triphasé (abc) à un repère biphasé (dq) pour simplifier l'étude de notre modèle. A la fin, nous avons présenté la modélisation d'un onduleur de tension à deux niveaux.

# **CHAPITRE III :**

## *Commande DTC appliquée à un aérogénérateur basé sur une MADA*

## **III.1.Introduction :**

Dans ce chapitre, nous allons appliquer la commande DTC à un aérogénérateur basé sur une MADA. Nous allons expliquer le principe de fonctionnement de cette commande et les étapes à suivre pour l'élaboration de la table de commutation.

A la fin on présentera des résultats de simulation sous Matlab/Simulink, afin de voir l'évolution du flux rotorique et du couple électromagnétique, ainsi que l'efficacité de cette technique pour le contrôle d'un aérogénérateur.

## **III.2.Principe de fonctionnement :**

Le principe de la commande DTC est basé sur la régulation directe du couple électromagnétique de la machine. Les grandeurs contrôlées sont le flux rotorique et le couple électromagnétique qui sont commandés par des régulateurs à hystérésis, afin de maintenir ces grandeurs à l'intérieur des bandes bien choisies **[15].**

La sortie de ces régulateurs et l'angle qui représente la position du flux rotorique déterminent le vecteur de tension optimal à appliquer à chaque instant de commutation à l'onduleur **[16].**

Dans une commande DTC, il est préférable de travailler avec une fréquence de calcul élevée afin de réduire les oscillations du couple générées par les régulateurs à hystérésis.

Les caractéristiques générales d'une commande directe de couple sont:

- $\triangleright$  Une commande indirecte des courants et des tensions statoriques.
- Une estimation du couple et de flux à partir des grandeurs électriques.
- L'obtention des flux et des courants rotorique proches de formes sinusoïdales. (pour un profile de vent constant).
- Une réponse dynamique du couple de la machine très rapide.
- L'existence des oscillations du couple qui dépend de la largeur des bandes des régulateurs à hystérésis.
- La fréquence de commutation de l'onduleur dépend de l'amplitude de ces bandes.
- $\triangleright$  Une trajectoire circulaire du flux rotorique dans le plan biphasé.

## **III.3.Avantages et Inconvénients de la commande DTC:**

## **III.3.1.Avantages [17] :**

- Il n'est pas nécessaire de faire un découplage des courants par rapport aux tensions de commande, comme dans le cas de la commande vectorielle à flux orienté.
- Il n'est pas nécessaire de connaître avec une grande précision l'angle de position de rotor, car seule l'information sur le secteur dans lequel se trouve le vecteur de flux rotorique est nécessaire.
- La réponse dynamique du couple est très rapide.
- Robustesse vis-à-vis ces variations paramétriques.

#### **III.3.2.Les inconvénients :**

- L'existence de problèmes à basse vitesse.
- $\triangleright$  L'existence des oscillations du couple.
- La nécessité de disposer des estimations de flux rotorique et du couple.
- La fréquence de commutation n'est pas constante (utilisation des régulateurs à hystérésis). Cela produit un contenu harmonique riche augmentant les pertes.

## **III.4.Contrôle de flux rotorique et du couple électromagnétique :**

#### **III.4.1.Contrôle de flux rotorique :**

A partir du modèle de la MADA dans un repère lié au rotor, l'expression de la tension rotorique est :

$$
V_r = R_r I_r + \frac{d\varphi_r}{dt} \tag{III.1}
$$

On obtient l'expression de flux rotorique :

$$
\varphi_r(t) = \int_0^t (V_r - R_r, I_r) dt \tag{III.2}
$$

La chute de tension due à la résistance du rotor peut être négligée. On trouve alors :

$$
\varphi_r(t) = \varphi_r(0) + \int_0^t V_r dt
$$
 (III.3)

Pour une période d'échantillonnage T<sub>e</sub>, le vecteur de tension appliqué reste constant, on peut écrire alors :

$$
\varphi_{r(k+1)} \approx \varphi_{r(k)} + V_r \cdot T_e \tag{III.4}
$$

Donc:

$$
\Delta \varphi_r \approx V_r. T_e \tag{III.5}
$$

Pour une période d'échantillonnage constante, l'erreur du flux rotorique  $\Delta \varphi_r$  est proportionnelle au vecteur de tension appliqué au rotor de la MADA. La figure **(III.1),** montre que la sélection des tensions  $V_i$  correspondant au contrôle de l'amplitude du flux rotorique  $\varphi_r$ , dans le plan (α,β). L'équation (III.5) montre que lors de l'application d'un vecteur tension constant, l'extrémité du vecteur flux rotorique évolue dans le temps décrivant une droite parallèle à ce vecteur tension et en se déplaçant dans la direction du vecteur tension rotorique  $V_r$  à une vitesse égale à son amplitude [18] [19].

La figure **(III.2)** montre un exemple de l'évolution de l'extrémité du vecteur flux rotorique dans le cas où  $(V_r = V_3)$ . Cette figure montre que la composante radiale du vecteur de tension agit sur l'amplitude du vecteur flux et sa composante tangentielle agit sur la position du vecteur flux. En sélectionnant pas à pas le vecteur de tension approprié, il est possible de faire suivre au vecteur flux rotorique une trajectoire choisie permettant d'avoir une bonne dynamique de la machine **[20][21].**

Donc pour augmenter le flux rotorique, il suffit d'appliquer un vecteur de tension ayant une forte composante colinéaire avec le flux rotorique et devrait être de même sens (respectivement de sens inverse).

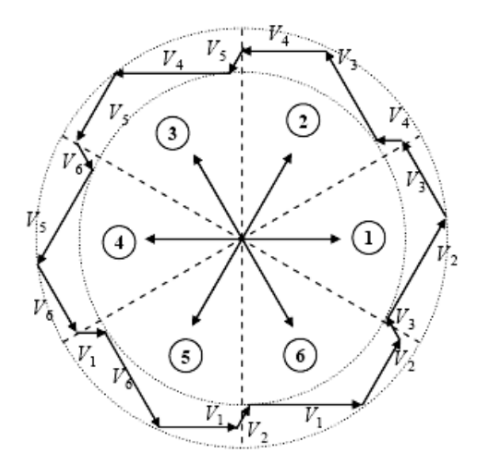

**Figure (III.1) :** Sélection de vecteur de tension V<sup>i</sup> correspondant au contrôle de l'amplitude de flux

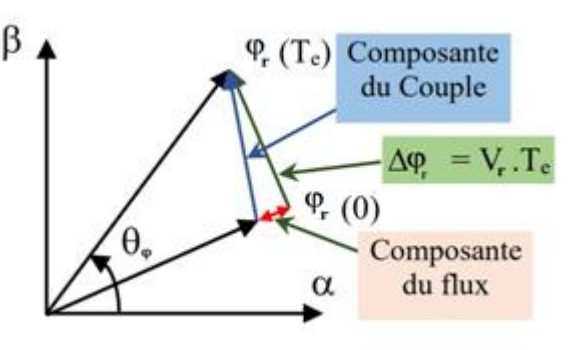

**Figure (III.2) :** Présentation des composantes du flux et du couple lors de la variation du vecteur flux

#### **III.4.2. Contrôle du couple électromagnétique :**

Le couple électromagnétique est proportionnel au produit vectoriel entre les vecteurs flux statorique et rotorique :

$$
C_{em} = \frac{pM_0}{\sigma L_s L_r} \cdot |\overrightarrow{\varphi_s}| \cdot |\overrightarrow{\varphi_r}| \sin \gamma
$$
 (III.6)

## **III.5.Estimateur du flux rotorique et du couple électromagnétique :**

#### **III.5.1. Estimation du flux rotorique :**

Le flux rotorique est estimé à partir de l'équation suivante :

$$
\varphi_r = \int_0^t (V_r - R_r, I_r) dt
$$

On obtient les composantes  $(α, β)$  du vecteur  $φ_τ$ :

$$
\int \varphi_{r\alpha} = \int_0^t (V_{r\alpha} - R_r \cdot I_{r\alpha}) dt
$$
\n(III.7)\n
$$
\varphi_{r\beta} = \int_0^t (V_{r\beta} - R_r \cdot I_{r\beta}) dt
$$

On reconstruit les composantes du vecteur de tension à partir de la mesure de la tension d'entrée de l'onduleur  $(V_{dc})$ , des états des interrupteurs  $(S_a, S_b$  et  $S_c)$  et on appliquant la transformation de Concordia, ils sont définit par les expressions suivantes :

$$
\begin{cases}\nV_{r\alpha} = \sqrt{\frac{2}{3}} V_{dc} \left( S_a - \frac{1}{2} (S_b + S_c) \right) \\
V_{r\beta} = \frac{1}{\sqrt{2}} V_{dc} (S_b - S_c)\n\end{cases}
$$
\n(III.8)

Les composantes ( $I_{r\alpha}$ ,  $I_{r\beta}$ ) du vecteur courant sont obtenues par l'application de la transformation de Concordia aux courants mesurés  $I_{ra}$ ,  $I_{rb}$  et  $I_{rc}$ , ils sont définit par les expressions suivantes :

$$
\begin{cases}\nI_{r\alpha} = \sqrt{\frac{3}{2}} I_{r\alpha} \\
I_{r\beta} = \frac{1}{\sqrt{2}} (I_{rb} - I_{rc})\n\end{cases}
$$
\n(III.9)

Les expressions de module et de phase de flux rotorique sont :

$$
\begin{cases}\n|\varphi_r| = \sqrt{\varphi_{r\alpha}^2 + \varphi_{r\beta}^2} \\
\theta_{\varphi} = \tan^{-1}\left(\frac{\varphi_{r\beta}}{\varphi_{r\alpha}}\right)\n\end{cases}
$$
\n(III.10)

#### **III.5.2. Estimation du couple électromagnétique :**

Le couple électromagnétique peut être estimé à partir de l'estimation du flux et de la mesure des courants, en utilisant l'expression du couple en fonction du flux et du courant rotorique donnée par l'équation suivante :

$$
C_{em} = p(\varphi_{ra}I_{r\beta} - \varphi_{r\beta}I_{ra})
$$
\n(III.11)

#### **III.5.3. Choix de vecteur de tension :**

Pour maintenir l'amplitude du flux rotorique constant, l'extrémité du vecteur flux doit suivre une trajectoire circulaire. Pour cela, le vecteur de tension appliqué doit toujours être perpendiculaire au vecteur flux.

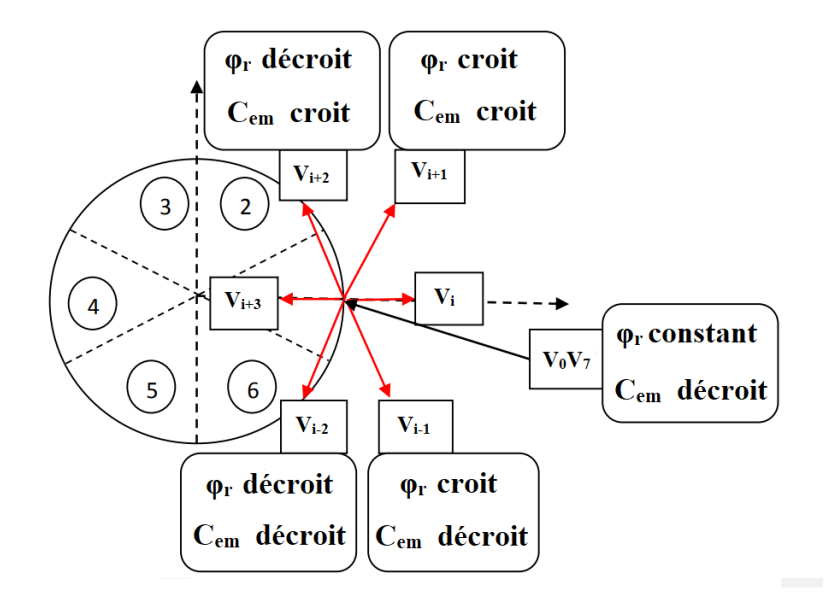

**Figure (III.3)** : Sélection du vecteur de tension selon la zone N=1.

Le choix du vecteur de tension dépend d'une part de la variation désirée pour le module du flux dans sa bande d'erreur, et d'autre part de la variation souhaitée du couple dans sa bande d'erreur. On délimite généralement l'espace d'évolution du flux  $\varphi_r$  dans le référentiel rotorique, en le décomposant en six zones symétrique par rapport aux directions des vecteurs de tensions non nuls. La figure **(III.3)** montre que si la position du vecteur flux se trouve dans le secteur i, la variation du flux et du couple est assurée en sélectionnant l'un des six vecteurs de tensions suivants :

- $\sum$  Si  $V_{i+1}$  est sélectionné alors  $\varphi_r$  croit et C<sub>em</sub> croit.
- $\triangleright$  Si  $V_{i-1}$  est sélectionné alors  $\varphi_r$  croit et C<sub>em</sub> décroit.
- $\triangleright$  Si  $V_{i+2}$  est sélectionné alors  $\varphi_r$  décroit et C<sub>em</sub> croit.
- $\sum$  Si  $V_{i-2}$  est sélectionné alors  $\varphi_r$  décroit et C<sub>em</sub> décroit.

## **III.6.Elaboration du vecteur de commande :**

#### **III.6.1. Elaboration du correcteur de flux :**

L'objectif du correcteur de flux est de maintenir l'extrémité du vecteur dans une couronne circulaire comme la montre la figure **(III.4).**

La sortie du correcteur doit indiquer le sens d'évolution du module de flux, afin de sélectionner le vecteur de tension correspondant. Pour cela, un correcteur à hystérésis à deux niveaux convient parfaitement.

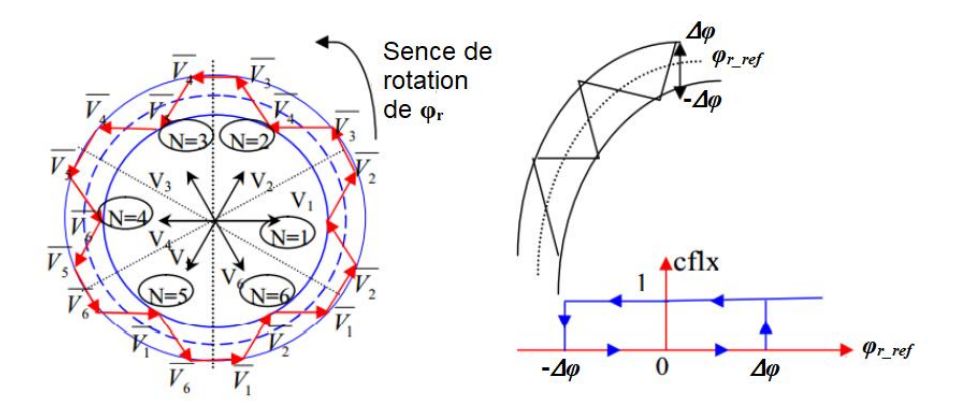

**Figure (III.4) :** Correcteur à hystérésis à deux niveaux utilisé pour le contrôle du module de vecteur flux rotorique.

Ceci explique que la sortie du correcteur est représentée par une variable booléenne (cflx) et indique directement si l'amplitude du flux doit être augmentée (cflx=1) ou diminuée (cflx=0) de façon à maintenir l'erreur à l'intérieur de la bande d'hystérésis  $\Delta \varphi$ .

$$
\varepsilon_{\varphi} = |\varphi_{r\_ref} - \varphi_r| \le \Delta \varphi \tag{III.12}
$$

Avec :

 $\geq \varepsilon_{\varphi}$ : l'erreur du flux.

- $\triangleright \varphi_{r\_ref}$ : le flux de référence.
- ∆: largeur de la bande d'hystérésis du correcteur de flux.

Ce correcteur est modélisé par l'algorithme suivant :

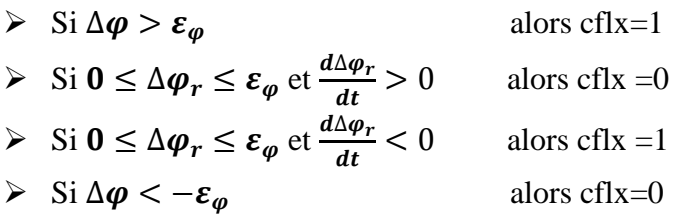

#### **III.6.2. Elaboration du correcteur de couple électromagnétique :**

L'objectif de ce correcteur est de maintenir le couple dans sa bande d'hystérésis ∆ . Pour mieux contrôler le couple dans les quatre quadrants de fonctionnement, on utilise un correcteur à hystérésis à trois niveaux **[22].**

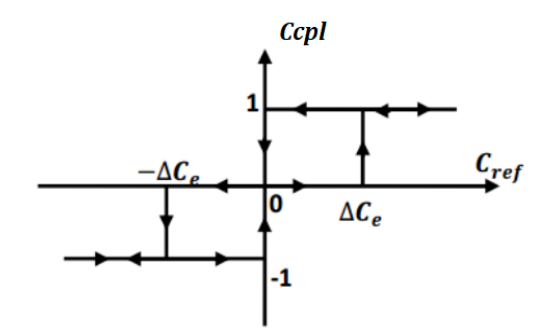

**Figure (III.5) :** Correcteur à hystérésis à trois niveaux utilisé pour le contrôle du couple électromagnétique

La sortie du correcteur, représentée par la variable booléenne indique directement si l'amplitude du couple doit être augmentée en valeur absolue (ccpl = 1) pour une consigne positive et (ccpl = −1) pour une consigne négative ou diminuée (ccpl = 0). Ce correcteur est modélisé par l'algorithme suivant :

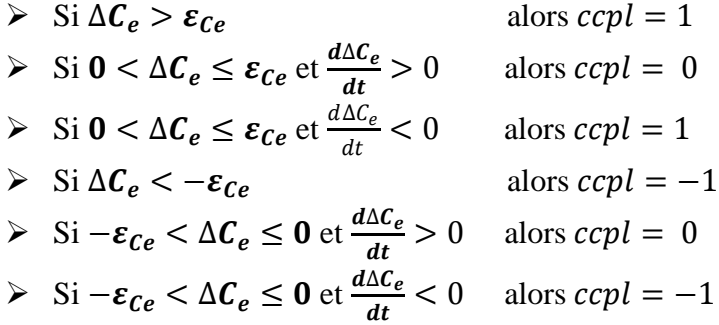

#### **III.6.3. Elaboration de la table de commutation :**

Le choix des commutations imposées à l'onduleur dépend de la position angulaire du flux et des valeurs du flux et du couple par rapport à leurs consignes respectives.

Cette table permet de définir le vecteur qu'il faut appliquer dans chaque secteur à partir des sorties des correcteurs et la position du vecteur flux rotorique.

On retrouve bien avec la table de commutation, la formulation de sélection des vecteurs de tensions $V_{i+1}$ ,  $V_{i-1}$ ,  $V_{i+2}$  et  $V_{i-2}$ , correspondant à une zone **N=i**, et ceci pour un correcteur à deux ou à trois niveaux.

En sélectionnant l'un des deux vecteurs nuls  $V_0$  ou  $V_7$ , la rotation du flux  $\varphi_r$  s'arrête et entraine une décroissance du couple électromagnétique. On choisit alternativement  $V_0$  ou  $V_7$ de manière à minimiser le nombre de commutation sur l'onduleur.

| <b>Cflx</b>                                                                                     | <b>Ccpl</b> | <b>Secteur</b> | <b>Secteur</b><br>2 | <b>Secteur</b><br>3 | <b>Secteur</b><br>4 | <b>Secteur</b><br>5 | <b>Secteur</b><br>6 | <b>Correcteur</b> |  |  |
|-------------------------------------------------------------------------------------------------|-------------|----------------|---------------------|---------------------|---------------------|---------------------|---------------------|-------------------|--|--|
|                                                                                                 |             | $V_2$          | $V_3$               | $V_4$               | $V_5$               | $V_6$               | $V_I$               | 2 niveaux         |  |  |
|                                                                                                 | 0           | V <sub>7</sub> | $V_0$               | V <sub>7</sub>      | $V_0$               | V <sub>7</sub>      | $V_0$               |                   |  |  |
|                                                                                                 | $-I$        | $V_6$          | $V_I$               | V <sub>2</sub>      | $V_3$               | $V_4$               | $V_5$               | 3 niveaux         |  |  |
| 0                                                                                               |             | V <sub>3</sub> | $V_4$               | $V_5$               | $V_6$               | $V_I$               | $V_2$               | 2 niveaux         |  |  |
|                                                                                                 | 0           | $V_0$          | V <sub>7</sub>      | $V_0$               | V <sub>7</sub>      | $V_0$               | V <sub>7</sub>      |                   |  |  |
|                                                                                                 | $-I$        | $V_5$          | $V_6$               | $V_I$               | $V_2$               | $V_3$               | $V_4$               | 3 niveaux         |  |  |
| $V_0=[0,0,0]$ ; $V_1=[1,0,0]$ ; $V_2=[1,1,0]$ ; $V_3=[0,1,0]$ $V_4$ ; =[0,1,1]; $V_5=[0,0,1]$ ; |             |                |                     |                     |                     |                     |                     |                   |  |  |
| $V_6 = [1, 0, 1]$ ; $V_7 = [1, 1, 1]$                                                           |             |                |                     |                     |                     |                     |                     |                   |  |  |

Tableau III.1 : Table de commutation de la commande directe du couple.

## **III.7.Schéma global de la DTC appliquée à une MADA :**

La structure complète du modèle globale de la commande de la chaine éolienne est présentée par la figure (III.6), on utilise dans cette commande, la table de commutation classique de Takahashi. Le flux et le couple sont estimés par les grandeurs et les sorties des correcteurs du flux et du couple représente des variable booléennes.

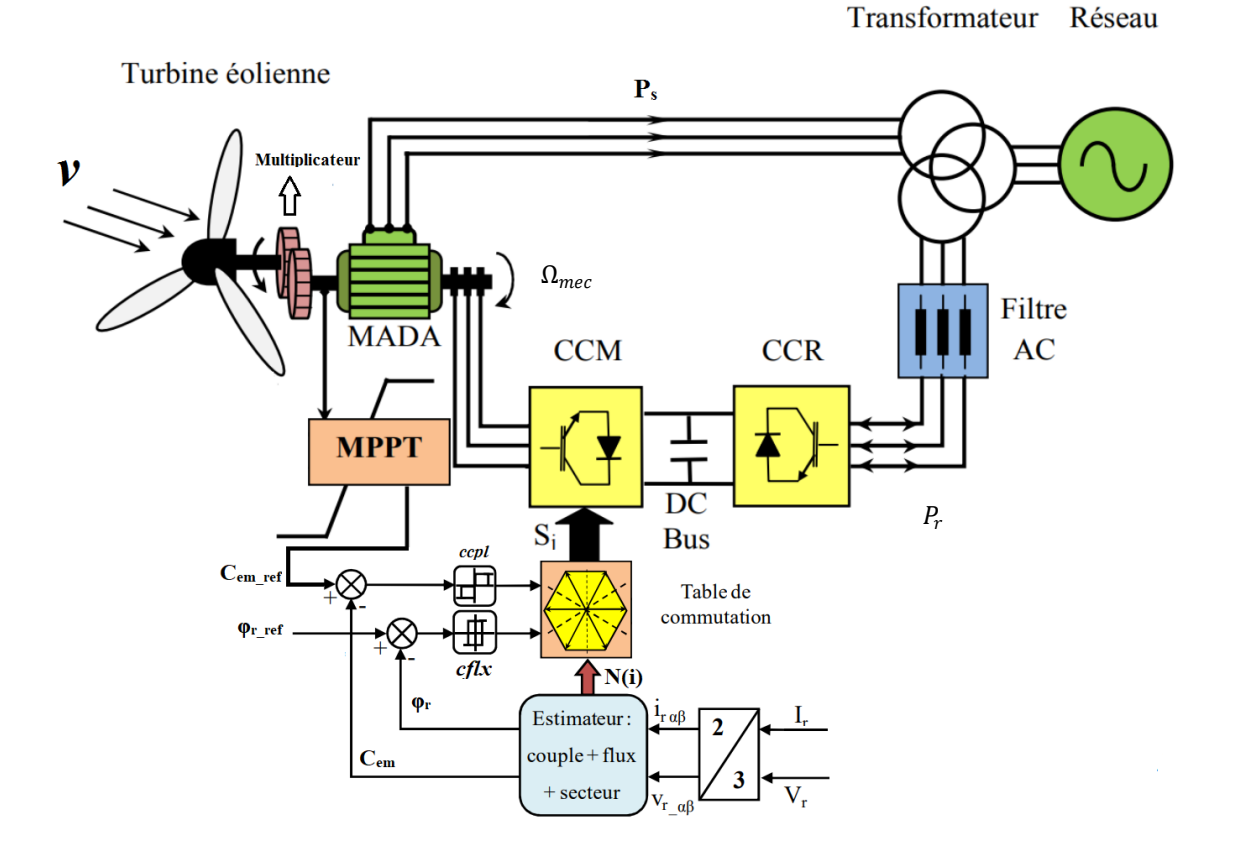

**Figure (III.6) :** Structure générale de la DTC appliquée à un aérogénérateur basé sur une MADA.

## **III.8.Résultats de simulation :**

Dans cette section, la commande DTC-Classique appliqué à une MADA de 7.5 kW (Voir l'annexe) été testée par simulation sous Matlab/Simulink. Deux types d'essais ont été appliqués au système de la Figure (**III.6**), afin d'observer les performances du flux rotorique et du couple électromagnétique :

Les principes caractéristiques de cette simulation sont résumés comme suit :

- $\triangleright$  Flux de référence :  $\varphi_{r\_ref} = 1$  Wb
- $\triangleright$  Les largeurs des bandes à hystérésis :  $\Delta C_e = \pm 0$ , 1Nm et  $\Delta \varphi_r = 0$ , 01Wb
- $\triangleright$  La tension du bus continu :  $V_{dc} = 880V$

## **III.8.1.Essai à profil du vent sous forme d'escalier :**

Dans cet essai, un vent de vitesse variable sous forme d'escalier (voire la figure (**III.7**)) est appliqué sur les pales de la turbine éolienne, dans l'objectif de montrer les trois modes de fonctionnement de la MADA (hyposynchrone, hypersynchrone et synchrone) :

$$
\begin{cases}\nv = 5,6031 \ m/s \implies de \ t = 0 \ \text{à } t = 3s \\
v = 9,7 \ m/s \implies de \ t = 3 \ \text{à } t = 6s \\
v = 7,4654 \ m/s \implies de \ t = 6 \ \text{à } t = 10s\n\end{cases}
$$

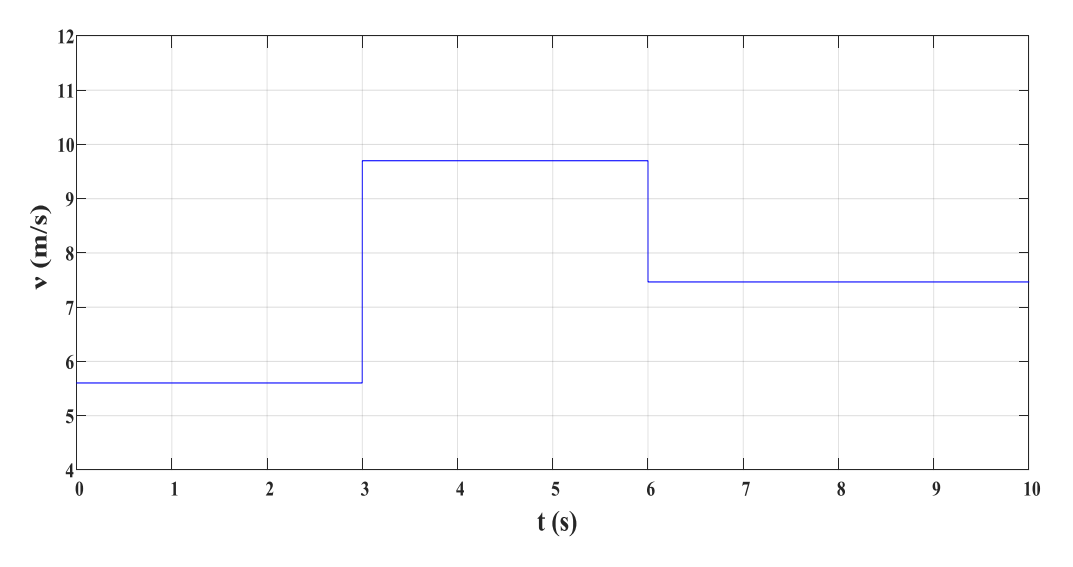

**Figure (III.7) :** Variation de la vitesse du vent (sous forme d'escalier).

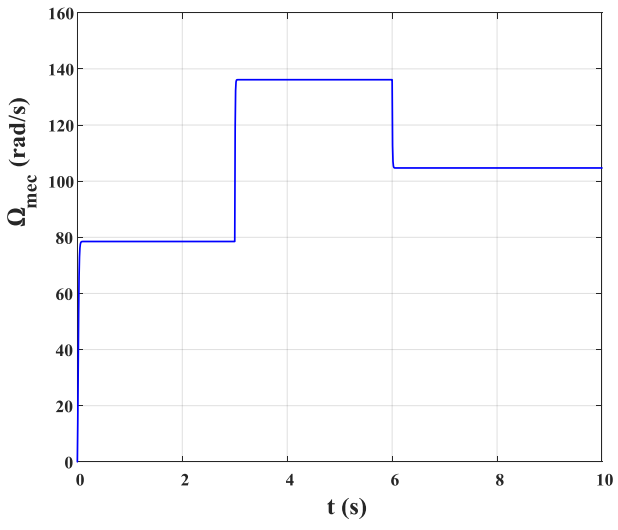

**Figure (III.8) :** Variation de la vitesse de rotation de la MADA

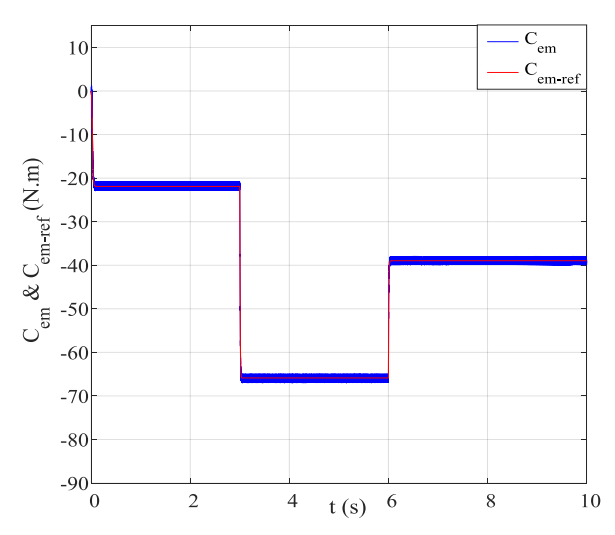

**Figure (III.10) :** Allure de couple électromagnétique de la MADA et sa référence.

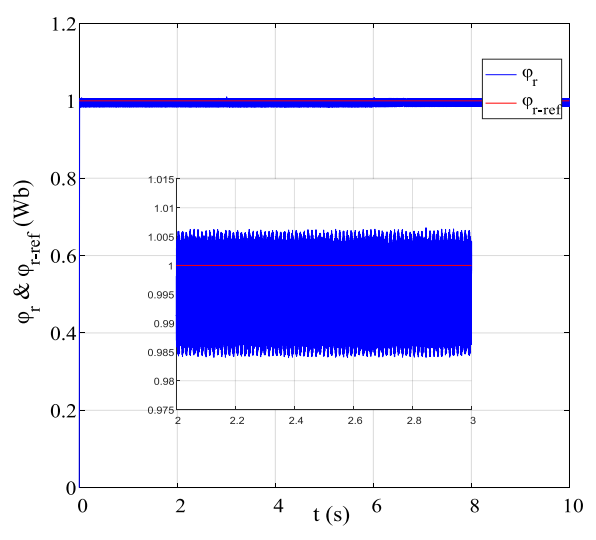

**Figure (III.12) :** Allure de flux rotorique de la MADA et sa référence.

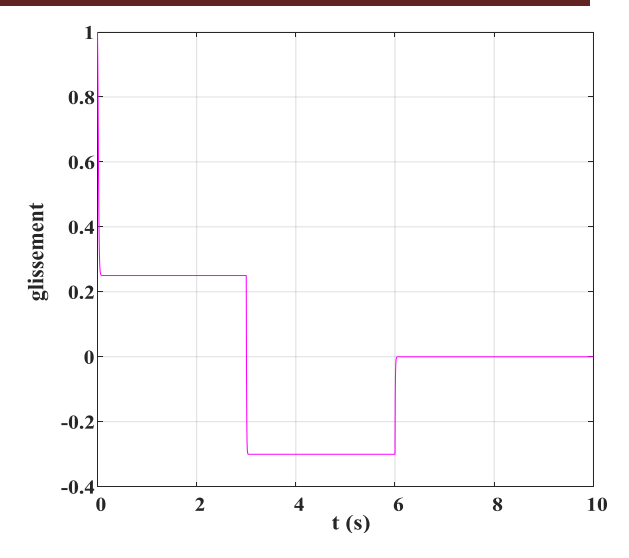

**Figure (III.9) :** Variation de glissement de la MADA

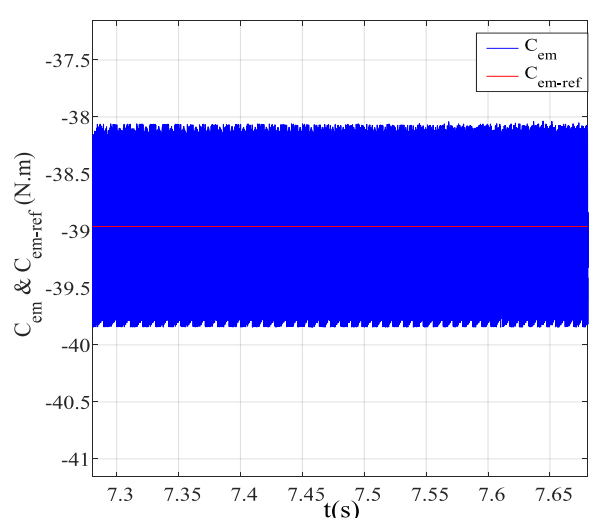

**Figure (III.11) :** Zoom sur l'allure de couple électromagnétique de la MADA et sa référence.

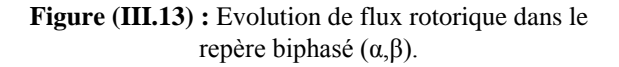

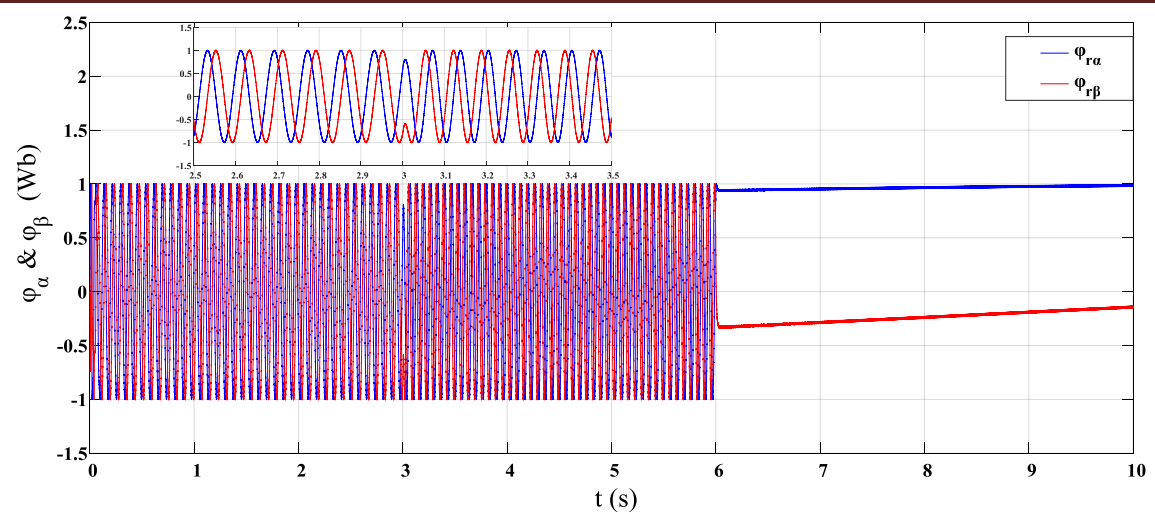

**Figure (III.14) :** Evolution des flux  $\varphi_{\alpha}$  (*t*) et  $\varphi_{\beta}$  (*t*).

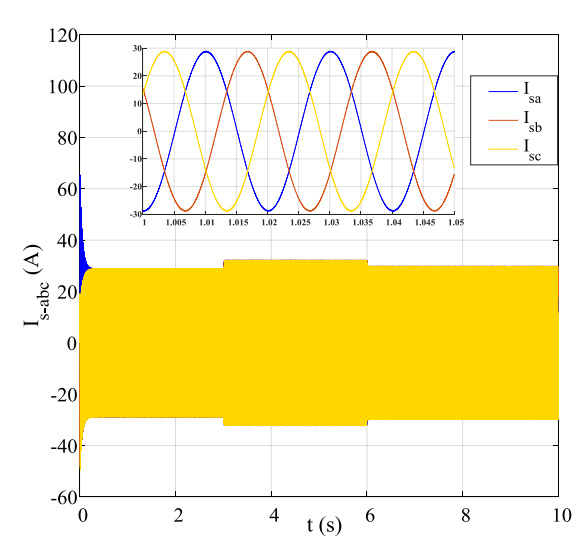

**Figure (III.15) :** Evolution des courant statorique de la MADA.

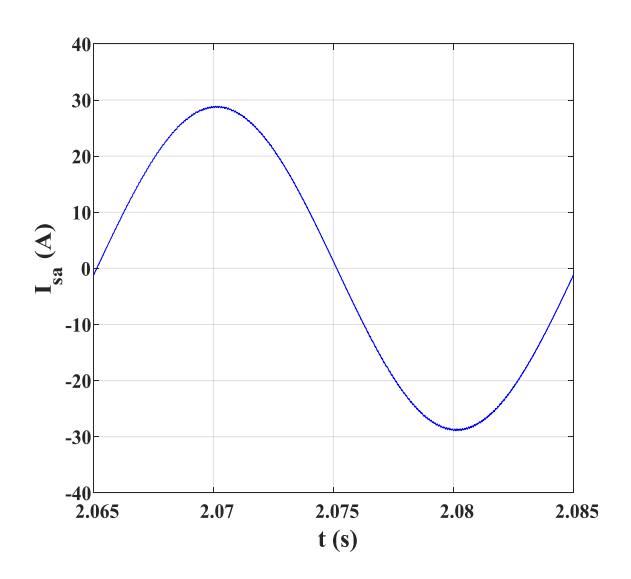

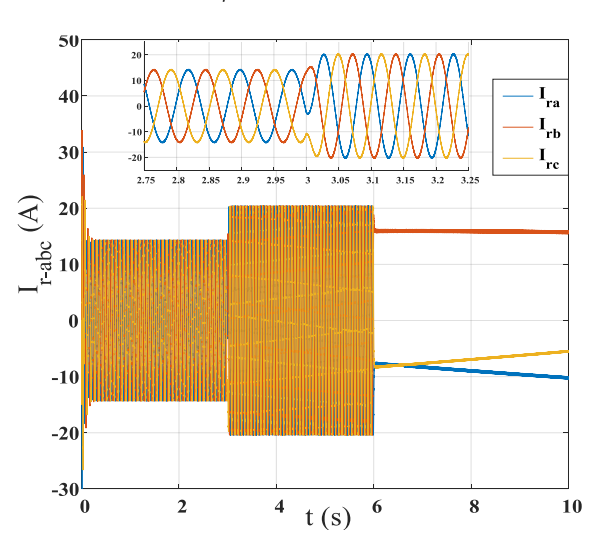

**Figure (III.16) :** Evolution des courant rotorique de la MADA.

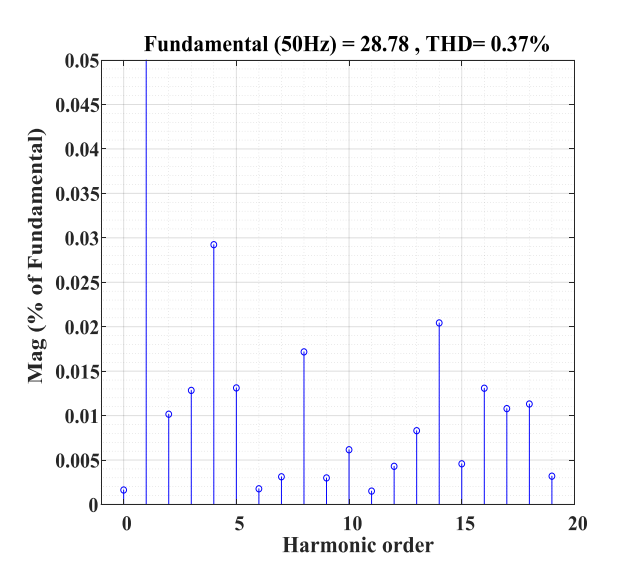

**Figure (III.17) :** Allure d'une période de courant I<sub>sa</sub> **Figure (III.18) :** Spectre de fréquence du courant I<sub>sa</sub>.

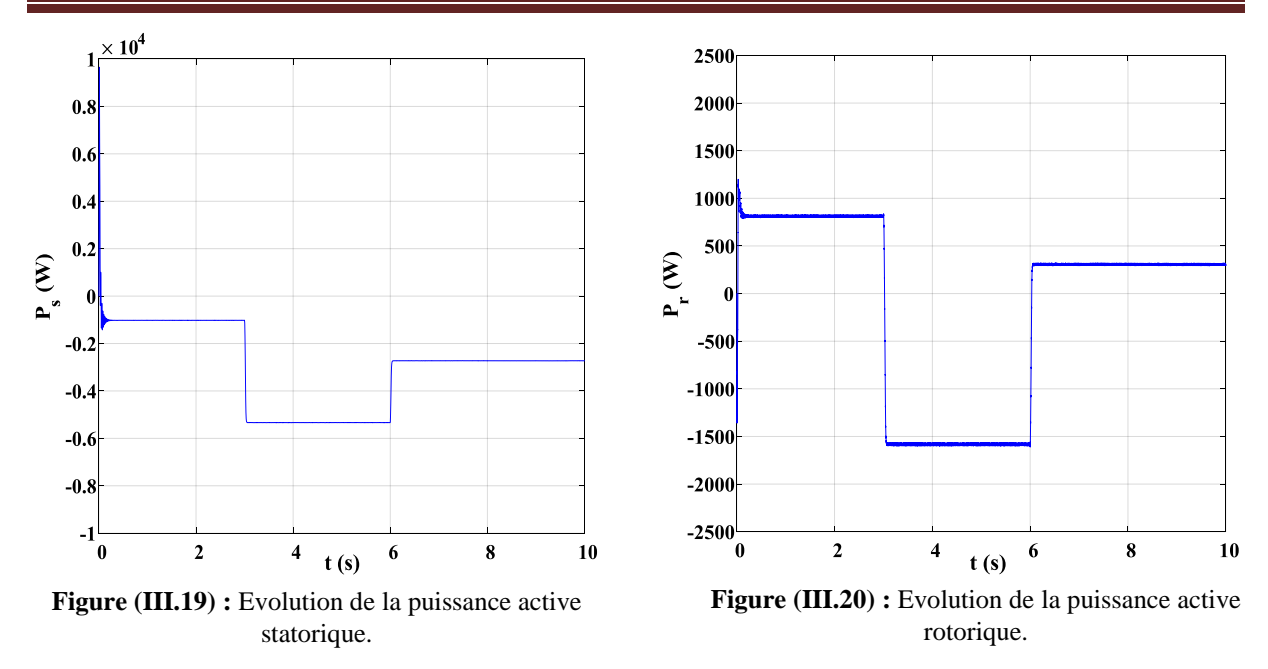

#### **III.8.2.Essai à profil du vent aléatoire :**

Dans cet essai, on applique un profil de vent aléatoire sur les pales de la turbine éolienne pour se rapproché de fonctionnement réel des aérogénérateurs. Le vent est modélisé par l'équation suivante :

$$
v(t) = 7 + \sin(2.5\omega_1 t) + \sin(1.5\omega_1 t) + 0.5\sin(2\omega_1 t)
$$

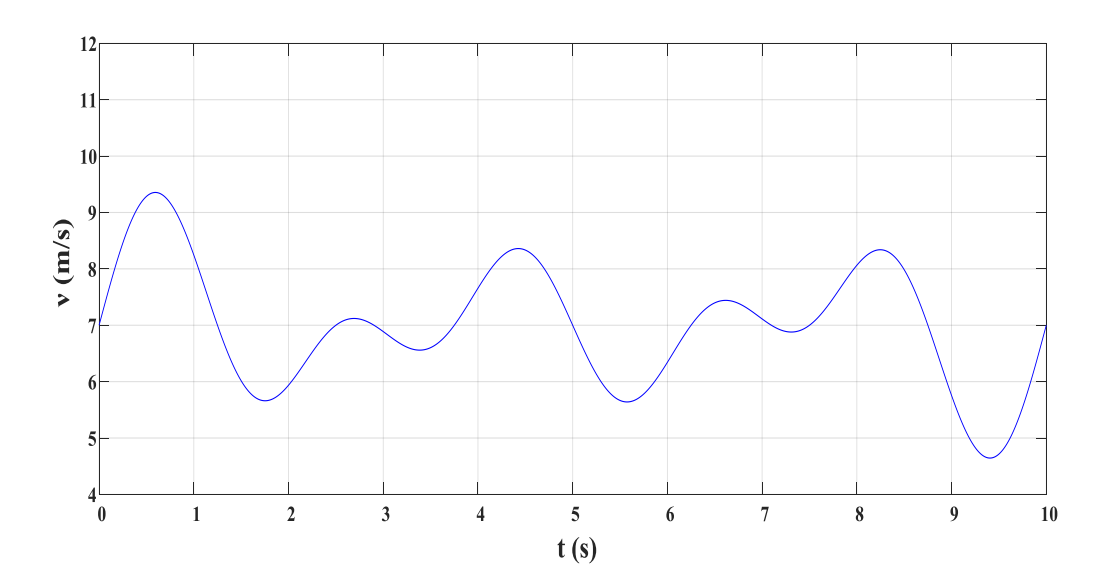

**Figure (III.21) :** Variation de la vitesse du vent (aléatoire).

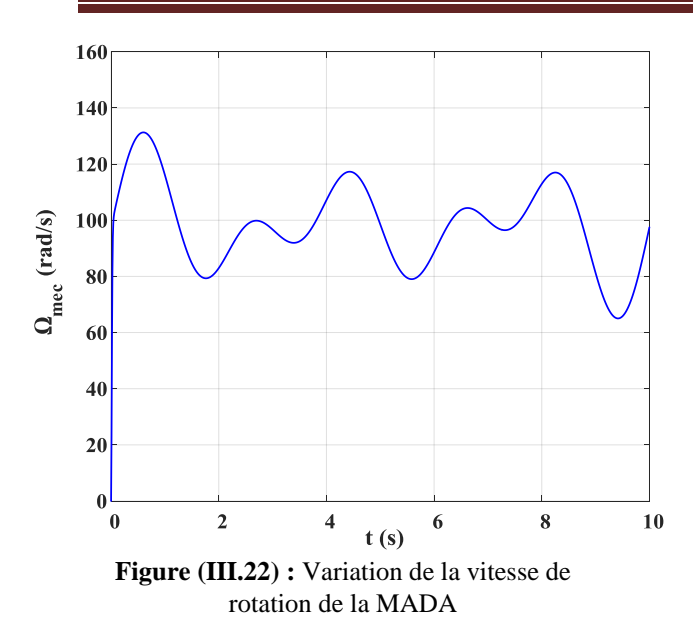

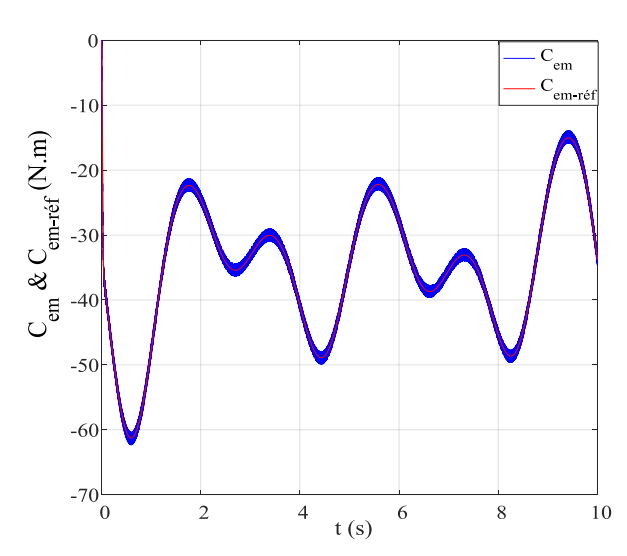

**Figure (III.24) :** Allure de couple électromagnétique de la MADA et sa référence.

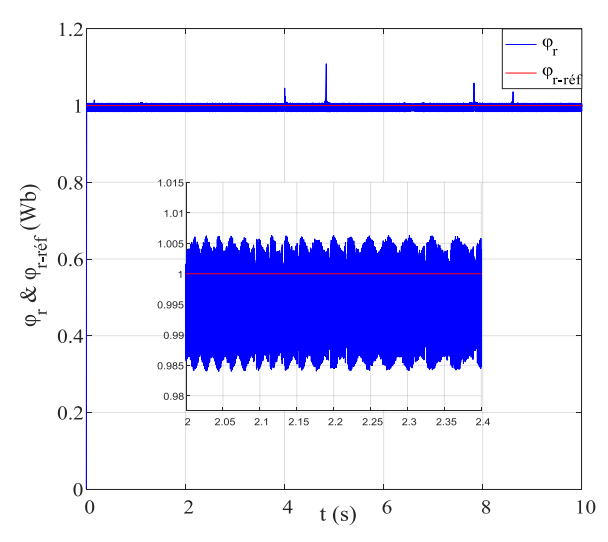

**Figure (III.26) :** Allure de flux rotorique de la MADA et sa référence.

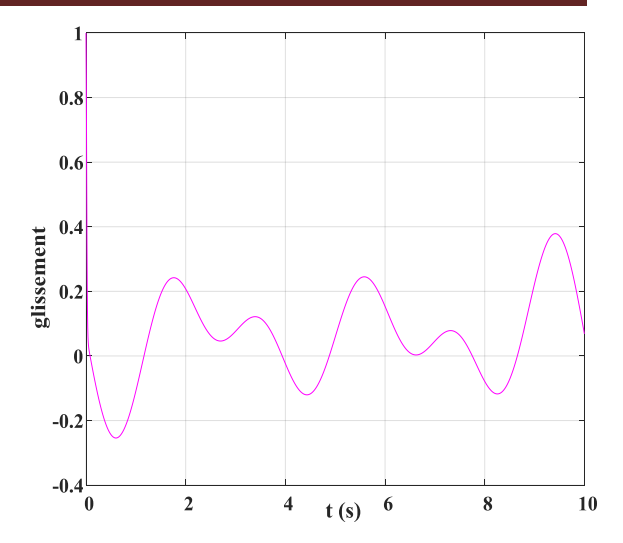

**Figure (III.23) :** Variation de glissement de la MADA

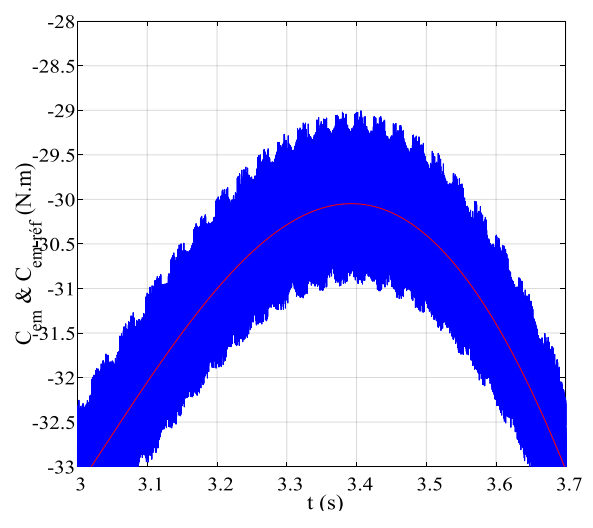

**Figure (III.25) :** Zoom sur l'allure de couple électromagnétique de la MADA et sa référence.

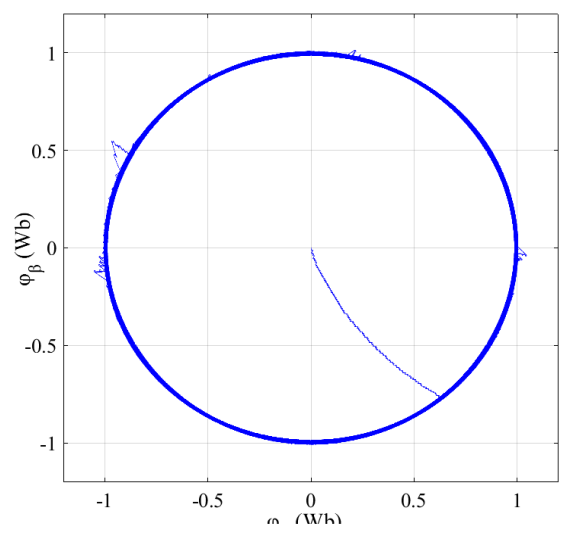

**Figure (III.27) :** Evolution de flux rotorique dans le repère biphasé (αβ).

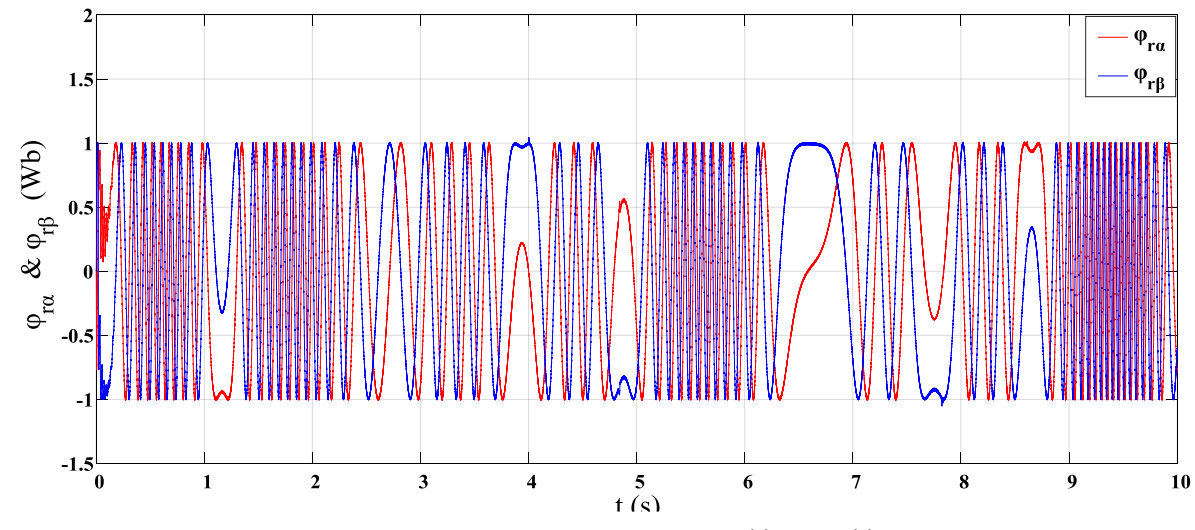

**Figure (III.28)** : Evolution de  $\varphi_{\alpha}$  (*t*) et  $\varphi_{\beta}$  (*t*).

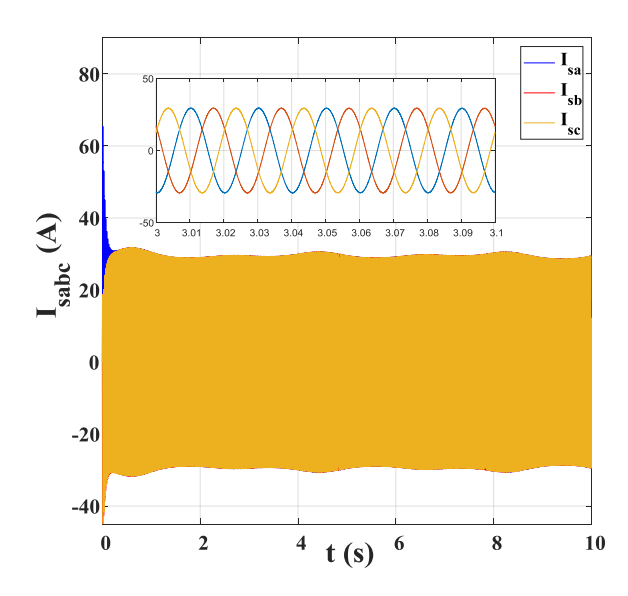

**Figure (III.29) :** Evolution des courants statorique de la MADA

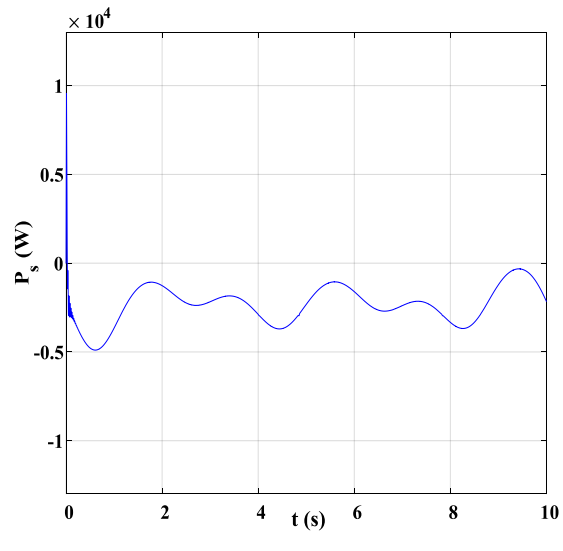

**Figure (III.31) :** Evolution de la puissance active statorique.

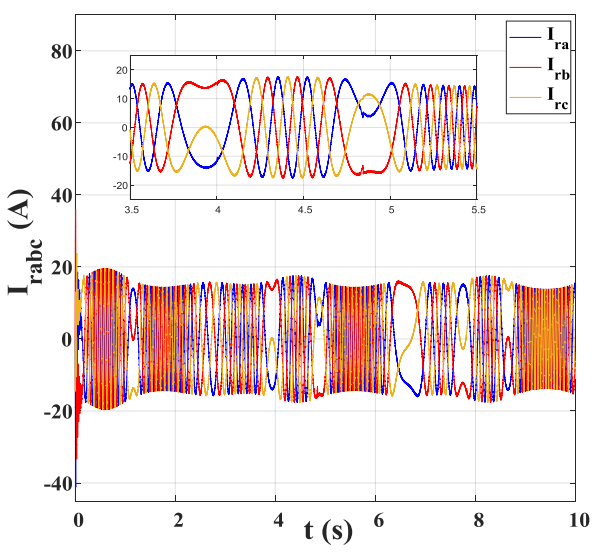

**Figure (III.30) :** Evolution des courants rotorique de la MADA

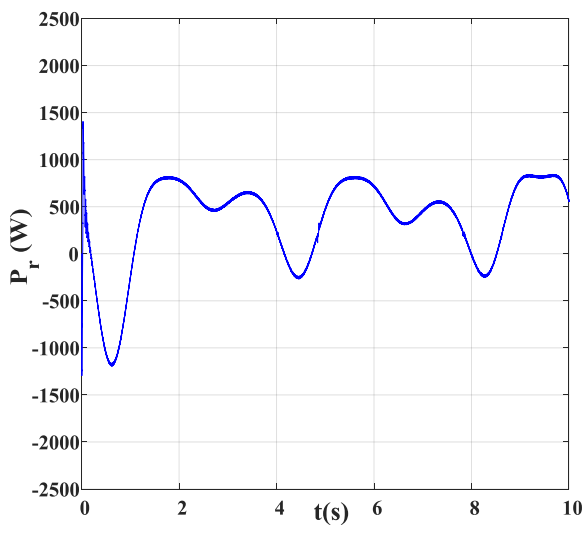

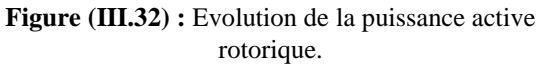

## **Interprétation :**

- Les résultats de simulation montrent que la vitesse de rotation de la MADA (figure (III.8) et (III.22) est instantanée et suit parfaitement la variation de la vitesse de vent des deux essaies.
- Le glissement est représenté dans les figures (III.9) et (III.23), il dépend de la vitesse de rotation de la MADA. On remarque dans la figure (III.9), les trois régimes de fonctionnement de la MADA.
- L'allure du couple électromagnétique de la MADA est représentée dans les figures (III.10) et (III.24), il suit parfaitement sa référence. On remarque dans les figures (III.11) et (III.25), des oscillations au niveau du couple électromagnétique  $(\pm 0.9 \text{ Nm})$ , ce qui provoque un défaut major qui caractérise la DTC.
- la figure (III.12) montre l'allure du flux rotorique de la MADA, on remarque que sa réponse est très rapide par rapport à celle du couple (figure (III.10)), afin de se stabilisé à la valeur de sa référence. Avec des oscillations remarquables (±0.01 Wb).
- La figure (III.13) illustre la trajectoire du vecteur de flux circulaire sur le plan biphasé (αβ) ou on peut voir que la forme de sa trajectoire est quasi circulaire.
- Dans la figure (III.14) on voit l'évolution des cordonnées du flux rotorique ( $\varphi_{\alpha}$  et  $\varphi_{\beta}$ ). On remarque qu'elles prennent des formes sinusoïdales dans les régimes hyposynchrone et hypersynchrone puis elles se stabilisent dans le régime synchrone.
- L'évolution des courants statorique et rotorique de la MADA sont représenté, respectivement par les figures (III.15) et (III.16), On remarque qu'ils sont sinusoïdaux. Pour les courants statorique la fréquence est fixe dans les trois régimes de fonctionnement et pour les courants rotorique la fréquence est variable selon le régime de fonctionnement.
- La figure (III.18) montre le spectre de fréquence d'une période de courant statorique  $I_{sa}$  (figure (III.17)), on remarque que la THD = 0.37%.
- Le fonctionnement de la MADA en génératrice est indiqué par le sens négatif de la puissance active statorique comme le montre la figure (III.18).

## **Conclusion :**

Dans ce chapitre, nous avons présenté les principes de bases de la commande directe du couple appliqué à un système de conversion d'énergie éolienne basé sur une MADA. Au début, on a décrit la méthode d'élaboration de la table de commutation qui représente l'algorithme principale utilisé dans la commande DTC.

Les résultats obtenus confirment l'efficacité de la stratégie de commande utilisée (DTC) pour le contrôle du système de conversion d'énergie éolienne à base d'une MADA, cette commande donne des bonnes performances en matière poursuite grâce au principe de la régulation par hystérésis du flux rotorique et du couple électromagnétique. Néanmoins, elle présente des fortes oscillations au niveau de ces deux grandeurs à cause de la variation de la fréquence de commutation.

# **CHAPITRE IV :**

## *Commande DTC-SVM appliquée à un aérogénérateur basé sur une MADA*

## **IV.1.Introduction :**

Comme toute autre commande, la DTC à des inconvénients tels que l'obtention d'une fréquence de commutation variable ce qui provoque des ondulations du couple et du flux dans le régime transitoire et permanent, à cause de l'utilisation des correcteurs à hystérésis.

Pour amélioré les performances de cette commande, nous avons proposé d'étudier dans ce chapitre la commande directe du couple basé sur la MLI vectorielle (DTC-SVM). Nous allons expliquer les étapes à suivre pour la détermination des tensions de références, détermination des secteurs et le calcul des temps d'application des vecteurs adjacents pour la création des impulsions de commutation à appliquer à l'onduleur de tension utilisé coté rotor.

A la fin de ce chapitre, nous allons présenter des résultats de simulation sous Matlab/Simulink, pour vérifier l'efficacité de cette commande avec l'évolution du couple et du flux en utilisant la DTC-SVM basée sur des régulateur PI.

## **IV.2.Principe de la MLI Vectorielle (SVM) :**

Le principe de cette méthode est la détermination de la durée de modulation qui doit être allouées à chaque vecteur de tension durant la période d'échantillonnage. Cette commande rapprochée (SVM) permet de déterminer les séquences des allumages et des extinctions des composants du convertisseur et de minimiser les harmoniques des tensions appliquées à la machine.

La technique de modulation vectorielle (SVM) consiste à reconstituer le vecteur de tension de référence V<sub>ref</sub> pendant une période d'échantillonnage par les vecteurs tensions adjacentes  $V_i$ ,  $V_{i+1}$ ,  $V_7$ ,  $V_0$  ( $i = 0,1,...7$ ) correspondant aux huit états possibles de l'onduleur **[23]**.

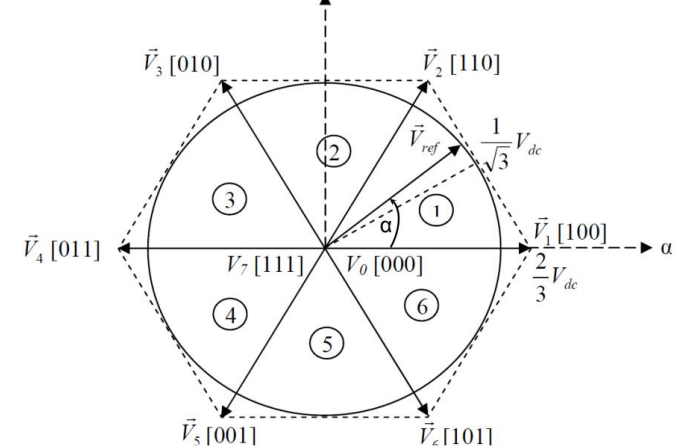

**Figure (IV.1) :** Représentation des vecteurs de tension d'état de l'onduleur et de référence dans le repère stationnaire

## **IV.3.Les étapes de réalisation des blocs de SVM :**

Par conséquent, la MLI vectorielle (SVM) peut être mis en application par les étapes suivantes :

**Etape 1 <b>:** détermination des tensions de référence  $V_{ra}$ ,  $V_{r\beta}$ ,  $V_{r\epsilon f}$ .

- **Etape 2 :** détermination des secteurs (n).
- Etape 3 : calcul des temps d'application  $T_1$ ,  $T_2$  et  $T_0$  des vecteurs adjacents pour chaque secteur.
- **Étape 4 :** Calcul des rapports cycliques de commutation pour chaque secteur.

## **IV.4.1. Détermination**  $V_{r\omega}$ ,  $V_{r\beta}$ ,  $V_{r\epsilon f}$ :

Les équations  $V_{ra}$ ,  $V_{r\beta}$ ,  $V_{r\beta}$  peuvent être déterminés comme suit :

$$
\begin{bmatrix} V_{r\alpha} \\ V_{r\beta} \end{bmatrix} = \sqrt{\frac{2}{3}} \begin{bmatrix} 1 & -\frac{1}{2} & -\frac{1}{2} \\ 0 & \sqrt{\frac{3}{2}} & -\sqrt{\frac{3}{2}} \end{bmatrix} \begin{bmatrix} V_{an} \\ V_{bn} \\ V_{cn} \end{bmatrix}
$$
(IV.1)

$$
\left|\overline{V_{r\acute{e}f}}\right| = \sqrt{V_{r\alpha}^2 + V_{r\beta}^2}
$$
 (IV2)

Une analyse combinatoire de tous les états possibles des interrupteurs permet de calculer le vecteur de tension. Nous pouvons donc dresser un tableau, des différents états de l'onduleur.

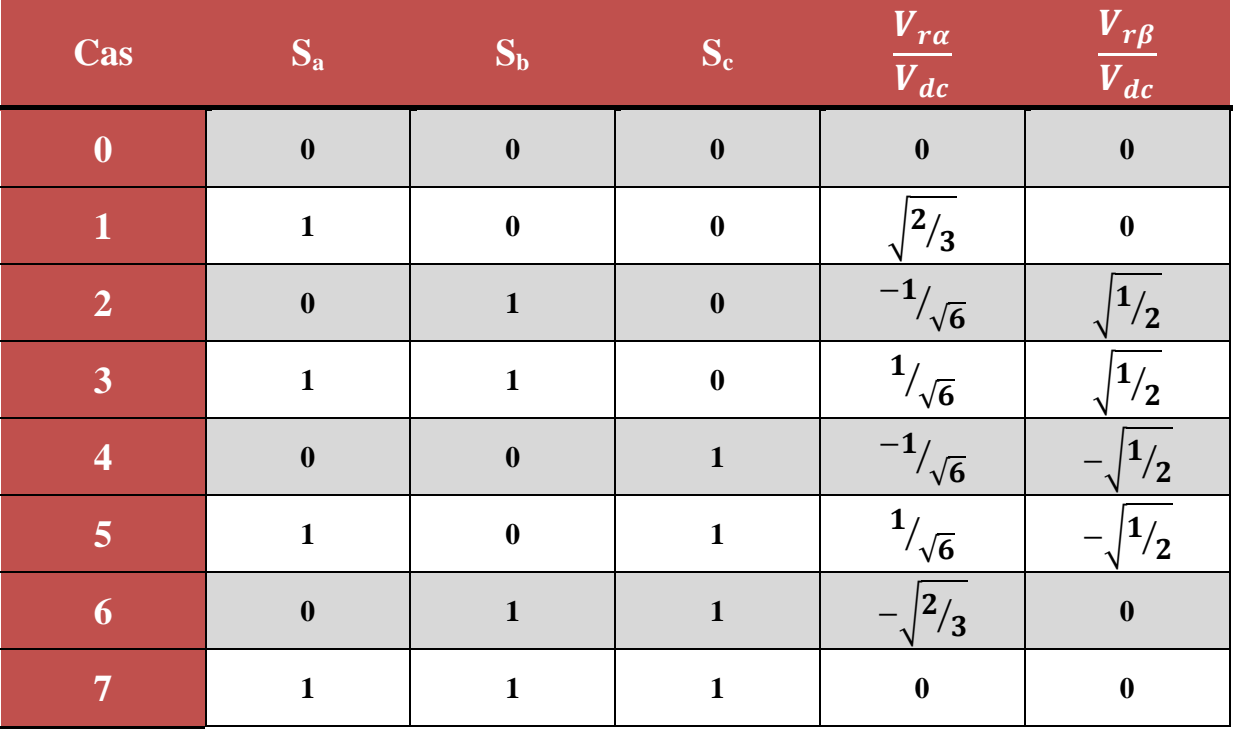

**Tableau (IV.1) :** Différents états de commutation des interrupteurs d'un onduleur triphasé.

#### **IV.4.2. Détermination des secteurs n :**

Le secteur est déterminé selon la position du vecteur V<sub>réf</sub>, dans le plan complexe (αβ), tel que cette position présente la phase de ce vecteur définie comme suite :

$$
\theta_{v} = \tan^{-1}(\frac{V_{r\beta} \cdot r\epsilon f}{V_{r\alpha} \cdot r\epsilon f})
$$
 (IV.3)

Les secteurs sont représentés dans le tableau suivant :

**Tableau (IV.2) :** Secteurs parcourus par le vecteur de référence.

#### **IV.4.3. Détermination les temps d'applications T1, T<sup>2</sup> et T<sup>0</sup> :**

La figure (**IV.2**) représente le cas où le vecteur de référence se trouve dans le secteur 1 et les vecteurs adjacents sont représentés par  $V_1$  et $V_2$ . La MLI vectorielle consiste à projeter le vecteur de tension rotorique de référence V<sub>ref</sub> désiré sur les deux vecteurs de tensions adjacents correspondants  $V_1$  et $V_2$ . Si nous notons par  $T_1$  et  $T_2$  les deux temps d'application de ces vecteurs, T<sub>0</sub> le temps d'application des vecteurs nuls, leur somme doit être inférieur à la période T<sup>e</sup> de commutation de l'onduleur.

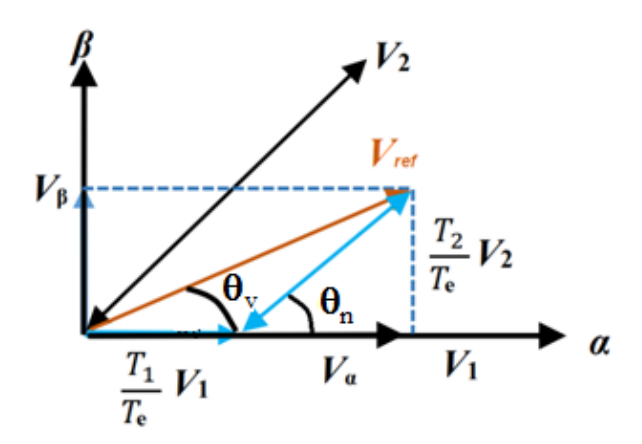

**Figure (IV.2)** : Vecteur de référence comme combinaison des vecteurs adjacents au secteur 1.

À partir de figure **(IV.2)** les temps de commutation peuvent être calculés comme suit : Durée de commutation au secteur 1

$$
\frac{1}{T_e} \int_0^{T_e} \overline{V}_{\dot{r}\dot{e}f} = \frac{1}{T_e} \left[ \int_0^{T_1} \overline{V}_1 \, dt + \int_{T_1}^{T_1+T_2} \overline{V}_2 \, dt + \int_{T_1+T_2}^{T_e} \overline{V}_0 \, dt \right]
$$
(IV.4)

$$
T_e \cdot \overline{V}_{\text{r\'ef}} = (T_1 \cdot \overline{V}_1 + T_2 \cdot \overline{V}_2) \tag{IV.5}
$$

T<sup>e</sup> : représente la période de commutation.

- $T_1$ : temps d'application du vecteur  $V_1$ .
- $T_2$ : temps d'application du vecteur  $V_2$ .

 $T_0$ : temps d'application du vecteur nul V<sub>0</sub> ou V<sub>7</sub>.

$$
T_e \cdot \overline{V}_{ref} \cdot \left[ \frac{\cos(\theta_n)}{\sin(\theta_n)} \right] = T_1 \frac{2}{3} V_{dc} \cdot \left[ \frac{1}{0} \right] + T_2 \frac{2}{3} V_{dc} \cdot \left[ \frac{\cos(\pi/3)}{\sin(\pi/3)} \right]
$$
(IV.6)

Ou :

$$
0 \le \theta_n \le 60
$$
  

$$
T_1 = \frac{\sqrt{3}T_e |\overline{V}_{ref}|}{V_{dc}} \cdot \sin(\frac{\pi}{3} - \theta_n)
$$
 (IV.7)

$$
T_2 = \frac{\sqrt{3}T_e |\overline{V}_{ref}|}{V_{dc}} \cdot \sin(\theta_n)
$$
 (IV.8)

$$
T_0 = T_e - (T_1 + T_2);
$$
 (*ou*  $T_e = \frac{1}{f_e}$ )

Les temps d'applications à tous les secteurs :

$$
T_{i} = \frac{\sqrt{3}T_{e} \cdot |\overline{V}_{ref}|}{V_{dc}} (\sin(\frac{\pi}{3} - \theta_{n} + \frac{i-1}{3}\pi))
$$
  
\n
$$
T_{i} = \frac{\sqrt{3}T_{e} \cdot |\overline{V}_{ref}|}{V_{dc}} (\sin\frac{i}{3}\pi - \theta_{n})
$$
  
\n
$$
T_{i} = \frac{\sqrt{3}T_{e} \cdot |\overline{V}_{ref}|}{V_{dc}} (\sin\frac{i}{3}\pi \cdot \cos\theta_{n} - \cos\frac{i}{3}\pi \cdot \sin\theta_{n})
$$
 (IV.10)

$$
T_{i+1} = \frac{\sqrt{3} \cdot T_{e} \cdot |\overline{V}_{ref}|}{V_{dc}} (\sin(\theta_n - \frac{i-1}{3}\pi))
$$
  

$$
T_{i+1} = \frac{\sqrt{3} \cdot T_{e} \cdot |\overline{V}_{ref}|}{V_{dc}} (\sin \theta_n \cdot \cos \frac{i-1}{3}\pi - \cos \varphi \cdot \sin \frac{i-1}{3}\pi)
$$
 (IV.11)

$$
T_0 = T_e - T_i - T_{i+1}
$$
 (IV.12)

Avec :  $(i=$  de 1 à 6 secteur)

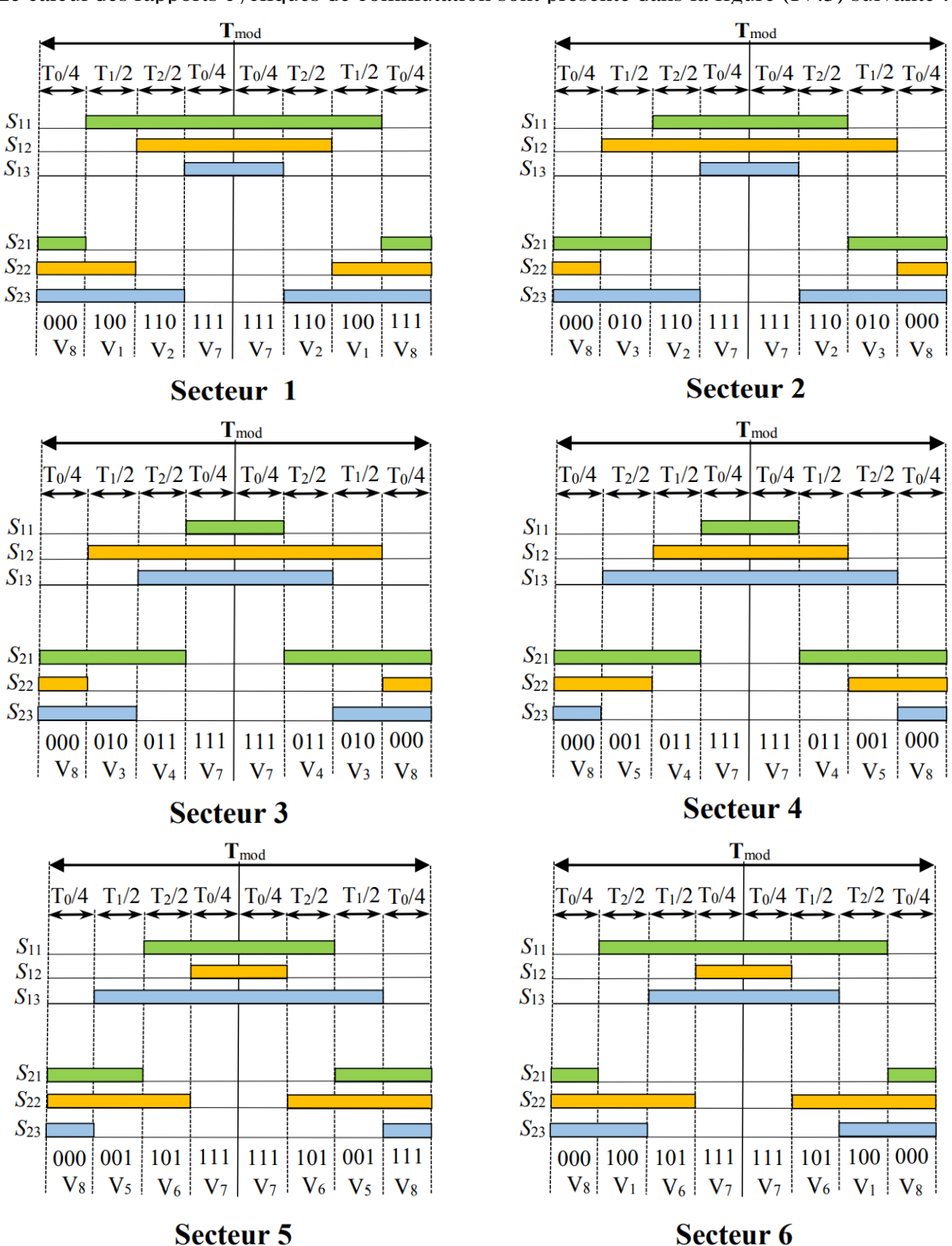

#### **IV.4.4. Calcul des rapports cycliques de commutation pour chaque secteur :**

Le calcul des rapports cycliques de commutation sont présenté dans la figure (IV.3) suivante :

**Figure (IV.3)** : Durées de fermeture des interrupteurs de l'onduleur pour chaque secteur.

A partir de la figure(IV.3), on déduit les durées de fermeture des six interrupteurs durant la période T<sub>e</sub> dans chacun des six secteurs. Ces durées sont résumées dans le tableau suivant :

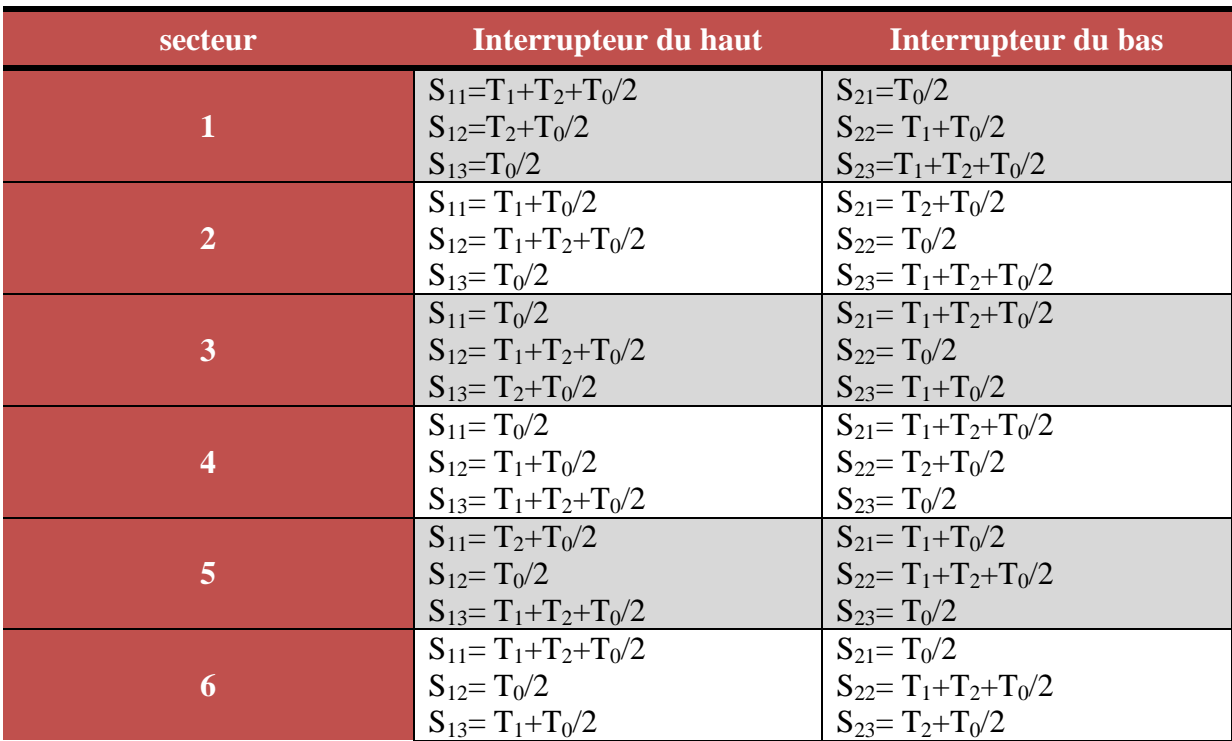

**Tableau (IV.3)** : Durées de fermeture des interrupteurs de l'onduleur triphasé à deux niveaux

## **IV.4.Schéma global de la DTC-SVM appliqué un aérogénérateur basé sur une MADA :**

Dans cette nouvelle stratégie de commande basée sur les régulateurs PI, les coordonnées (α,β) du vecteur de tension de référence peuvent être directement calculées à partir de l'état des régulateurs du couple et du flux (voir la figure **(IV.4)**).

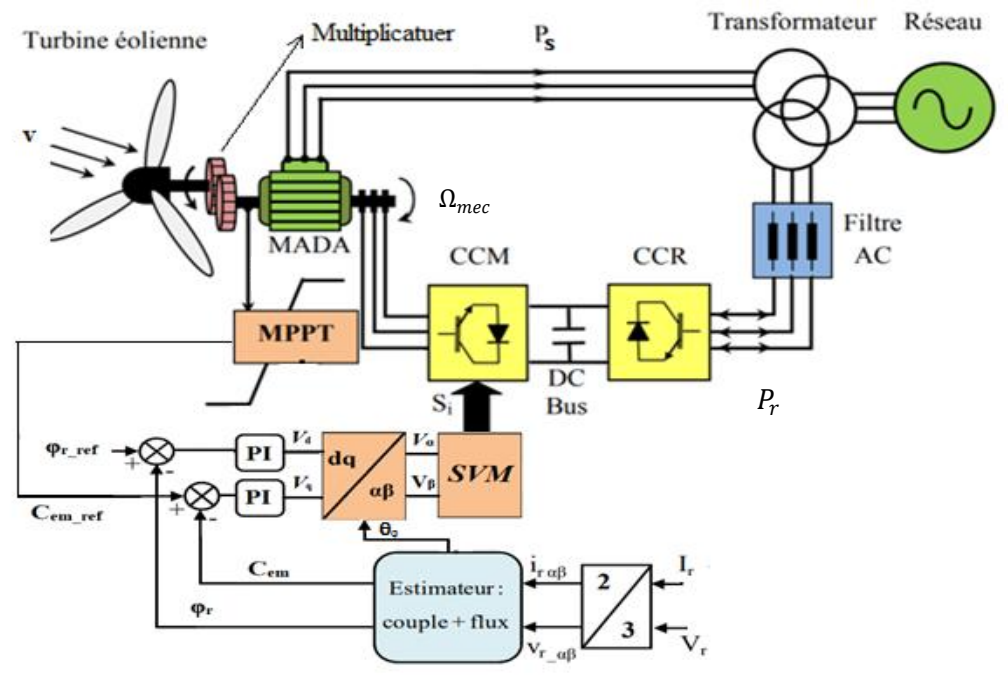

**Figure (IV.4) :** Structure générale de la DTC-SVM appliquer une Machine Asynchrone à Double Alimentation dédiée à une éolienne.

## **IV.5.Résultats de simulation :**

On appliquant la commande DTC-SVM sur le système de conversion d'énergie éolienne à base d'une MADA de 7.5 kW. Deux types de teste été appliqués au système de la Figure (IV.4), afin d'observer l'amélioration des performances du flux rotorique et du couple électromagnétique.

Les principes caractéristiques de cette simulation sont résumés comme suit :

- $\triangleright$  Flux de référence :  $\varphi_{r-ref} = 1$  Wb
- $\triangleright$  La fréquence de commutation de l'onduleur :  $f_e = 5000$  H<sub>z</sub>
- $\triangleright$  La tension du bus continu :  $V_{dc} = 880V$

## **IV.5.1. Essai à profil du vent sous forme d'escalier :**

Dans cet essai, un vent de vitesse variable sous forme d'escalier (voire la figure (IV.5)) est appliqué sur les pales de la turbine éolienne, dans l'objectif de montrer les trois modes de fonctionnement de la MADA (hyposynchrone, hypersynchrone et synchrone) :

$$
\begin{cases}\n\nu = 5,6031 \, m/s \implies de \, t = 0 \, \text{à } t = 3s \\
\nu = 9,7 \, m/s \implies de \, t = 3 \, \text{à } t = 6s \\
\nu = 7,4654 \, m/s \implies de \, t = 6 \, \text{à } t = 10s\n\end{cases}
$$

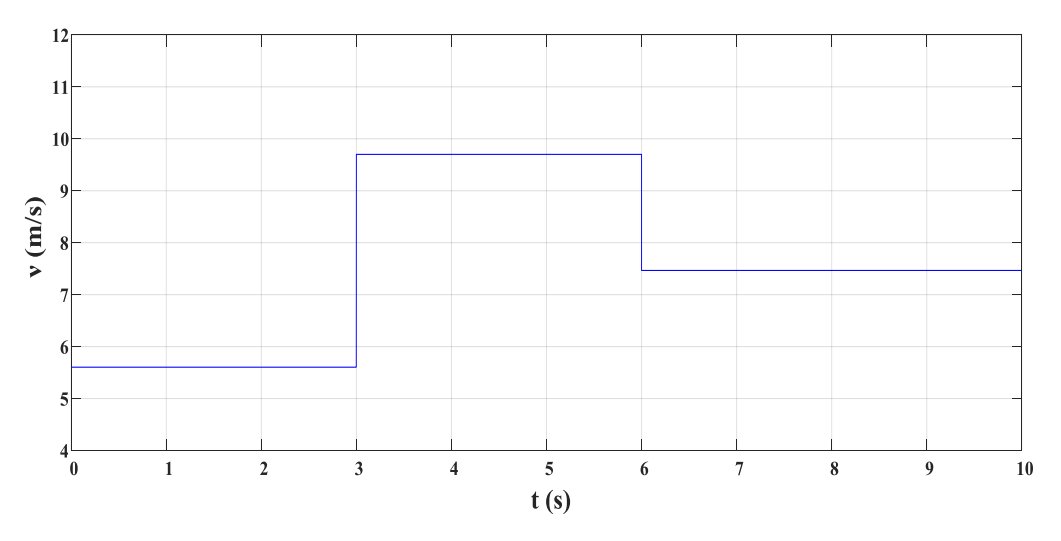

**Figure (IV.5) :** Variation de la vitesse du vent (sous forme d'escalier).

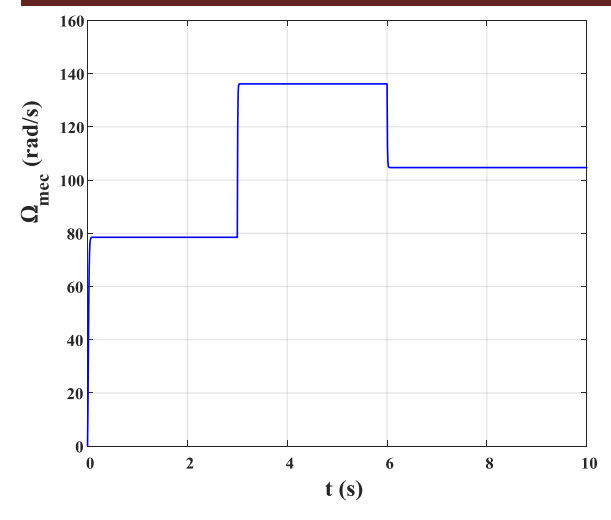

**Figure (IV.6) :** Variation de la vitesse de rotation de la MADA

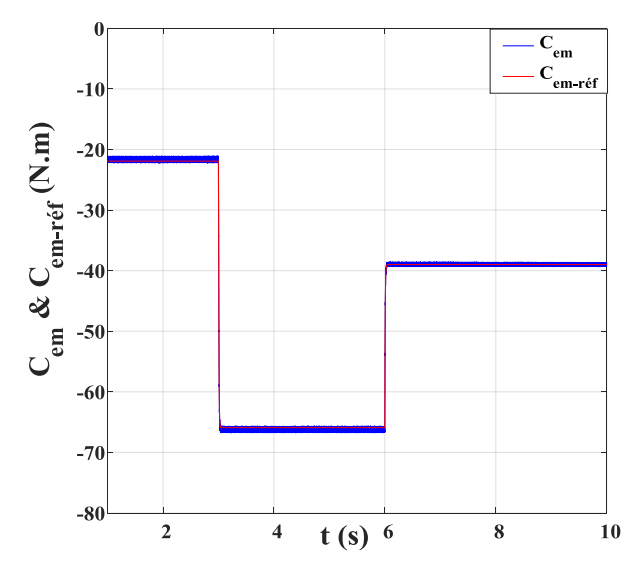

**Figure (IV.8) :** Allure de couple électromagnétique de la MADA et sa référence.

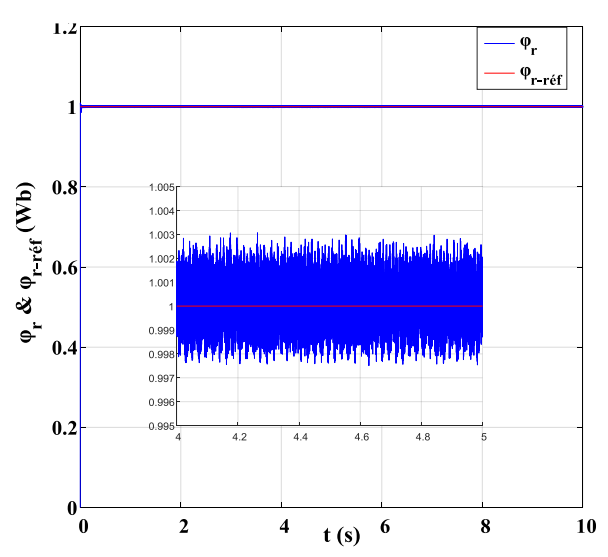

**Figure (IV.10) :** Allure de flux rotorique de la MADA et sa référence.

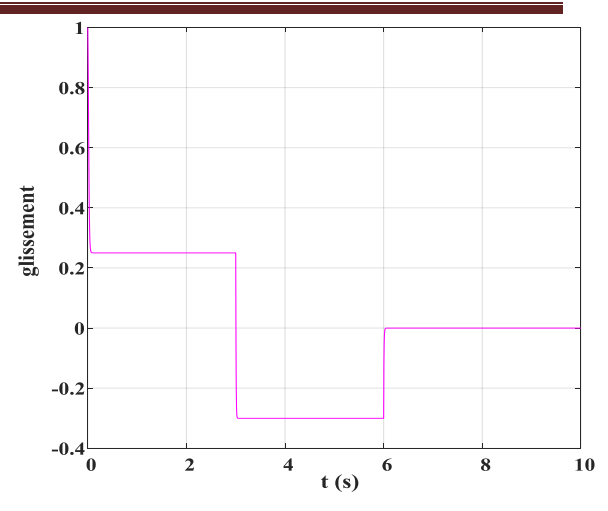

**Figure (IV.7) :** Variation de glissement de la MADA

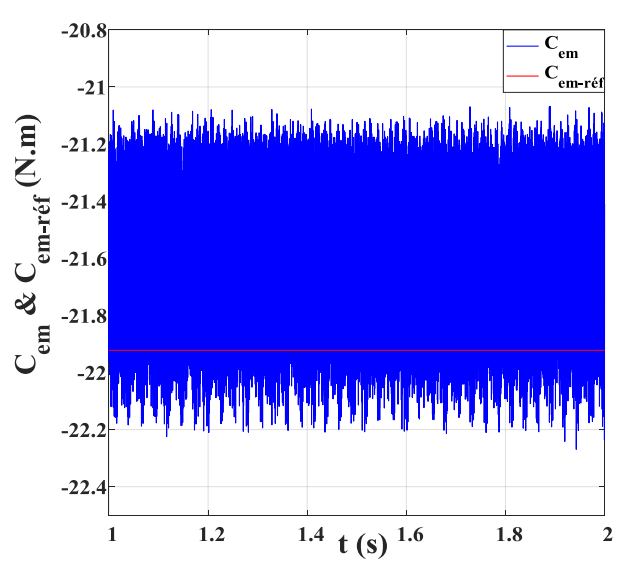

**Figure (IV.9) :** Zoom sur l'allure de couple électromagnétique de la MADA et sa référence.

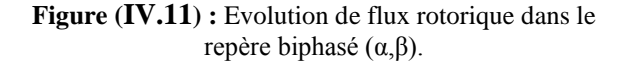

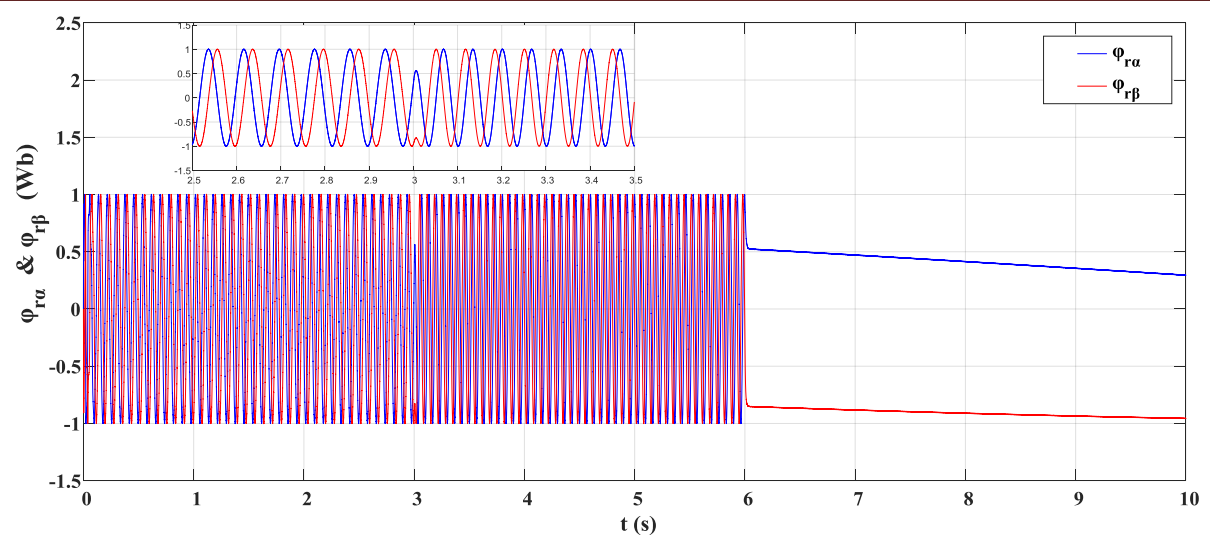

**Figure (IV.12)** : Evolution des flux  $\varphi_{\alpha}$  (*t*) et  $\varphi_{\beta}$  (*t*).

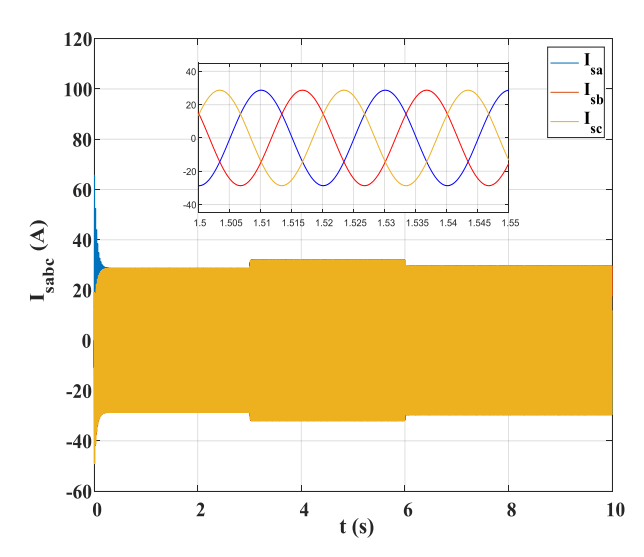

**Figure (IV.13) :** Evolution des courant statorique de la MADA.

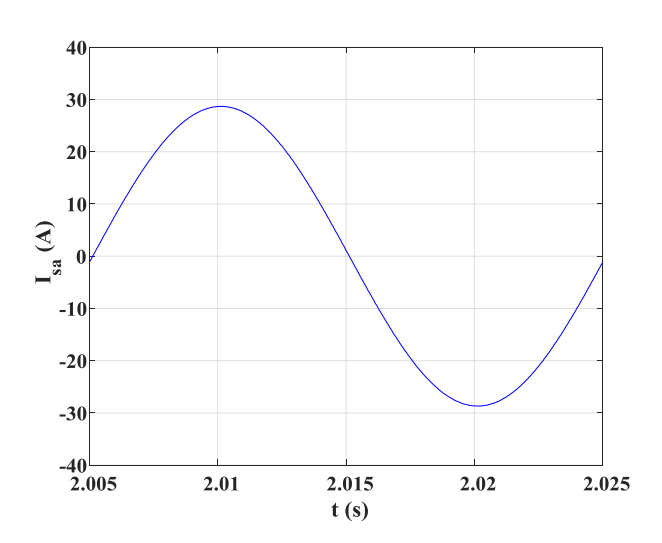

 $12($ 100 80  $60$  $\mathbf{I}_{\text{rabc}}\left(\mathbf{A}\right)$  $40$  $20$  $\mathbf{0}$  $-20$  $-40$  $-60^{\sim}$  $\overline{\mathbf{c}}$  $\overline{\mathbf{4}}$  $\boldsymbol{6}$  $\bf{8}$  $10$  $t(s)$ 

**Figure (IV.14) :** Evolution des courant rotorique de la MADA.

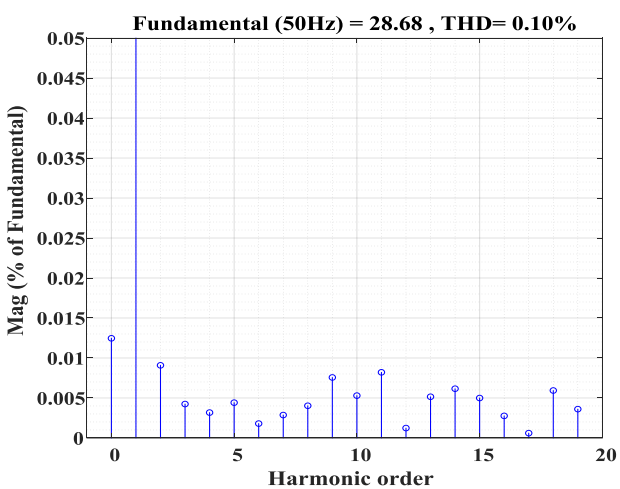

**Figure (IV.15) :** Allure d'une période de courant I<sub>sa</sub> **Figure (IV.16) :** Spectre de fréquence du courant I<sub>sa</sub>

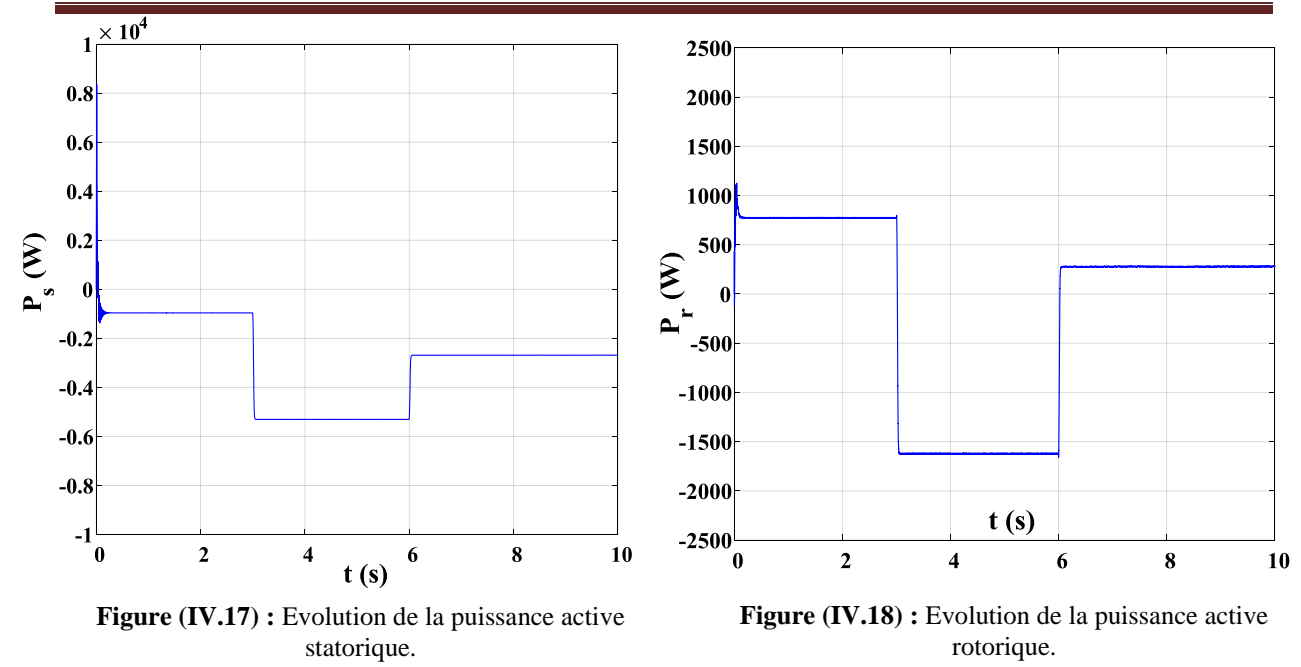

## **IV.5.2.Essai à profil du vent aléatoire :**

Dans cet essai, on applique un profil de vent aléatoire sur les pales de la turbine éolienne pour se rapproché de fonctionnement réel d'un aérogénérateur. Le vent est modélisé par l'équation suivante :

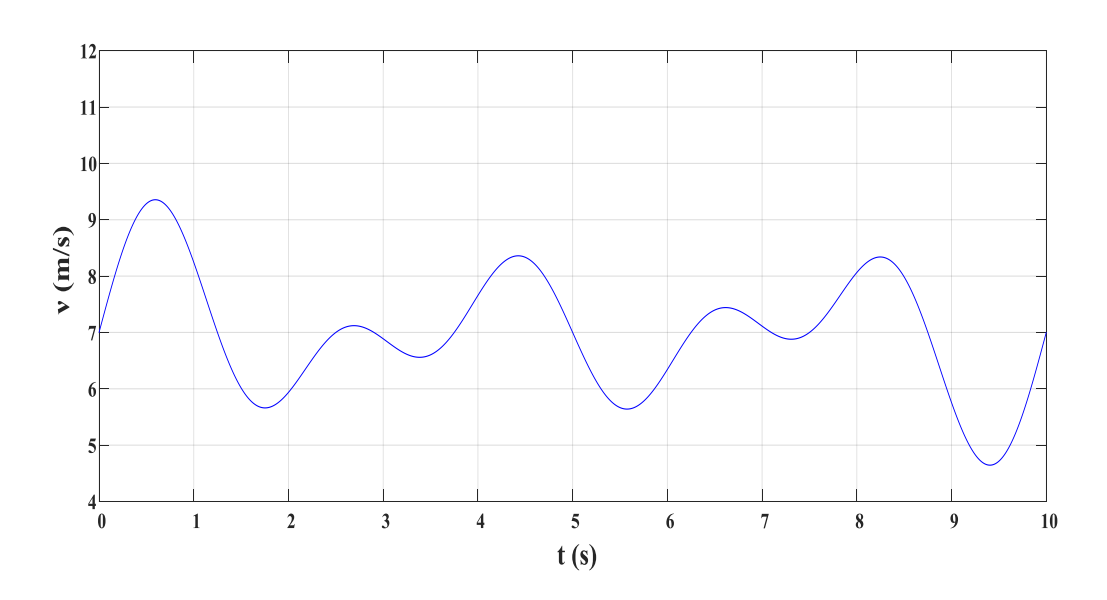

#### $v(t) = 7 + \sin(2.5\omega_1 t) + \sin(1.5\omega_1 t) + 0.5\sin(2\omega_1 t)$

**Figure (IV.19) :** Variation de la vitesse du vent (aléatoire).

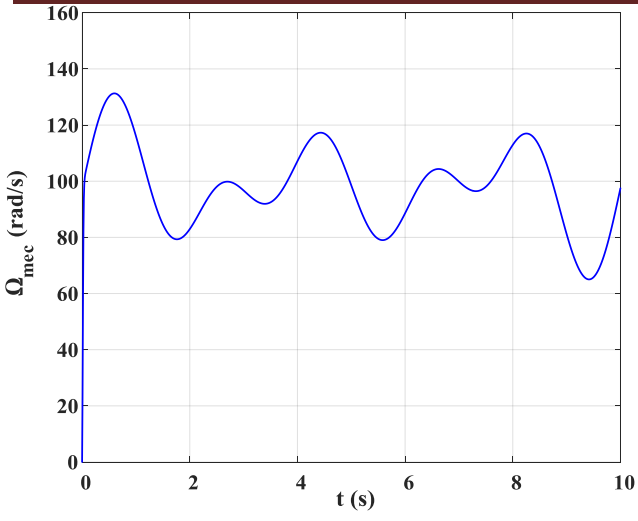

**Figure (IV.20) :** Variation de la vitesse de rotation de la MADA

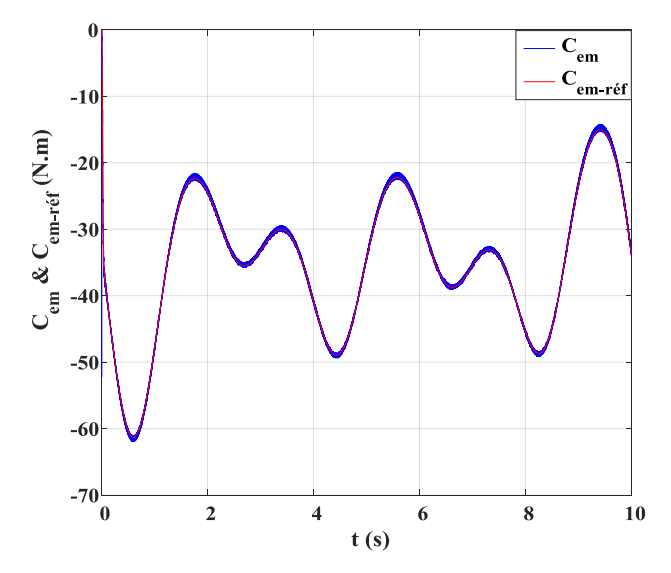

**Figure (IV.22) :** Allure de couple électromagnétique de la MADA et sa référence.

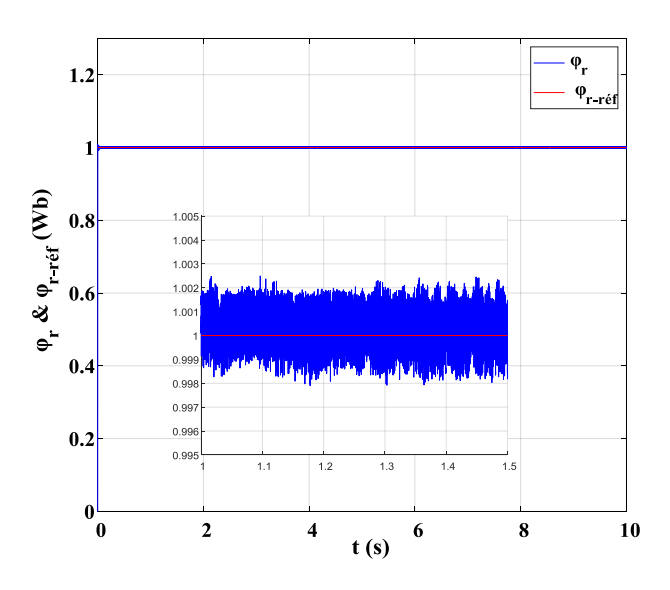

**Figure (IV.24) :** Allure de flux rotorique de la MADA et sa référence.

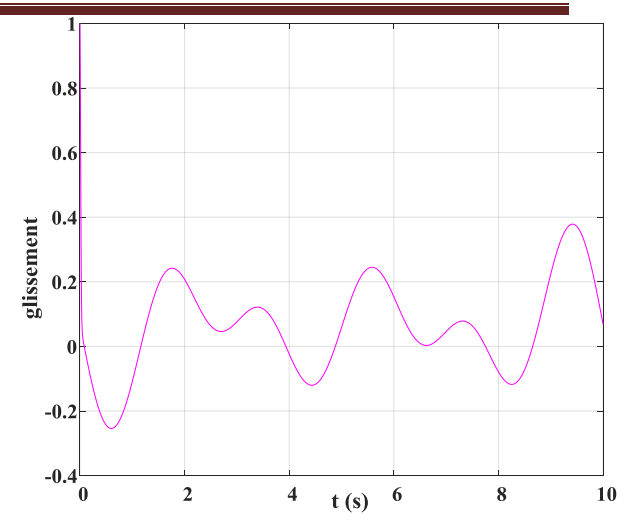

**Figure (IV.21) :** Variation de glissement de la MADA

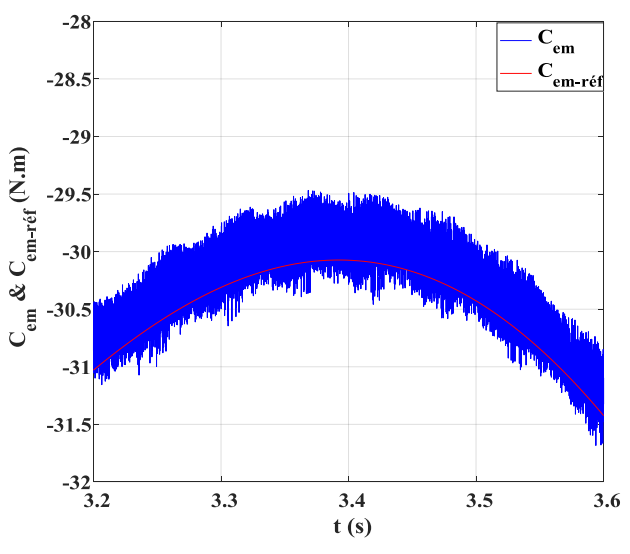

**Figure (IV.23) :** Zoom sur l'allure de couple électromagnétique de la MADA et sa référence.

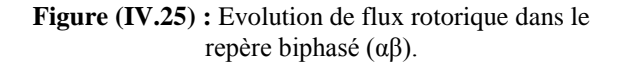

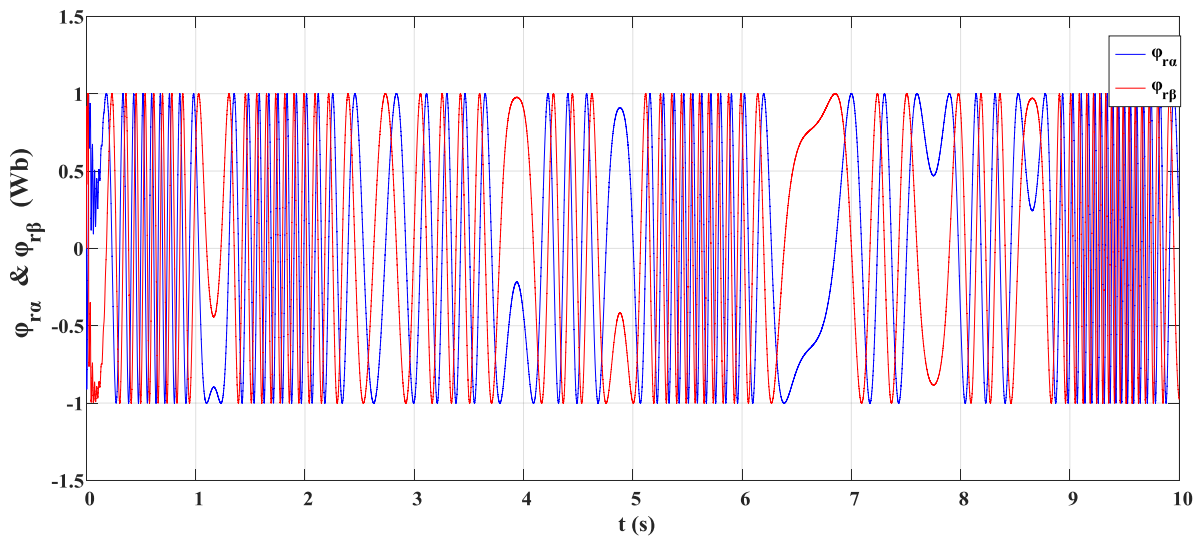

**Figure (IV.26)** : Evolution des flux  $\varphi_{\alpha}$  (*t*) et  $\varphi_{\beta}$  (*t*).

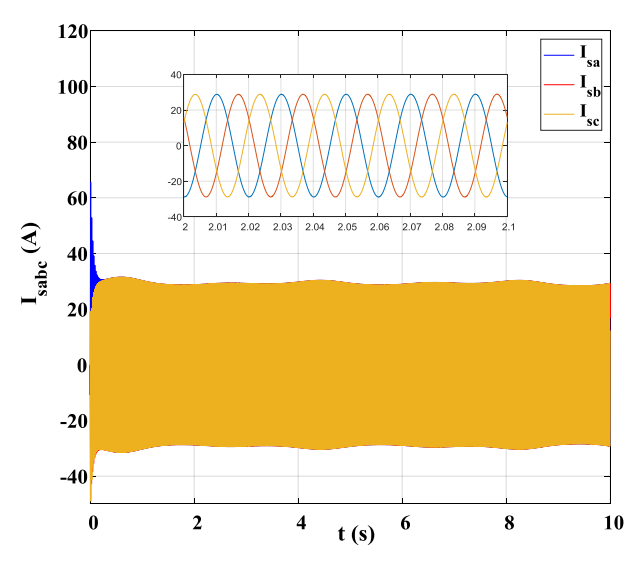

**Figure (IV.27) :** Evolution des courants statorique de la MADA

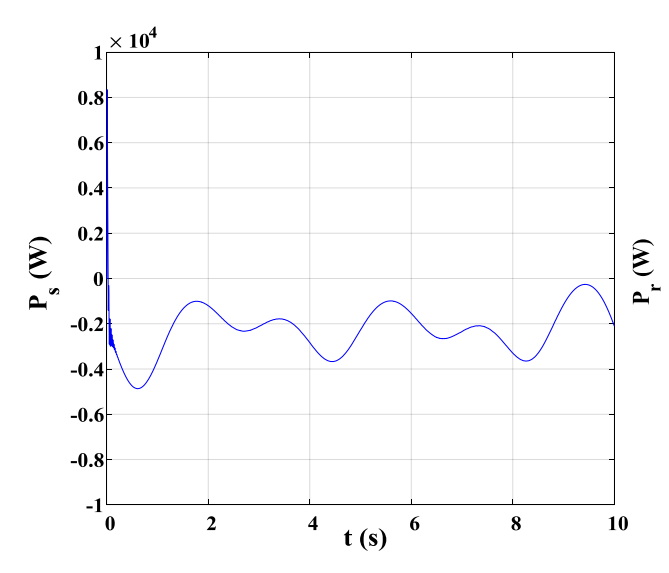

**Figure (IV.29) :** Evolution de la puissance active statorique.

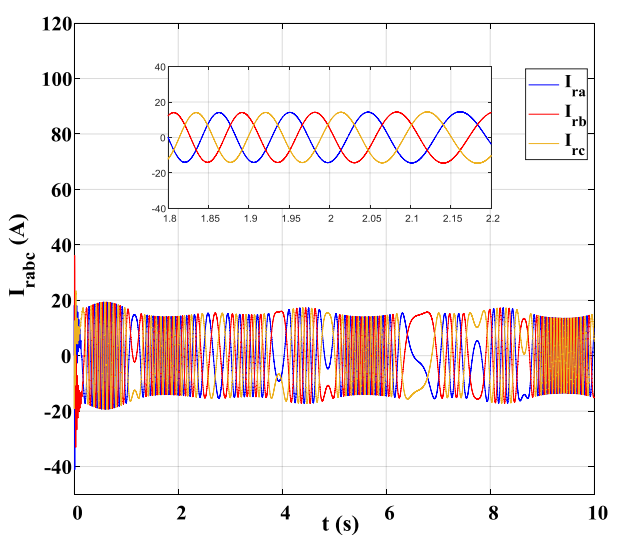

**Figure (IV.28) :** Evolution des courants rotorique de la MADA

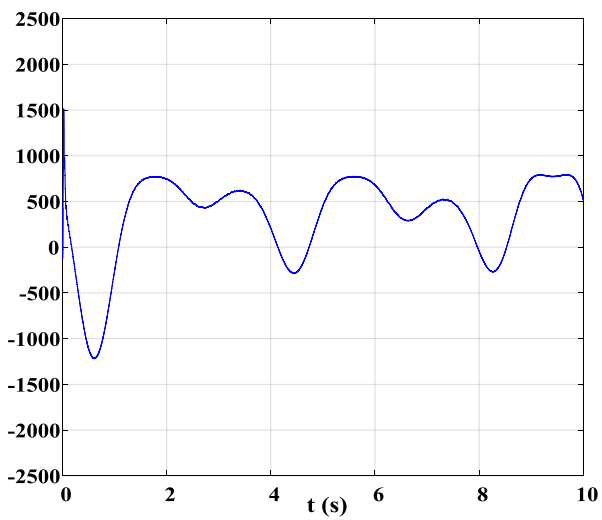

**Figure (IV.30) :** Evolution de la puissance active rotorique.

#### **Interprétations :**

- La variation de vitesse de rotation de la MADA est représentée par la figure (IV.6), elle prend la même forme de la variation de vitesse de vent (figure (IV.5)).
- On voit dans la figure (IV.7) la variation de glissement qui change avec le changement de la vitesse de rotation de la MADA.
- Le couple électromagnétique de la MADA (figure (IV.8)) présente une poursuite rapide de couple de référence qui dépend du couple fournit par la turbine éolienne. Dans la figure (IV.9), on remarque des oscillations au niveau du couple électromagnétique (±0.55 Nm).
- Le flux rotorique de la MADA représenté sur la figure (IV.10), converge rapidement vers sa référence. On remarque dans le zoom de l'allure du flux rotorique des oscillations très faibles (±0.003 Wb)
- La trajectoire du flux rotorique dans le plan (αβ) prend une forme circulaire (figure  $(IV.11)$ ).
- L'évolution des cordonnée du flux rotorique  $\varphi_{\alpha}(t)$  et  $\varphi_{\beta}(t)$  (figure (IV.12)), prennent une forme sinusoïdale dans les régimes hyposynchrone et hypersynchrone et prennent une valeur constante dans le régime synchrone.
- Les figures (IV.13) et (IV.14) représentent l'évolution des courants statorique et rotorique. Les courants statorique ont une fréquence fixe par contre les courants rotorique ont une amplitude et une fréquence variable selon la valeur de la vitesse de vent et celle du glissement.
- La figure (IV.15) présente une période du signal de courant statorique  $I_{sa}$ , on remarque que son taux de distorsion harmonique total est de THD=0.10% (figure (IV.16)). Ce qui montre que la DTC-SVM présente une bonne amélioration des courants statorique.
- La figure (IV.17) représente la puissance active statorique produite par la MADA, elle dépend des courants et des tensions statorique de cette dernière.

## **IV.6.Conclusion :**

Dans ce chapitre nous avons présenté le principe de la commande DTC-SVM appliquée au système de conversion d'énergie éolienne à base d'une MADA. Nous avons expliqué les étapes à suivre pour la détermination des vecteurs de référence ( $V_a$  et  $V_b$ ) et leur position dans le repère circulaire ainsi que le calcul des temps d'application des vecteurs adjacents ( $V_i$  et  $V_{i+1}$ ) pour créer les impulsions de commande à imposer à l'onduleur de tension à deux niveaux, alimentant le rotor de la MADA.

Les résultats de simulation de la commande DTC-SVM appliqué à notre système, montrent de très bonnes performances au niveau de couple électromagnétique et de flux rotorique, c'est-à-dire une réduction sur les ondulations du flux rotorique et du couple électromagnétique par rapport à la commande DTC classique, cette amélioration est obtenue grâce au faite de garder la fréquence de commutation des interrupteurs de l'onduleur à deux niveaux constante.

## **Conclusion générale**

Nous avons étudié dans ce mémoire une chaine de conversion d'énergie éolienne à base d'une MADA. En élaborant quelques techniques de commandes pour améliorer les performances et la qualité d'énergie électrique produite cette éolienne. Pour atteindre ces objectifs, nous avons divisé notre travail en quatre chapitres.

Le premier chapitre de ce travail été consacré sur les généralités d'un système de conversion d'énergie éolienne. Nous avons compris que ce type de conversion ne produit pas d'émission de CO<sub>2</sub> et pollution qui prouve que c'est un système qui respecte l'environnement. La structure utilisant la machine asynchrone à double alimentation présente le meilleur avantage en termes de production de puissance élevée, en fonctionnement à vitesse variable, tout en réduisant le dimensionnement des convertisseurs statiques. Ceci nous a amené à choisir la machine asynchrone à double alimentation vu ces qualités de fonctionnement.

Dans le deuxième chapitre, nous avons abordé la modélisation complète et globale du système de conversion d'énergie éolienne basé sur une machine asynchrone à double alimentation, en introduisant la technique MPPT (Maximum Power Point Tracking), pour récupérer le maximum de puissance du vent en gardant un coefficient de puissance maximal.

Dans le troisième chapitre, nous avons appliqué la commande DTC (direct torque control). Cette commande a permis de contrôler le flux rotorique et le couple électromagnétique de la MADA à l'aide des correcteurs à hystérésis et une table de commutation. Son principal avantage, est la rapidité de la réponse dynamique du couple électromagnétique et du flux rotorique. Cependant, l'inconvénient majeur est la durée des commutations est variable, ce qui conduit à des oscillations du flux et du couple. Les résultats de simulation de la DTC ont confirmés cet inconvénient.

Dans le dernier chapitre, nous avons développé une stratégie de commande dite DTC-SVM (Direct Torque Control with Space Vector Modulation) dans le but d'améliorer les performances de la commande DTC. La commande DTC-SVM est capable de travailler avec une fréquence de commutation constante. Ce fonctionnement est assuré par l'utilisation d'une modulation vectorielle pour laquelle, à chaque période de modulation, sont appliqués deux vecteurs actifs de tension et un vecteur nulle. Avec cette stratégie, les oscillations du couple électromagnétique et du flux rotorique sont notablement réduites par rapport à la commande DTC classique. Les résultats de simulation de la DTC-SVM ont confirmés cette réduction et nous avons remarqués l'amélioration d'énergie électrique produite par la MADA par l'amélioration des courants statorique (THD réduit).

Ce travail peut être poursuivi par quelques perspectives:

- Appliquer la commande DTC à une MADA pilotée par un onduleur de tension à multi-niveaux.
- Application de la commande DTC basée sur les réseaux de neurone
- Application de la commande DTC basée sur la logique floue.

## **Bibliographie**

[1] A. Boyette, «Contrôle-commande d'un générateur asynchrone à double alimentation avec système de stockage pour la production éolienne» Thèse doctorat, Nancy I, France 2006.

[2] H. Camblong, « Minimisation de l'Impact des Perturbations d'Origine Eolienne dans la Génération d'Electricité par des Aérogénérateurs à Vitesse Variable », Thèse doctorat, ENSAM, Bordeaux, France, décembre 2003.

[3] L. Chan, « Systèmes de conversion de l'énergie éolienne». IEEE Canadian Review, Summer, Ecole Nationale Supérieure d'Arts et Métiers, 2003.

[4] B. Toual, « Modélisation et Commande Floue Optimisée d'une Génératrice Double Alimentation, Application à un Système Eolien à Vitesse Variable ». Mémoire de Magister, Université de Batna, 2010.

[5] S. Ali & M. Belaidi, « Etude d'un Générateur Asynchrone dans La Production d'Energie Electrique par Eolienne », Mémoire d'ingénieur, ALGER, 2006.

[6] K. Idjdarene, « Contribution à l'Etude et la Commande de Génératrices Asynchrones à Cage Dédiées à des Centrales Electriques Eoliennes Autonomes ». Thèse doctorat, Université de Bejaia, 2010.

[7] A. Davigny, « Participation aux services système de fermes d'éolienne à vitesse variable intégrant du stockage inertiel d'énergie ››. Thèse de Doctorat, Université des Sciences et Technologies de Lille, France, 2007.

[8] A. Gaillard, « Système éolien basé sur une MADA : contribution à l'étude de la qualité de l'énergie électrique et de la continuité de service ». Thèse doctorat, l'Université Henri Poincaré, Nancy-I. 2010.

[9] Y. Djeriri, « Commande Directe du Couple et des Puissances d'une MADA associée à un Système Eolien par les Technique d'Intelligence Artificielle». Thèse doctorat université sidi Bel Abbes, 2015.

[10] N. Laverdure, « Sur l'intégration des générateurs éoliens dans les réseaux faibles ou insulaires ». Thèse doctorat, Institut national polytechnique de Grenoble, France, 2005.

[11] F. Poitier, « étude et commande de génératrices asynchrones pour l'utilisation de l'énergie éolienne ». Thèse de Doctorat, université de Nante, 2003.

[12] S. El Aimani, « Modélisation de différentes technologies d'éoliennes intégrées dans un réseau de moyenne tension ». Thèse Doctorat, Université des sciences et technologies de Lille, 2004.

[13] R. Melicio, V. M. F. Mendes, J. P. S. Catalao, « Computer Simulation of Wind Power Systems: Power Electronics and Transient Stability Analysis». Kyoto, Japan: International Conference on Power System Transent, 2009.

[14] S. Tamalouzt, «Commande des Systèmes Electro-Energétiques». Cours d'enseignement, Université Abderrahmane Mira, Bejaia, 2017

[15] Mohammed Lamine Zegai, « Synthèses Des Techniques de Commande DTC Associe à L'intelligence Artificielle Appliquée au Contrôle D'un Moteur Asynchrone Alimenté par Onduleur Multi-Niveaux ». Thèse doctorat, Université de Science Technologie Oran, 2017.

[16] M. Mordjaoui, « Modélisations Des Effets Électromagnétiques : Apport de la Logique Floue et Neuro-Floue ». Thèse doctorat en Sciences Université de Batna ,2008.

[17] S. Tamalouzt, « Contribution à l'étude, conception et la Commande des convertisseurs Electromagnétique Double Alimentation» Thèse doctorat, Université Abderrahmane Mira de Bejaia, 2017.

[18] G. Buja, D. Casadei, G.Serra, « Direct Torque Control of Induction Motor Drives ». Proceedings of the IEEE International Symposium, Issue, Jul 1997.

[19] D. Casadei, G. Grandi, G Serra, A. Tani, « Effects of flux and torque hysteresis band amplitude in direct Torque of induction machines ». Industrial Electronics, Control and Instrumentation, IECON, Issue, Sep 1994.

[20] Y. A Chapuis, « Contrôle Directe du Couple d'une Machine Asynchrone par L'orientation de son Flux Statorique », Thèse Doctorat, Grenoble INPG. 1996

[21] Anne Marie, Arker Hissel, « Contrôle Direct du Couple Electromagnétique de Machines Asynchrones de Grande Puissance ». Thèse Doctorat, Toulouse INPT, 1999.

[22] L. Youb, A. Craciunescu, « Direct Torque Control of Induction Motors with Fuzzy Minimization Torque Ripple ». Proceedings of the World Congress on Engineering and Computer Science 2009 Vol II WCECS 2009, October 20-22, 2009, San Francisco, USA.

[23] A. Chikhi, « Conception d'une Commande Floue Direct du Couple (FDTC) de la Machine Asynchrone basée sur la SVM ». Thèse doctorat, Université de Batna 2013.

## **Annexe**

## **Paramètre de la MADA :**

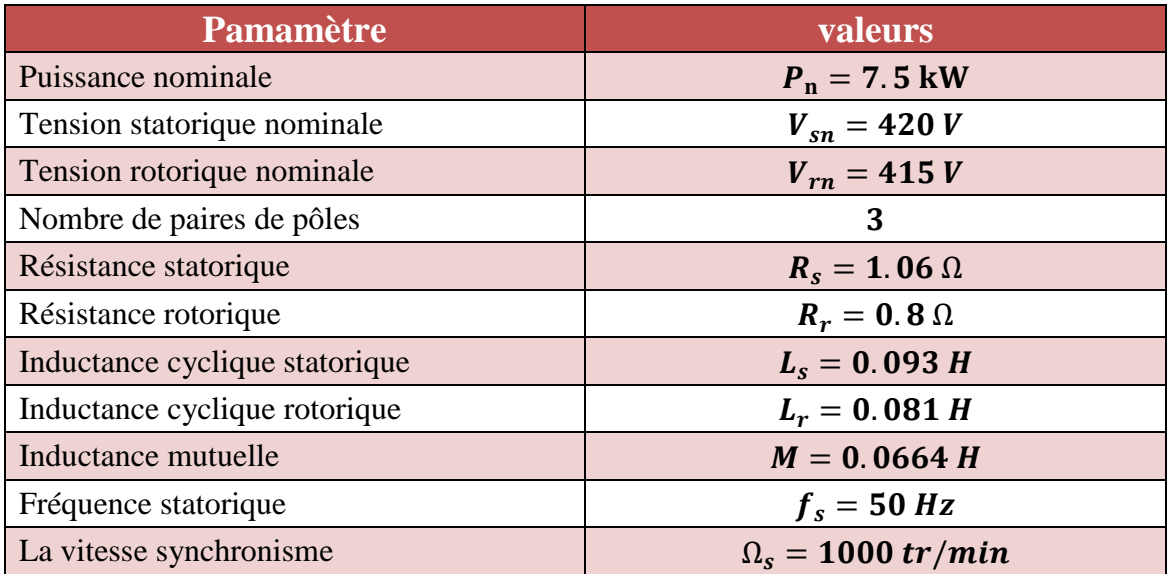

## **Les paramètres de la turbine :**

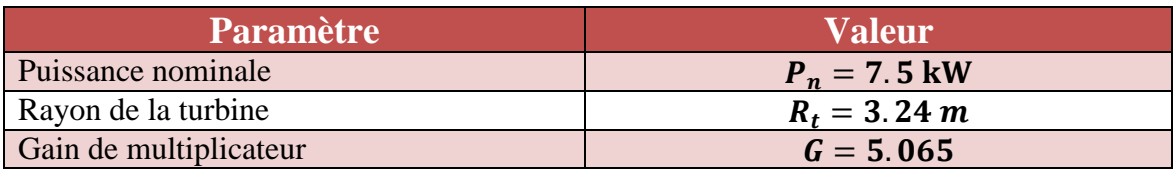